## **3-limit interval smaller than 1 cent**

**derivble by ear on the violin**

Erik Carlson

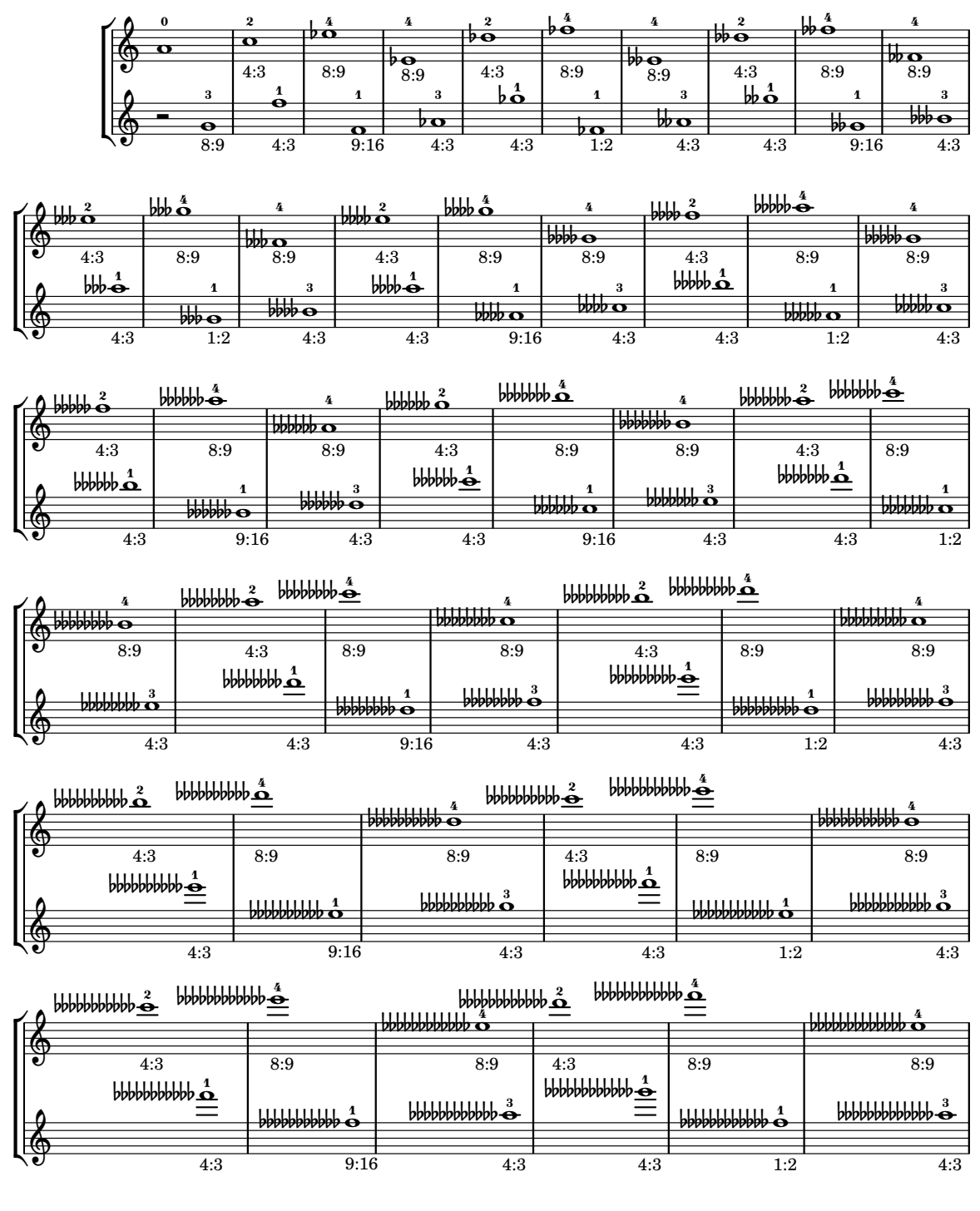

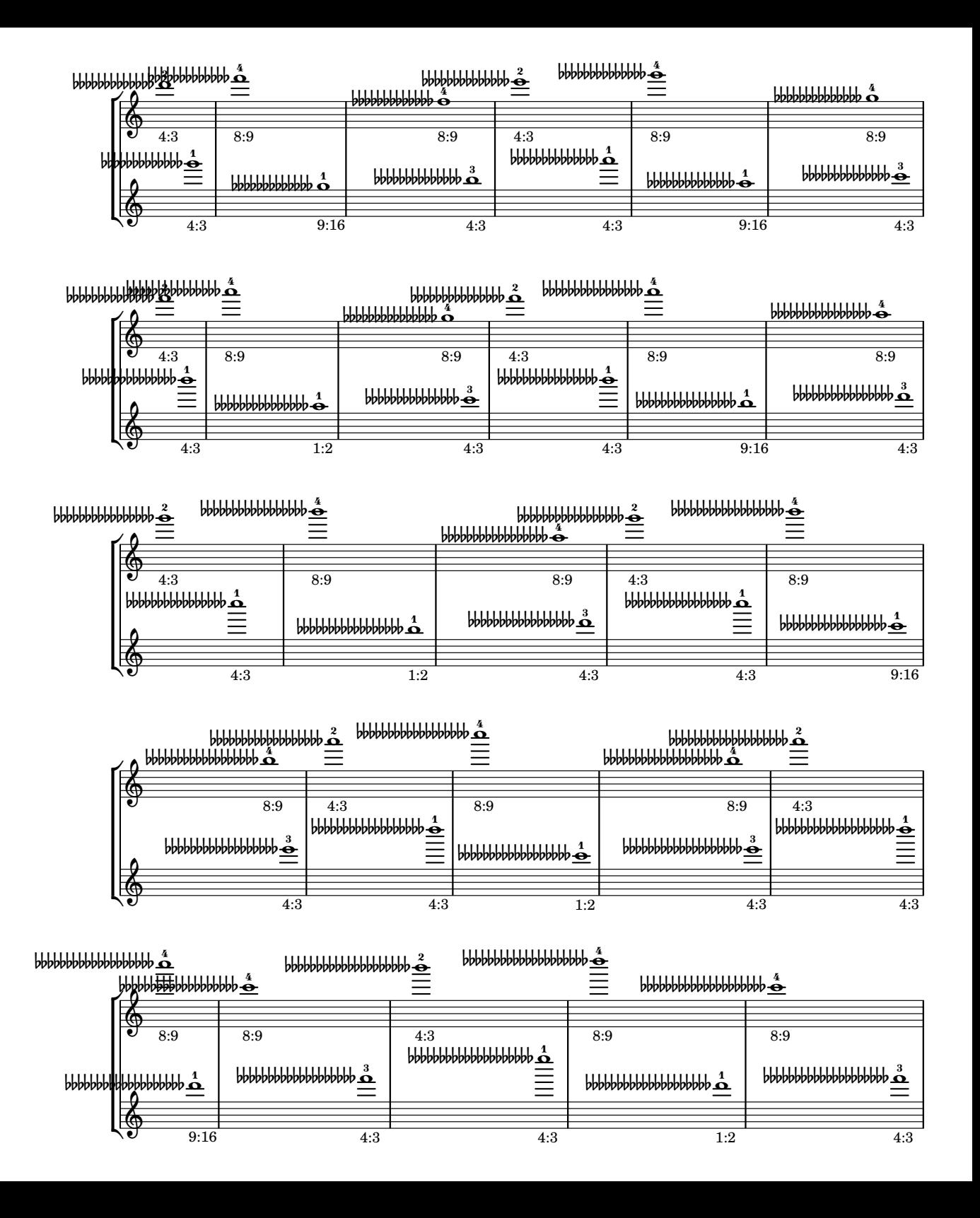

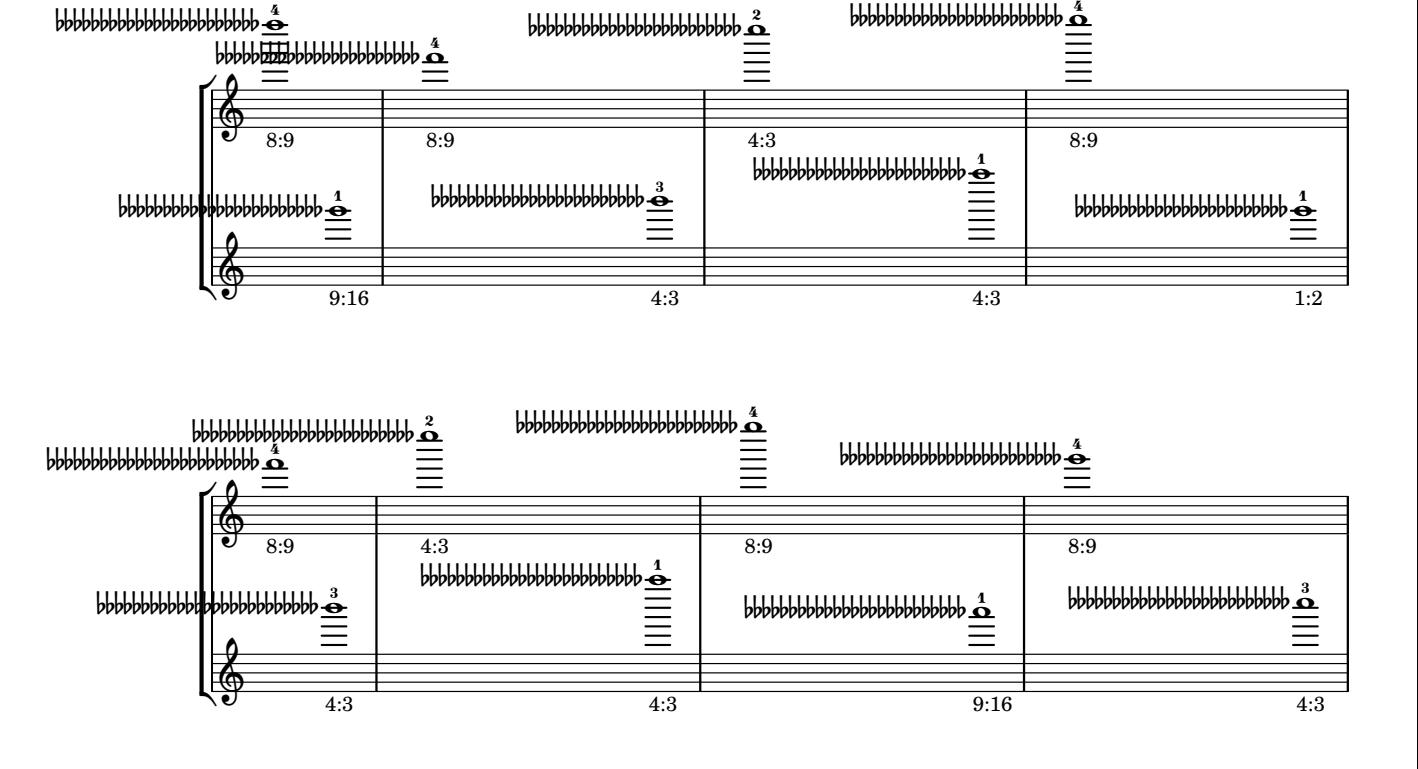

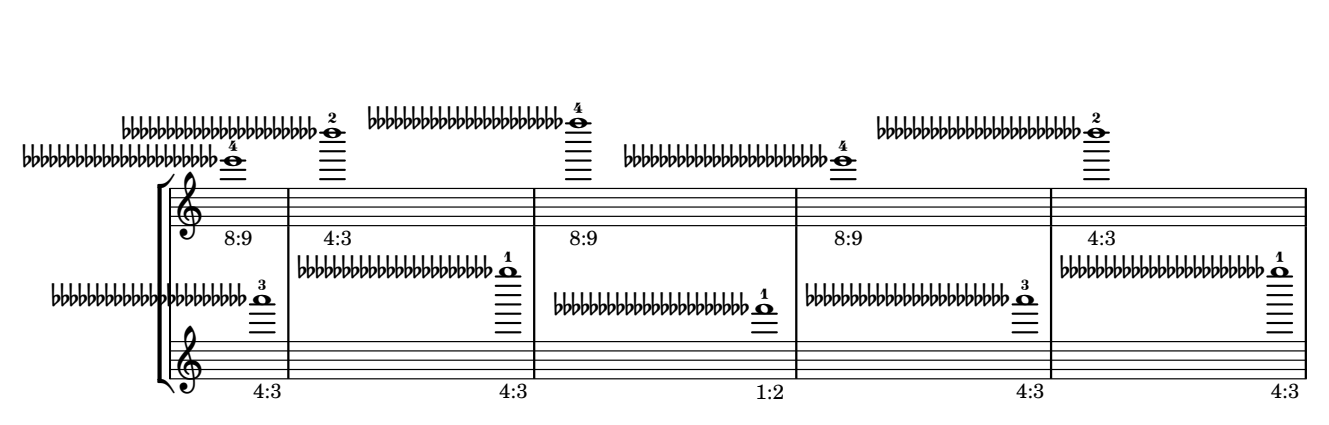

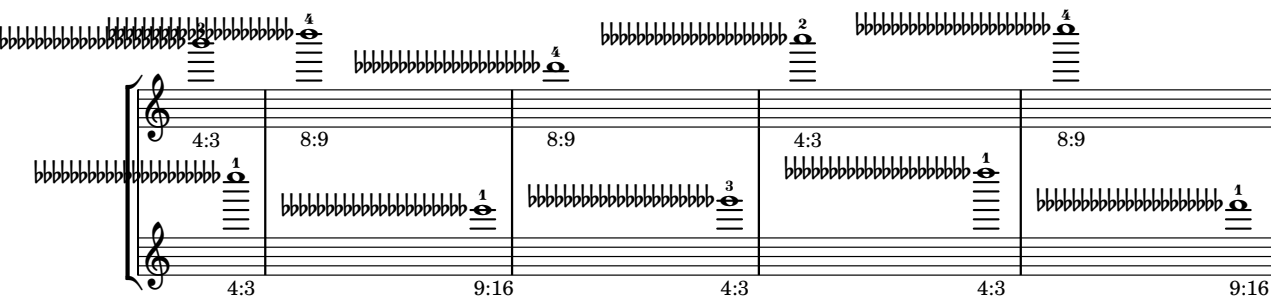

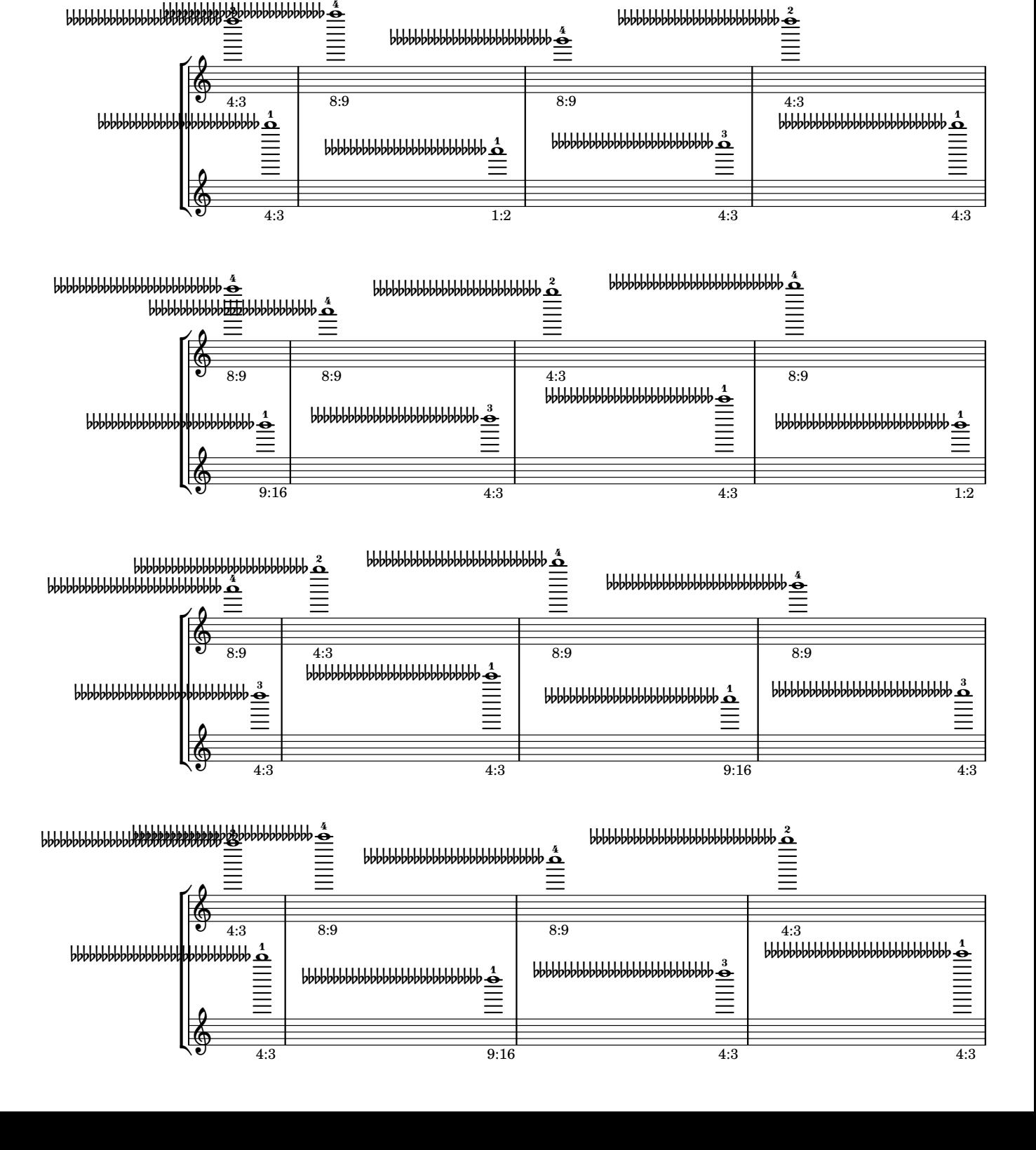

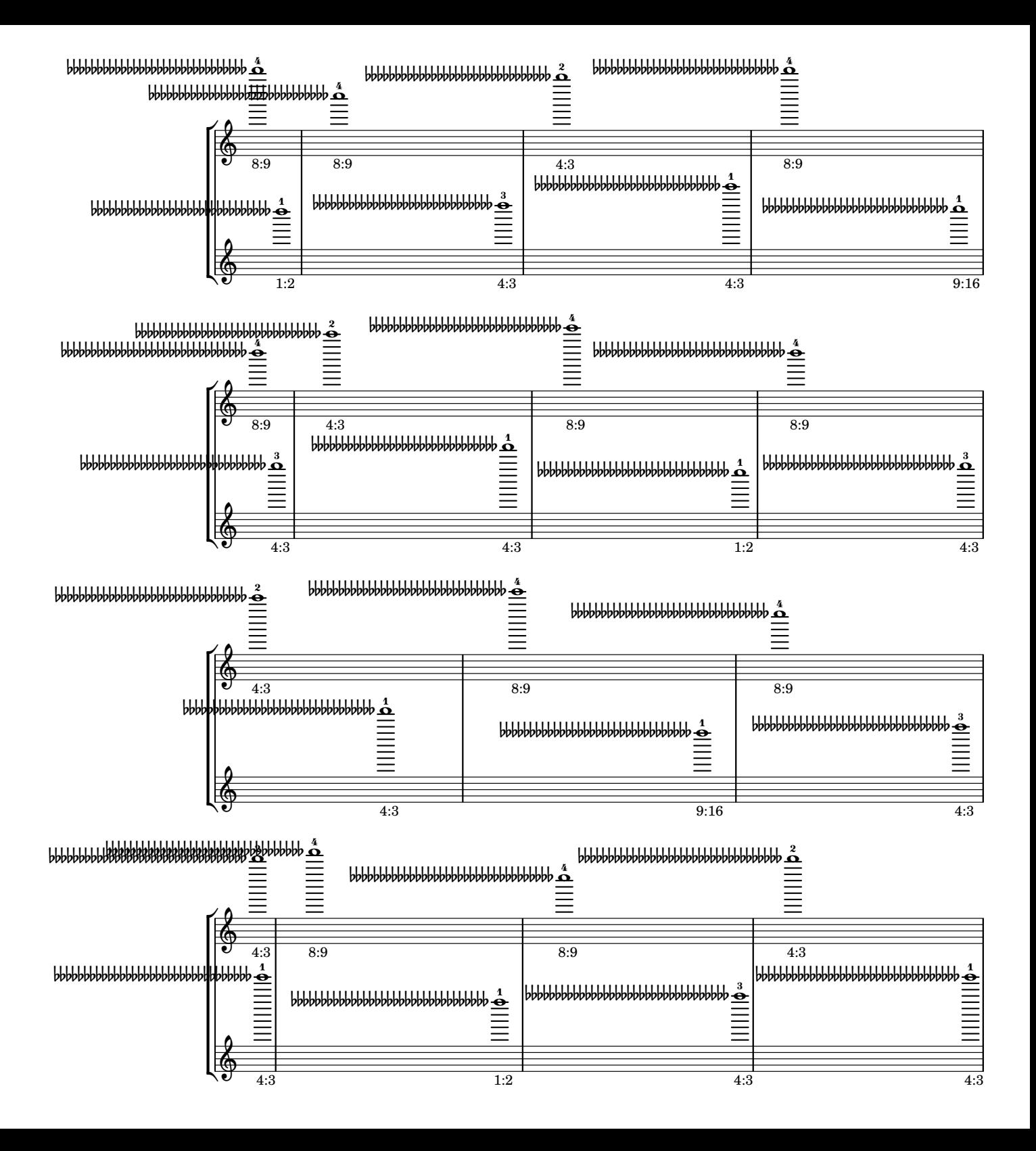

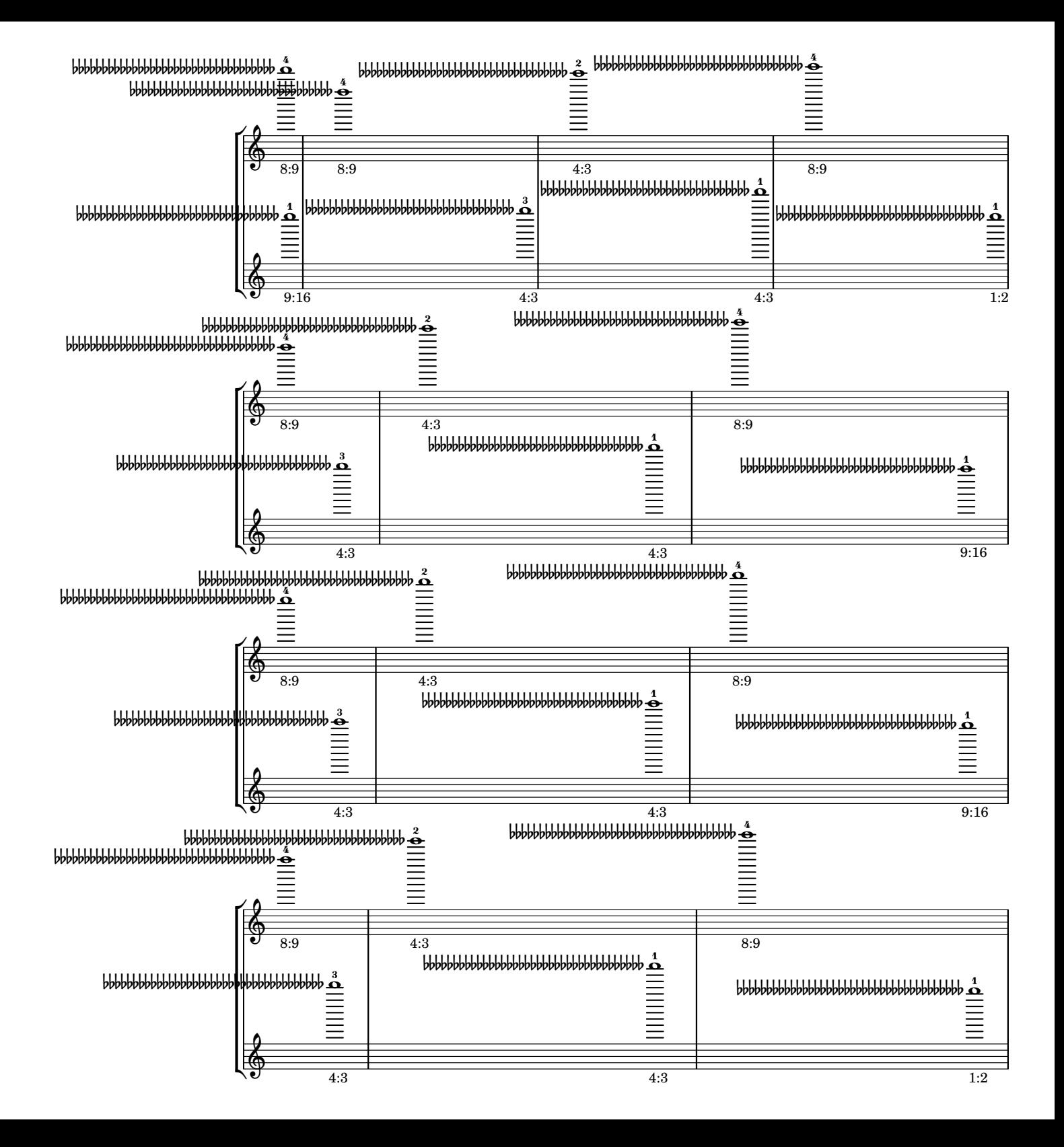

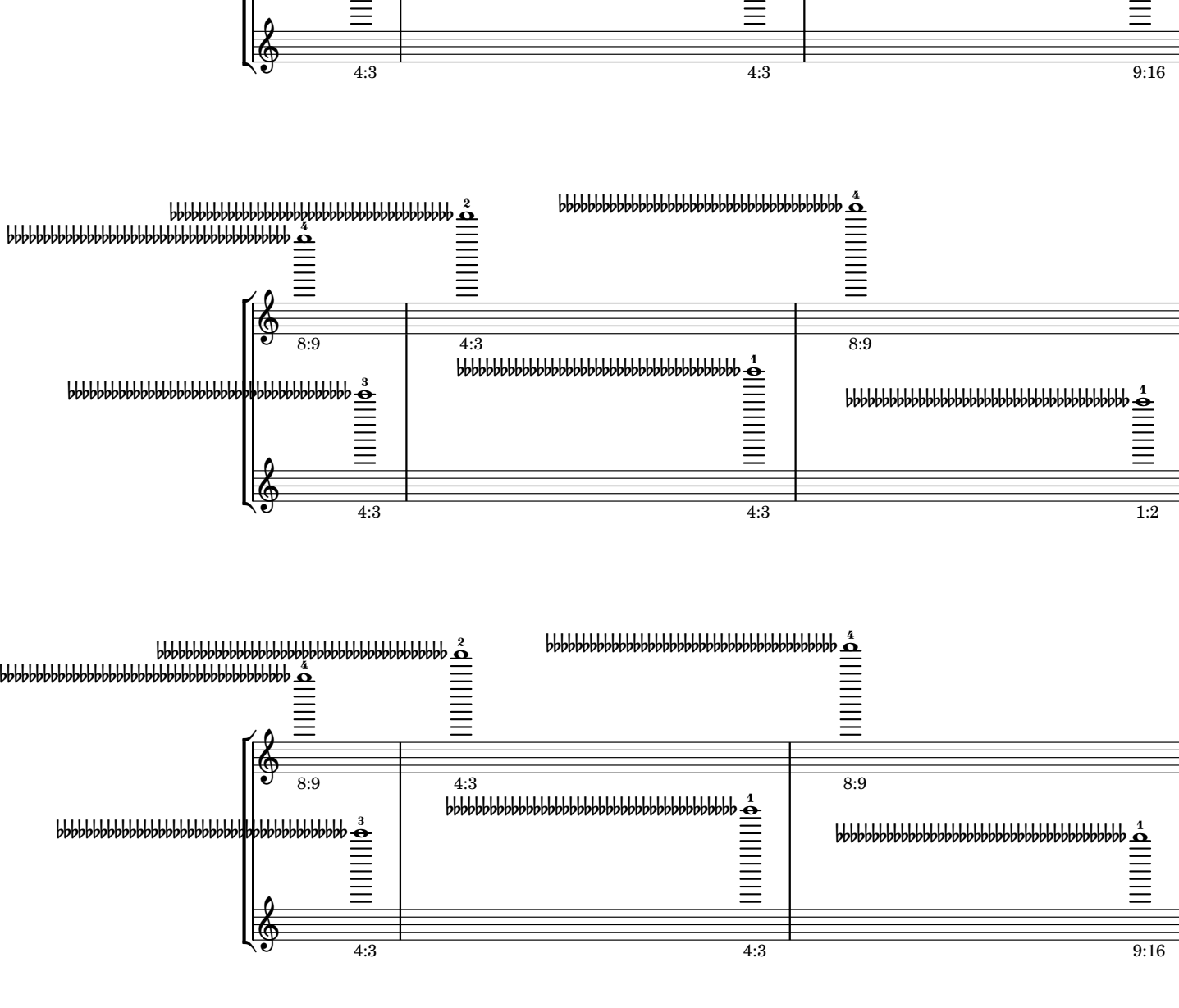

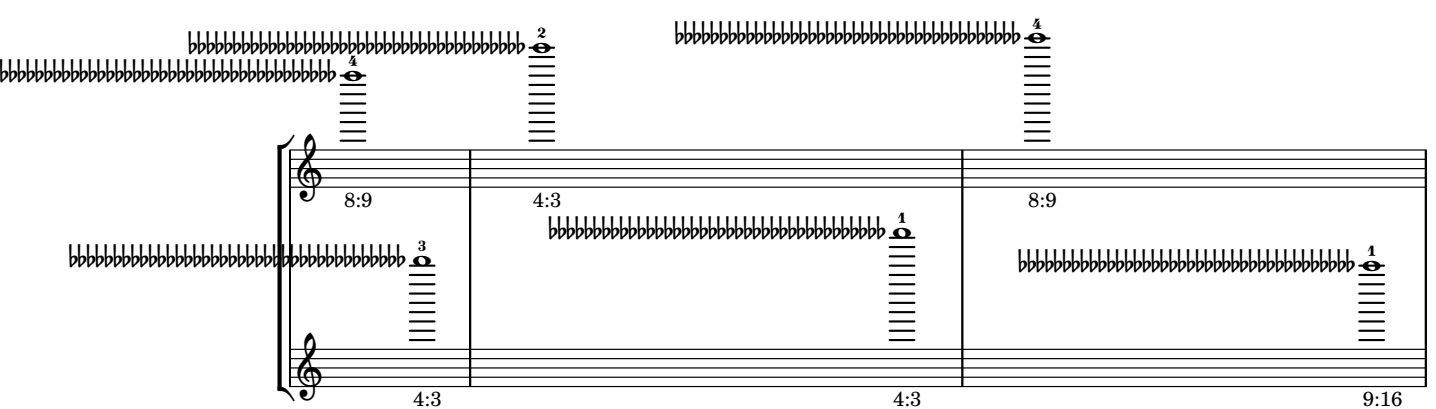

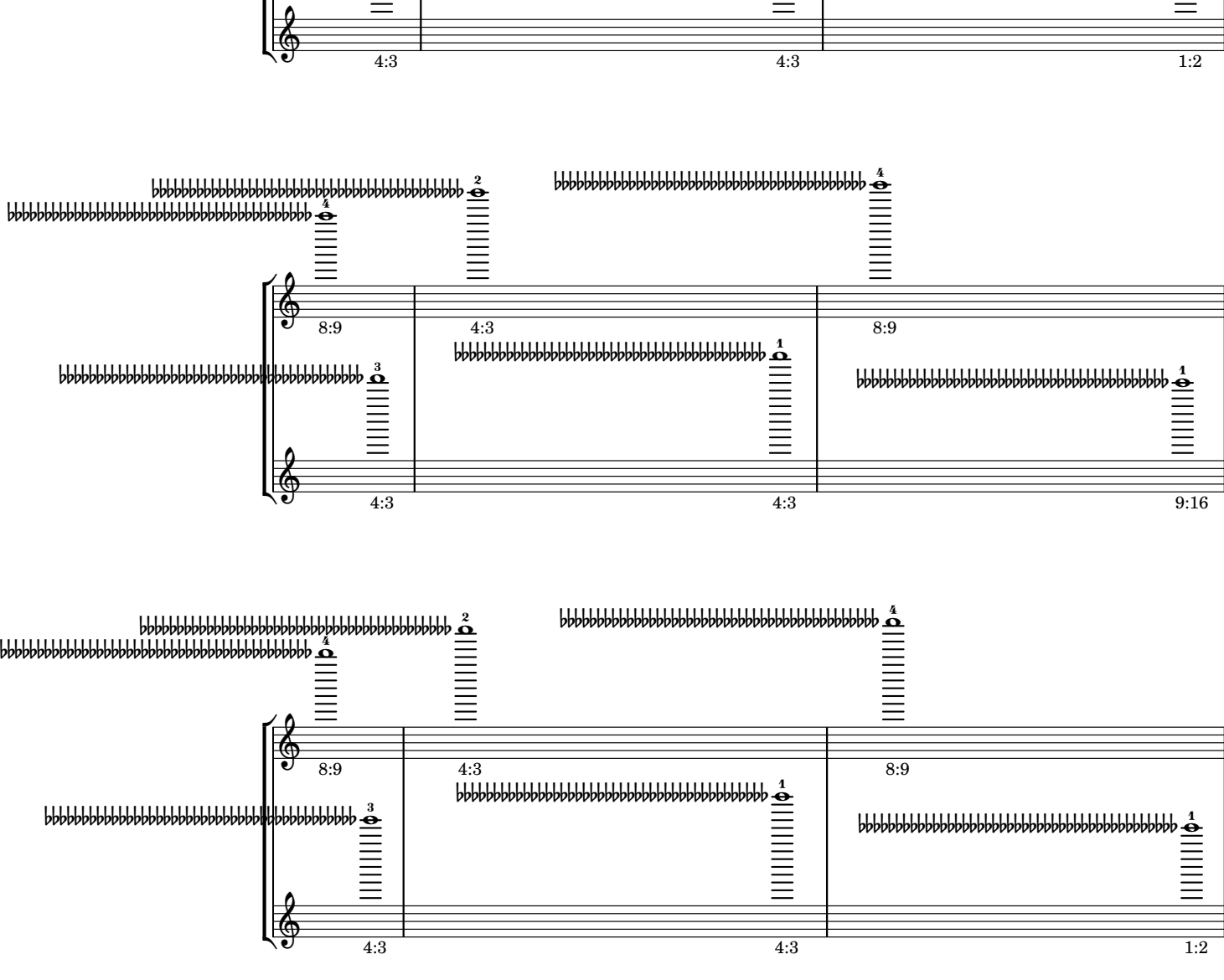

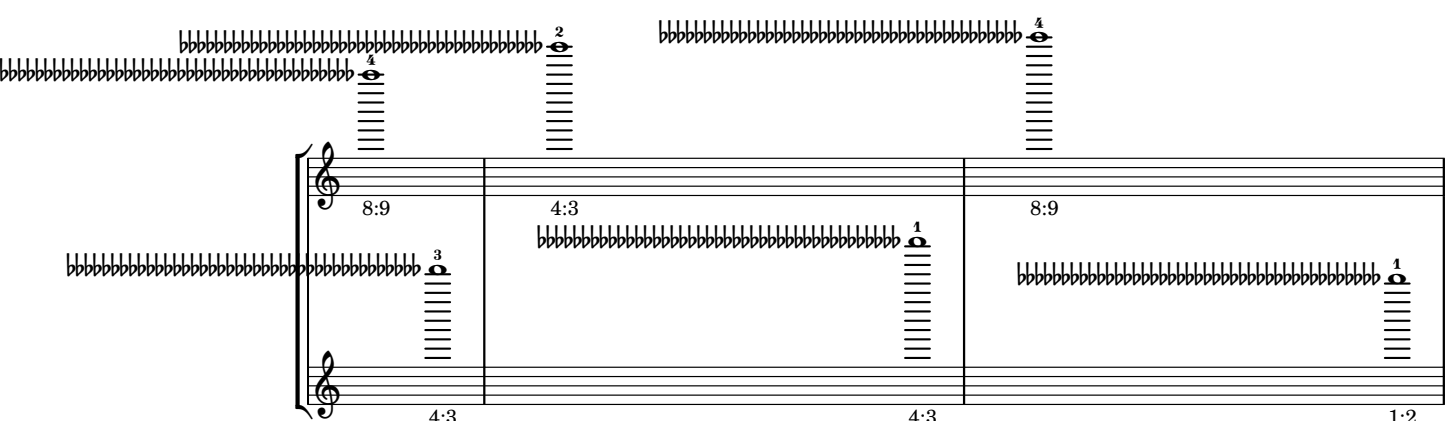

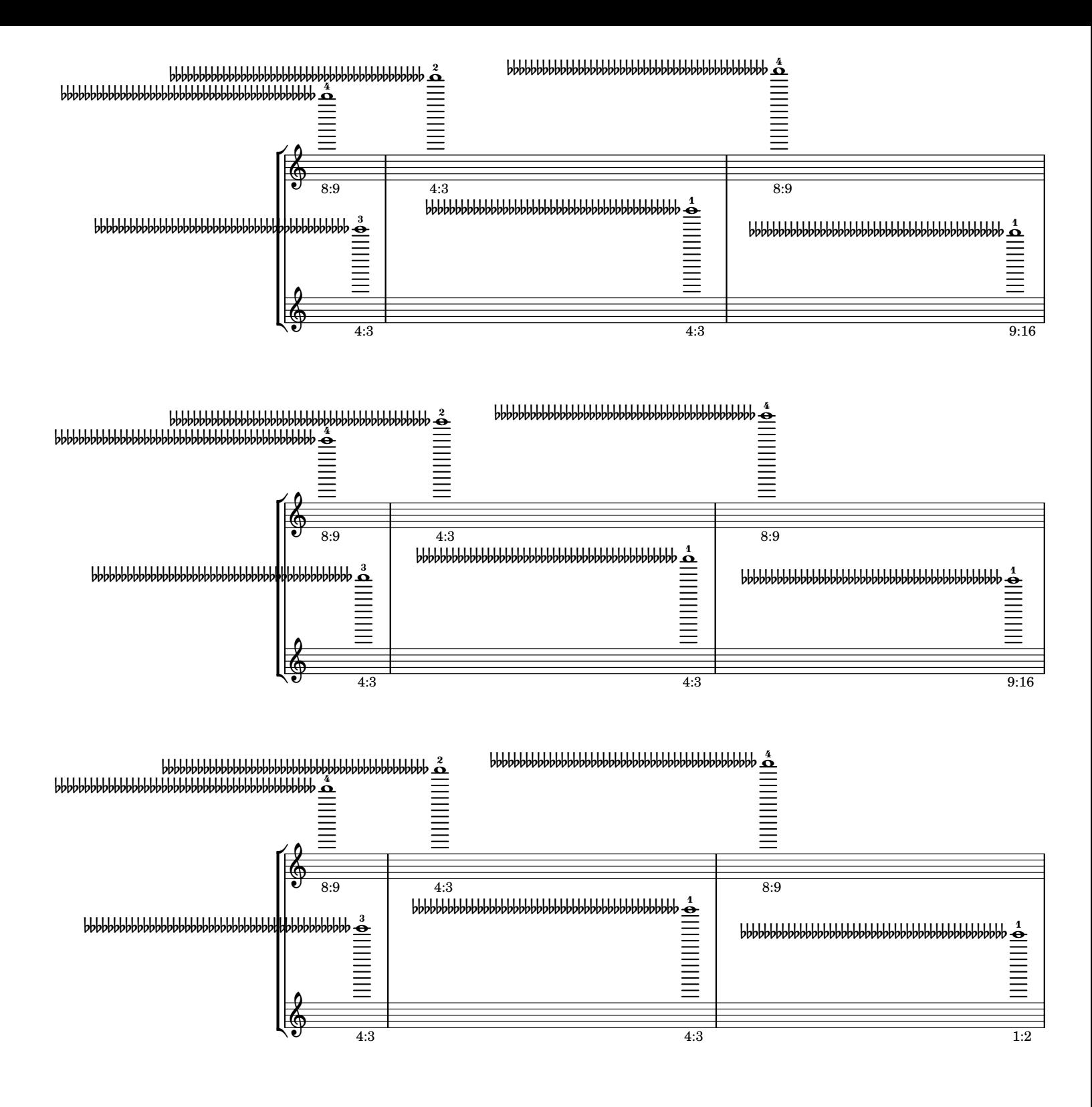

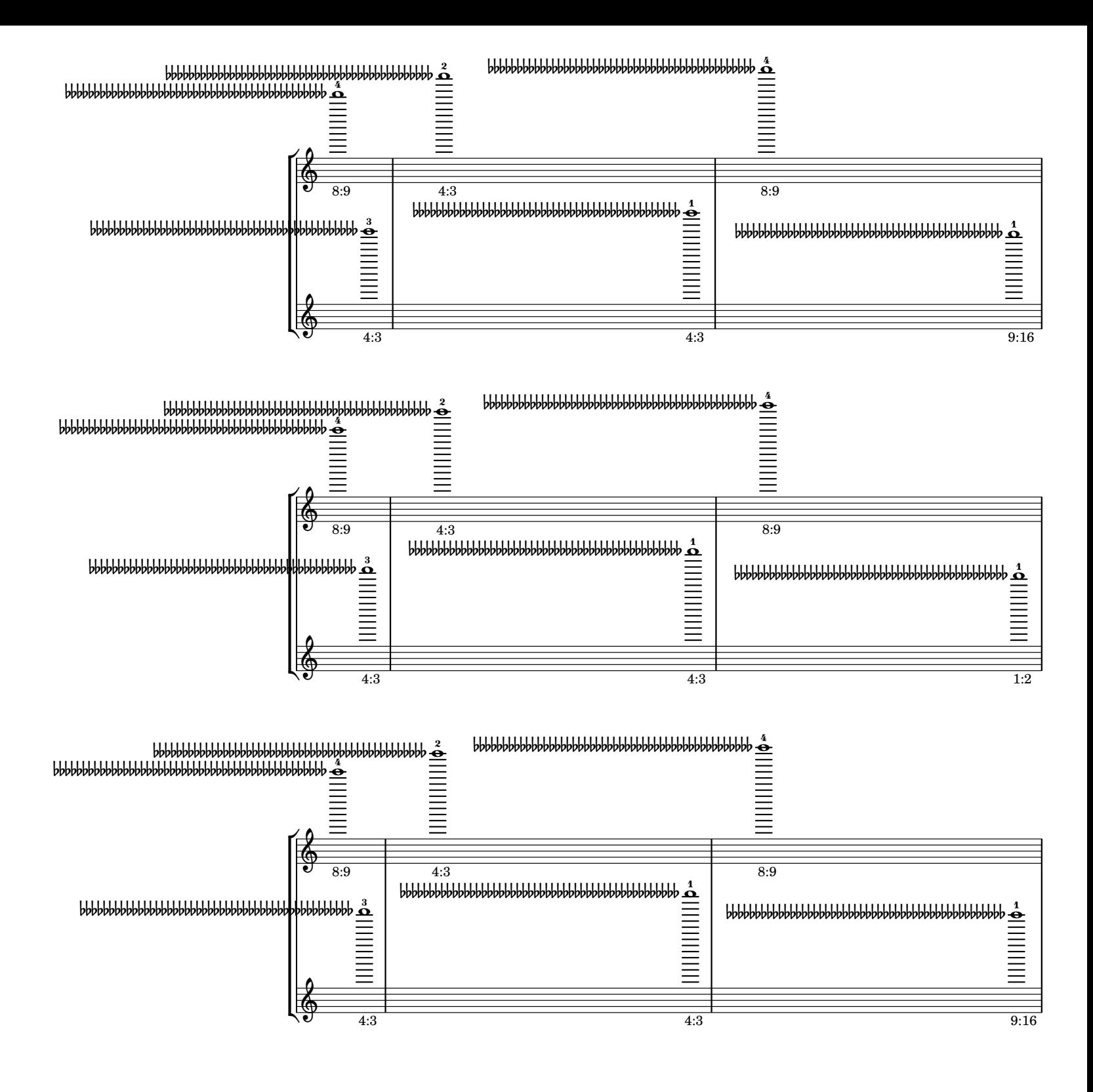

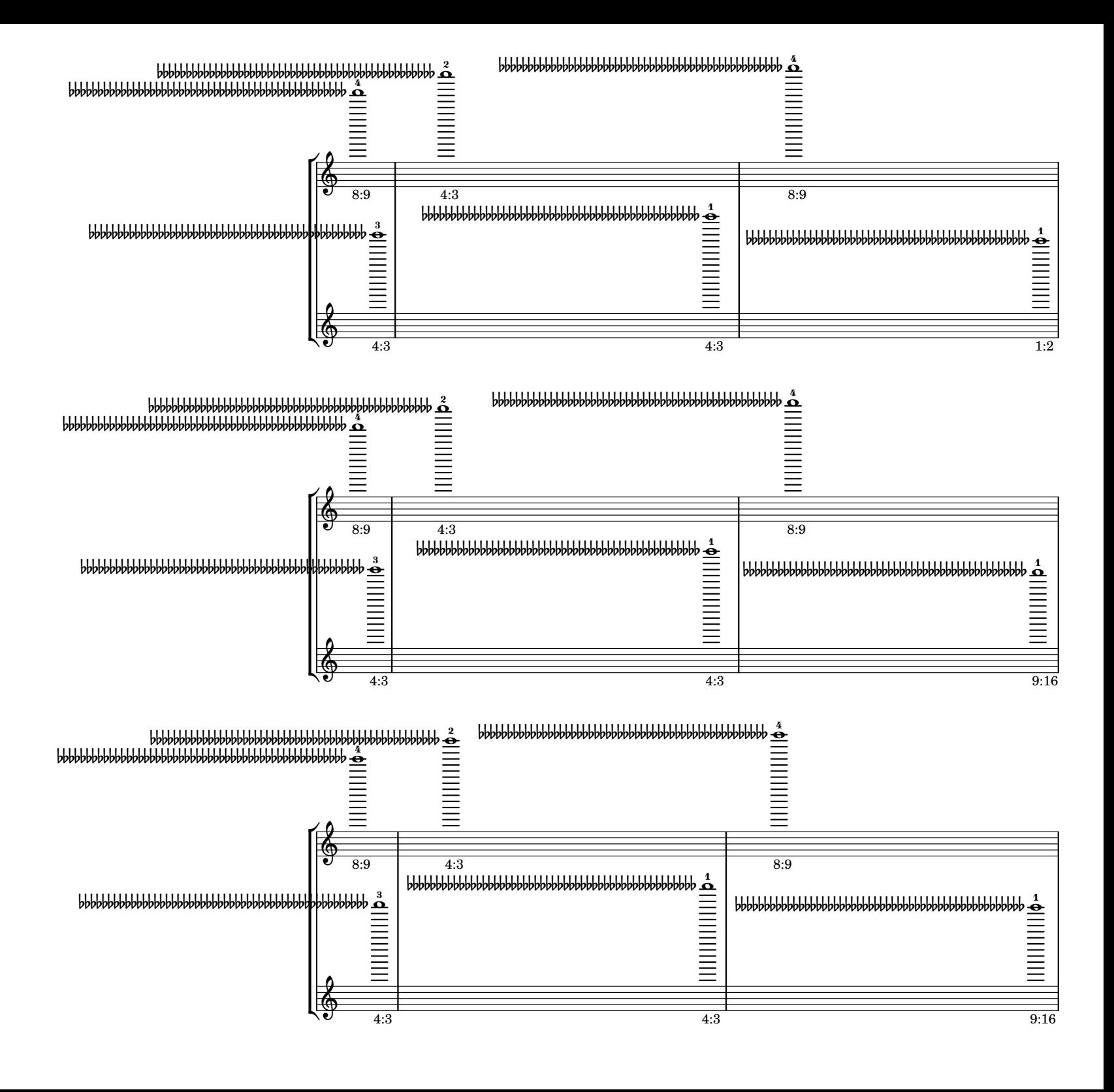

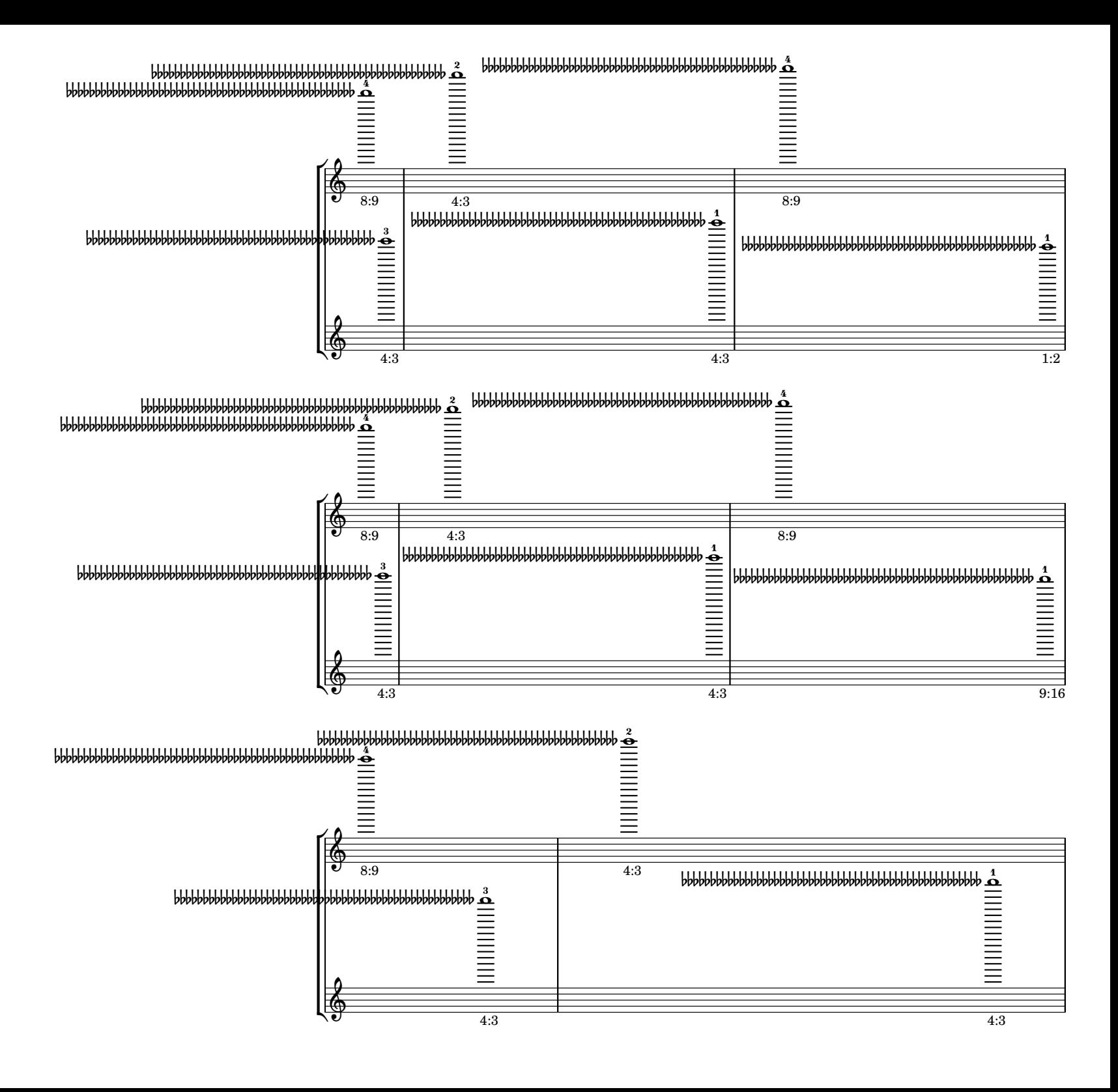

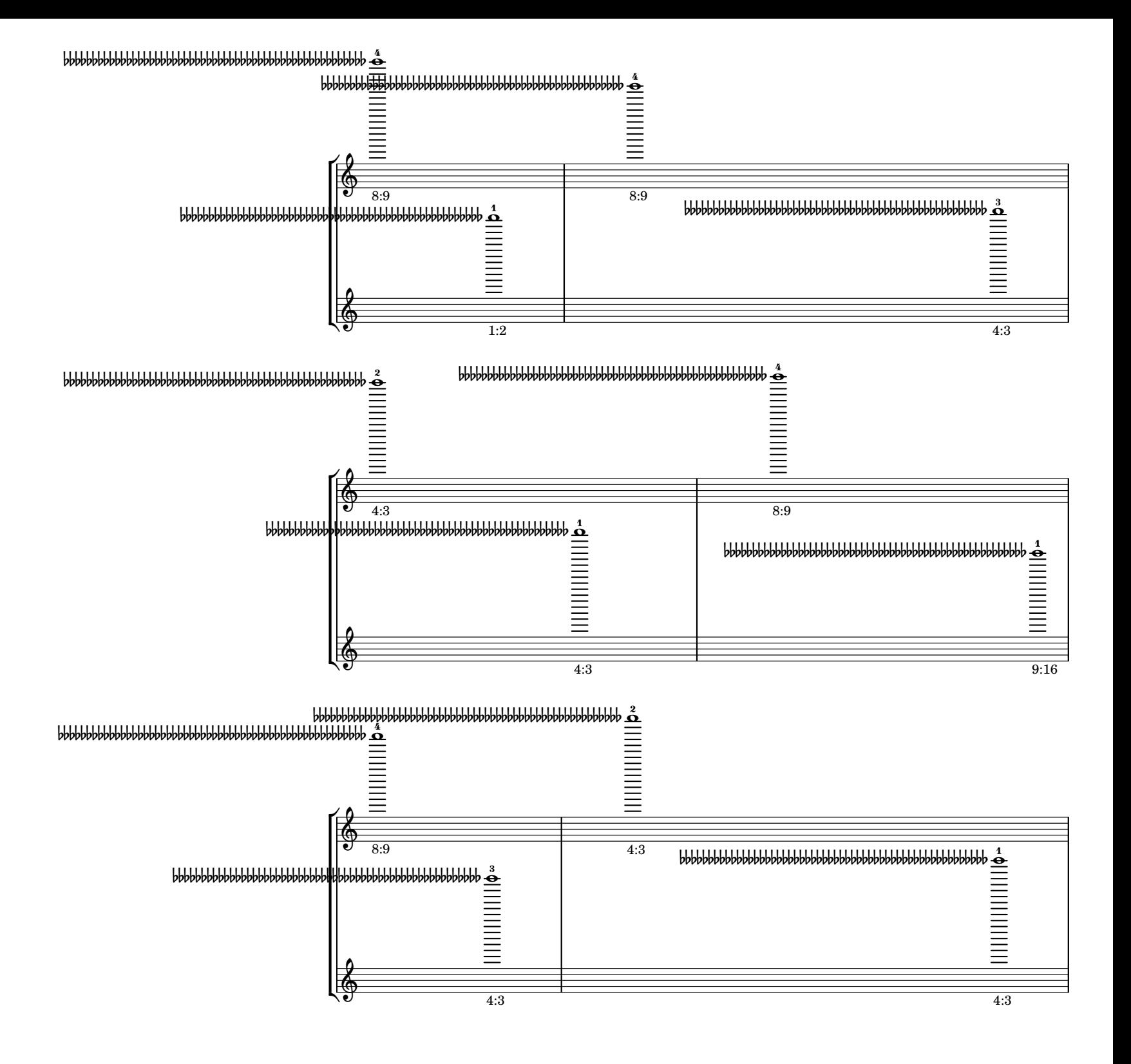

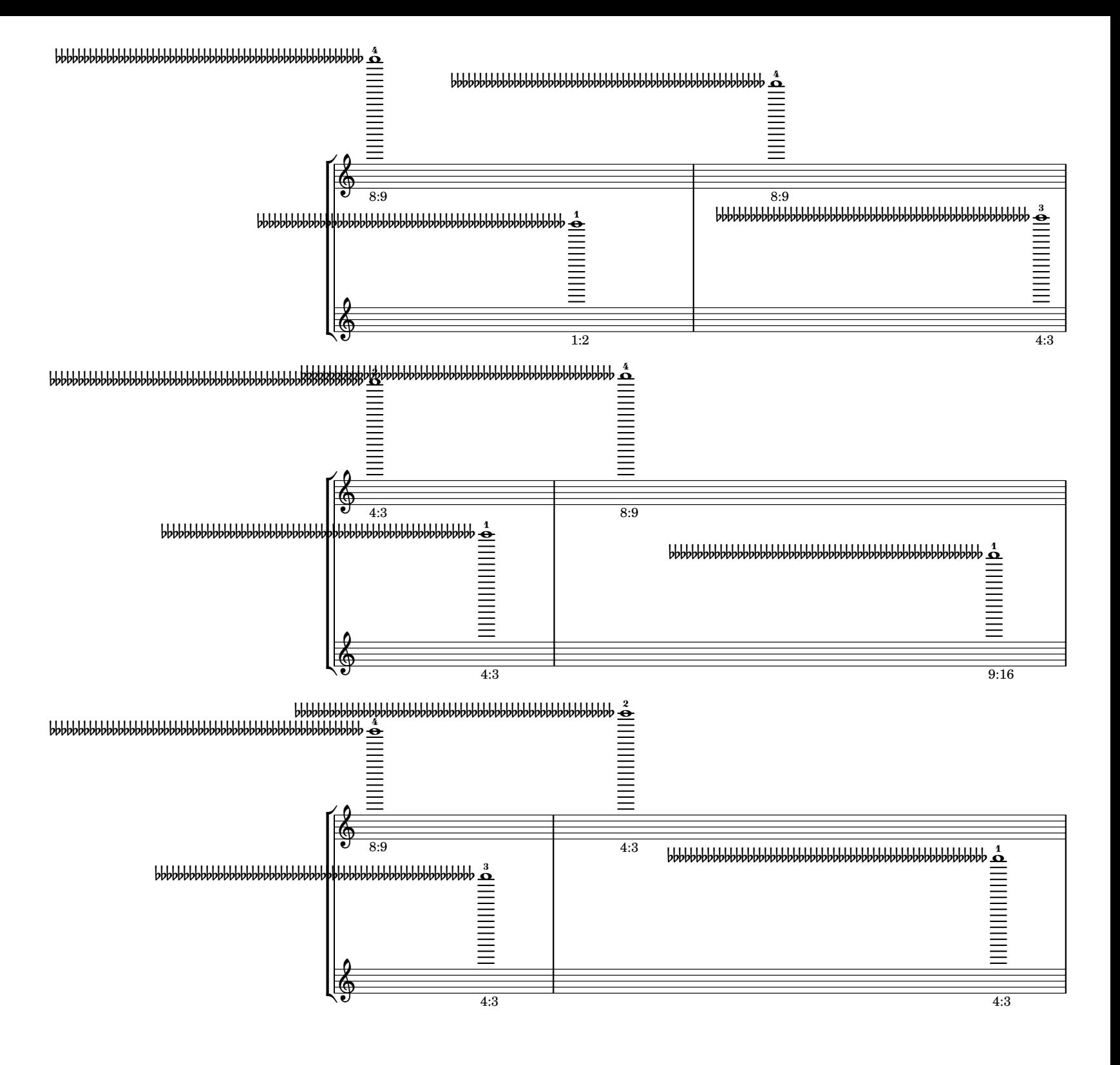

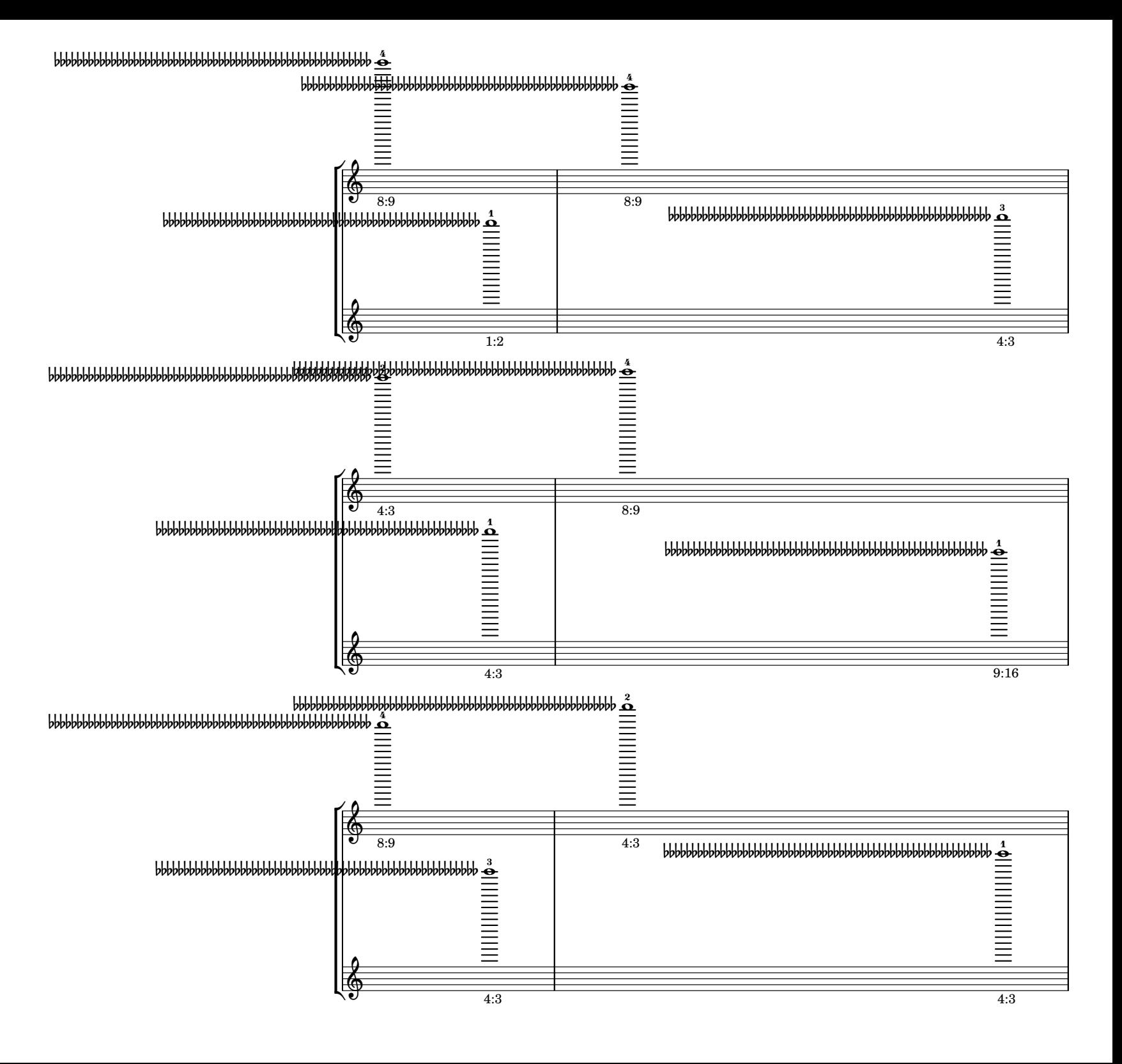

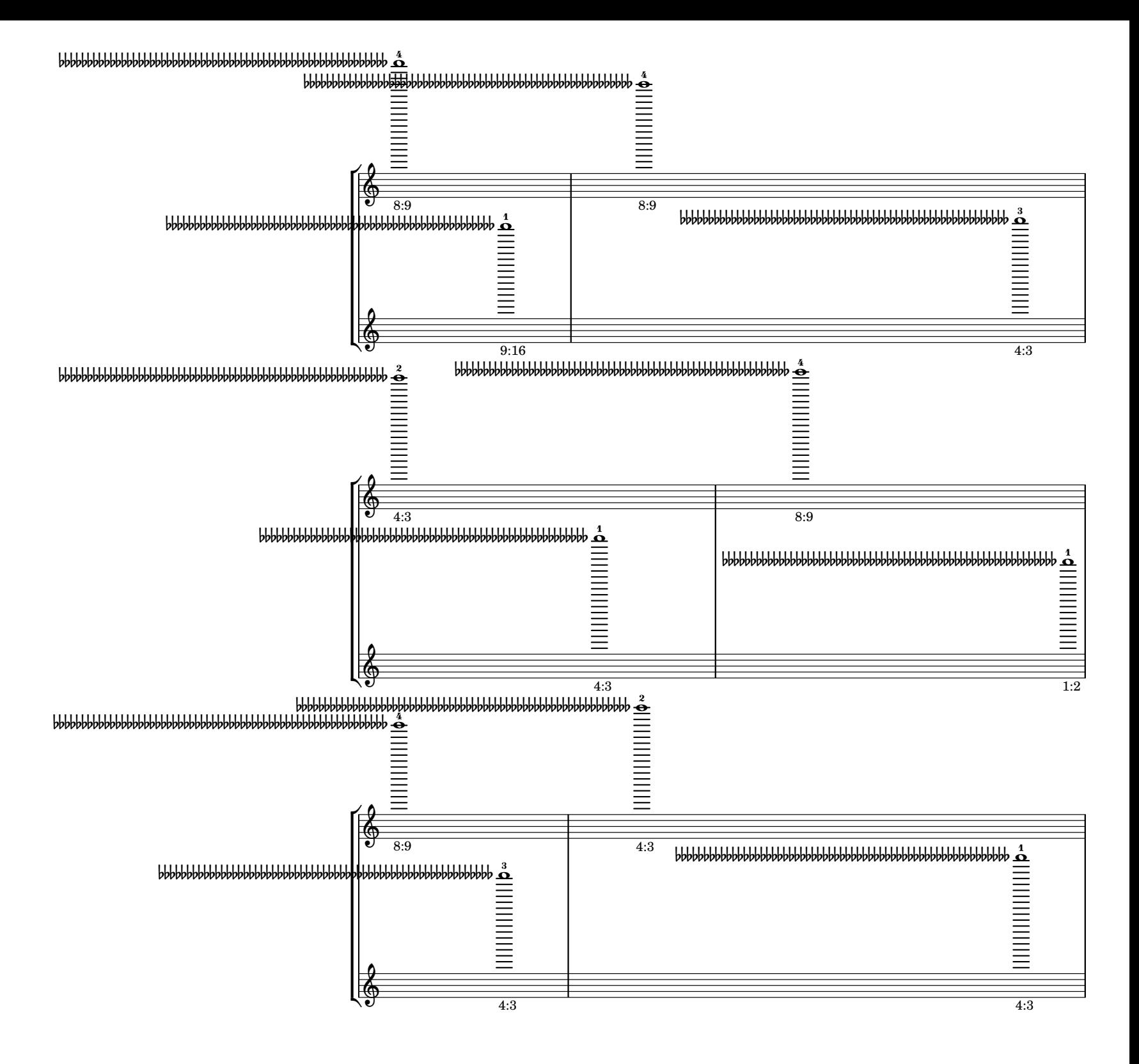

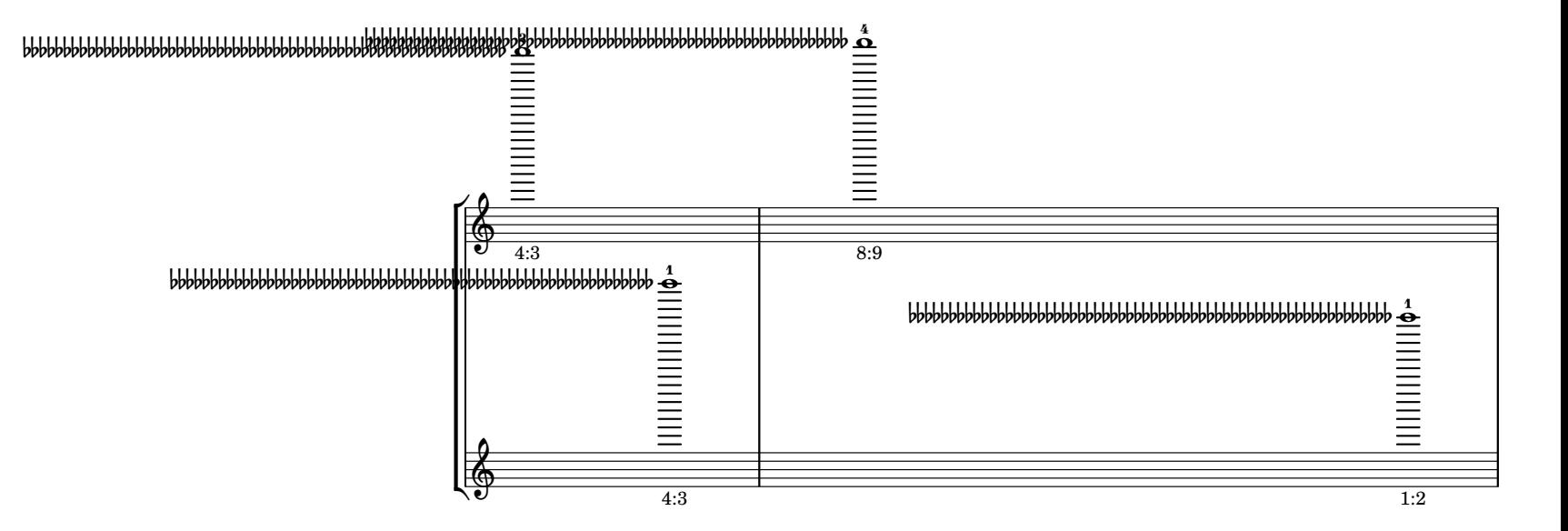

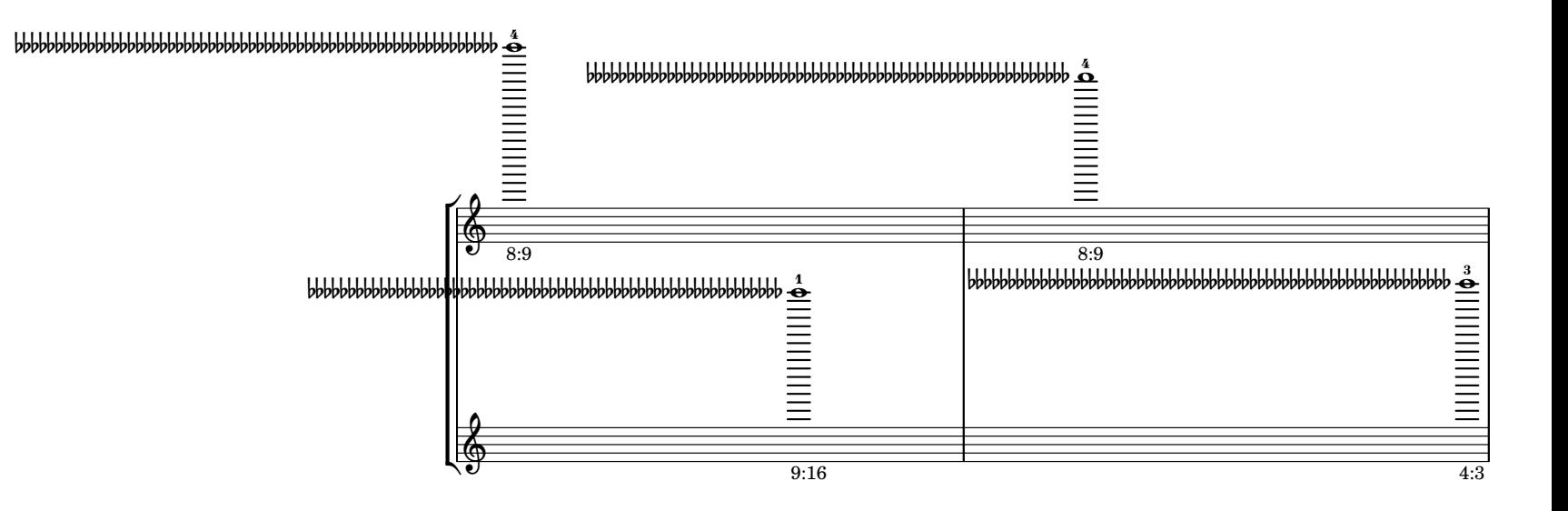

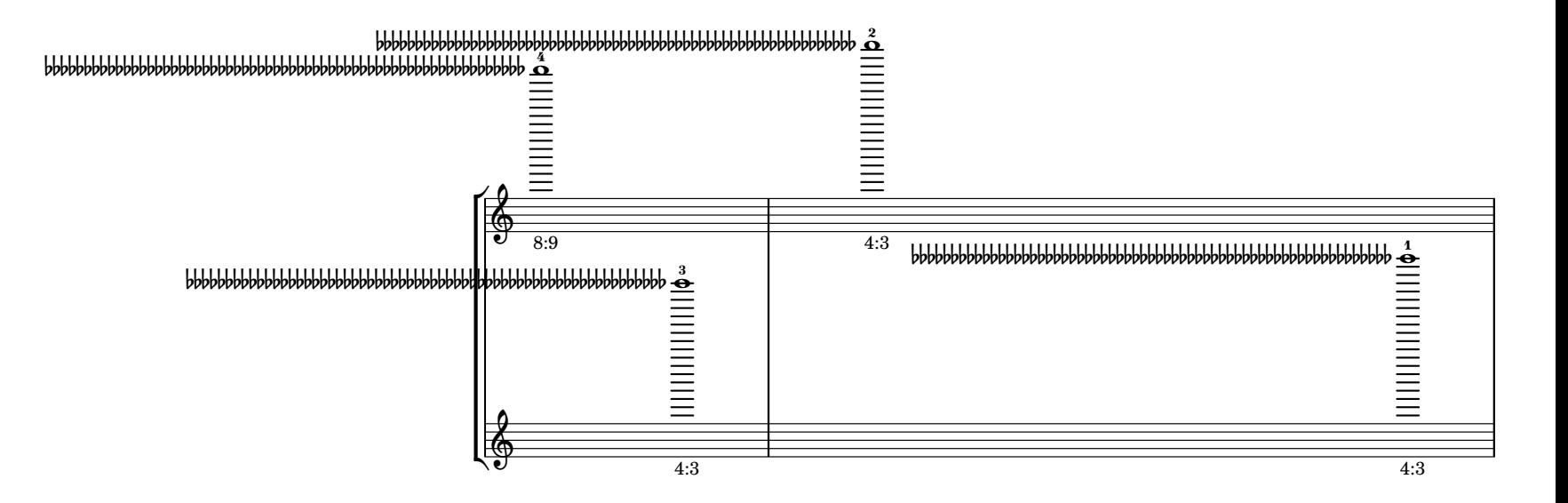

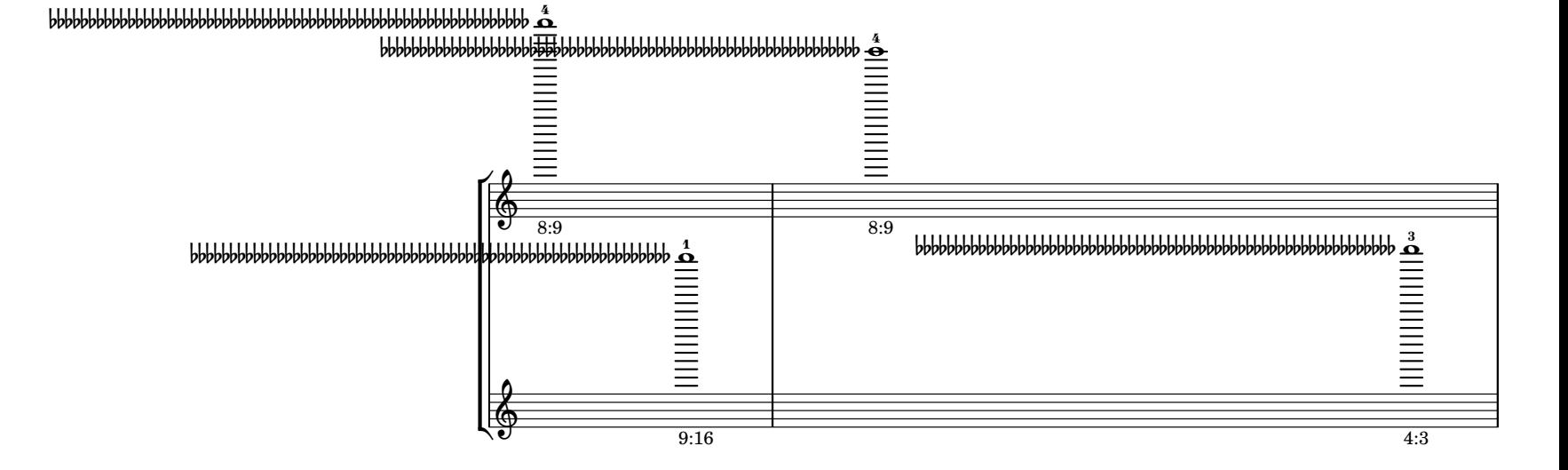

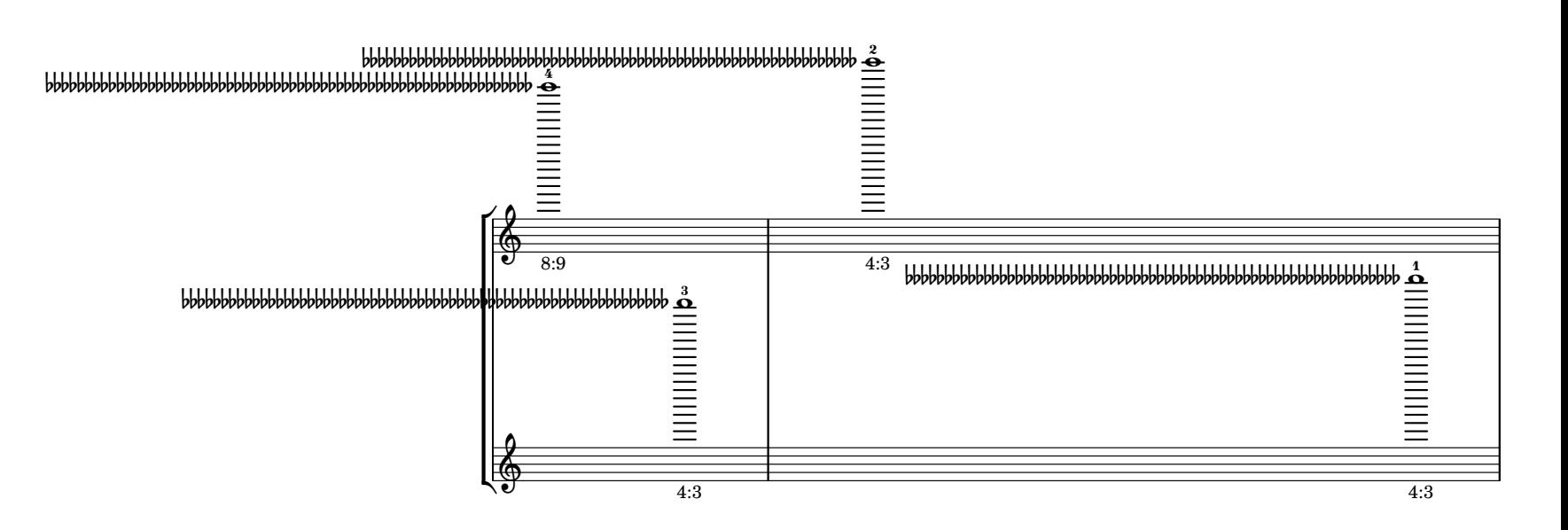

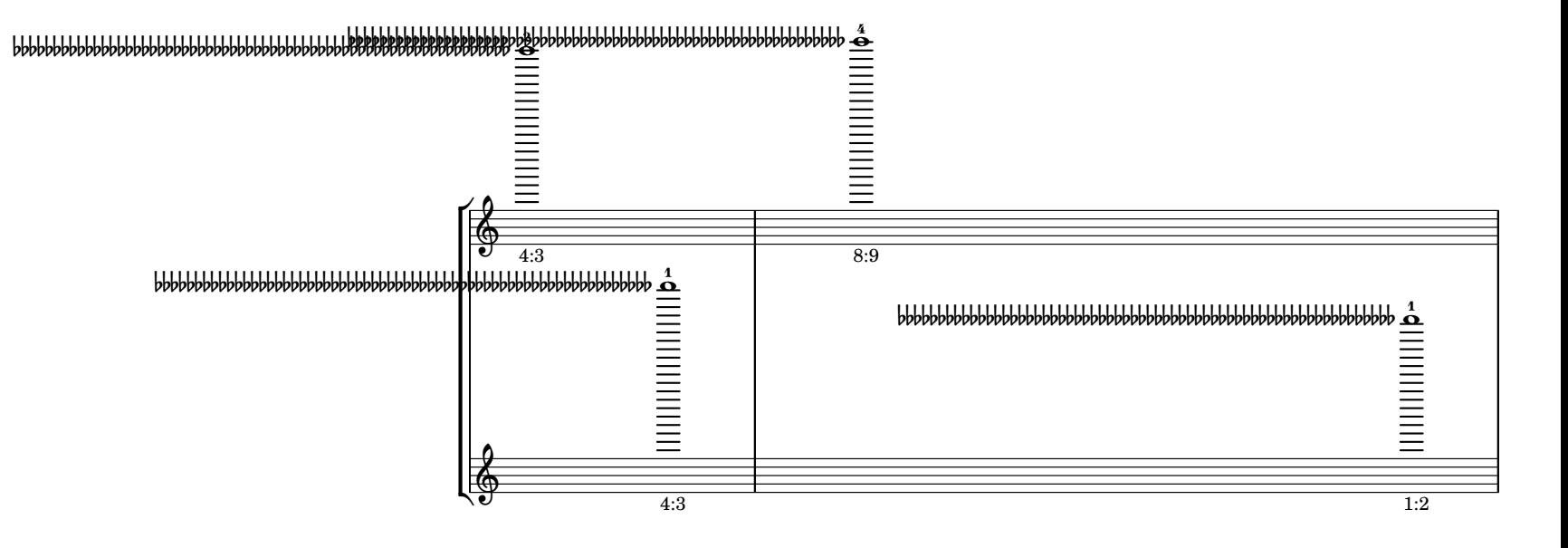

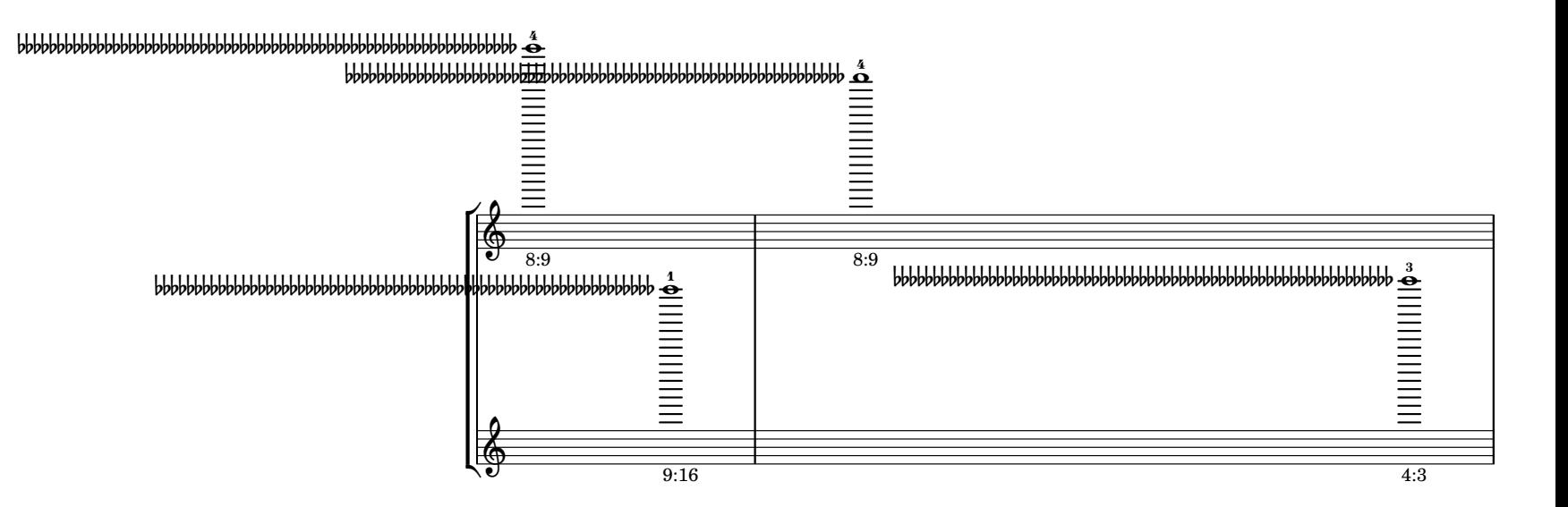

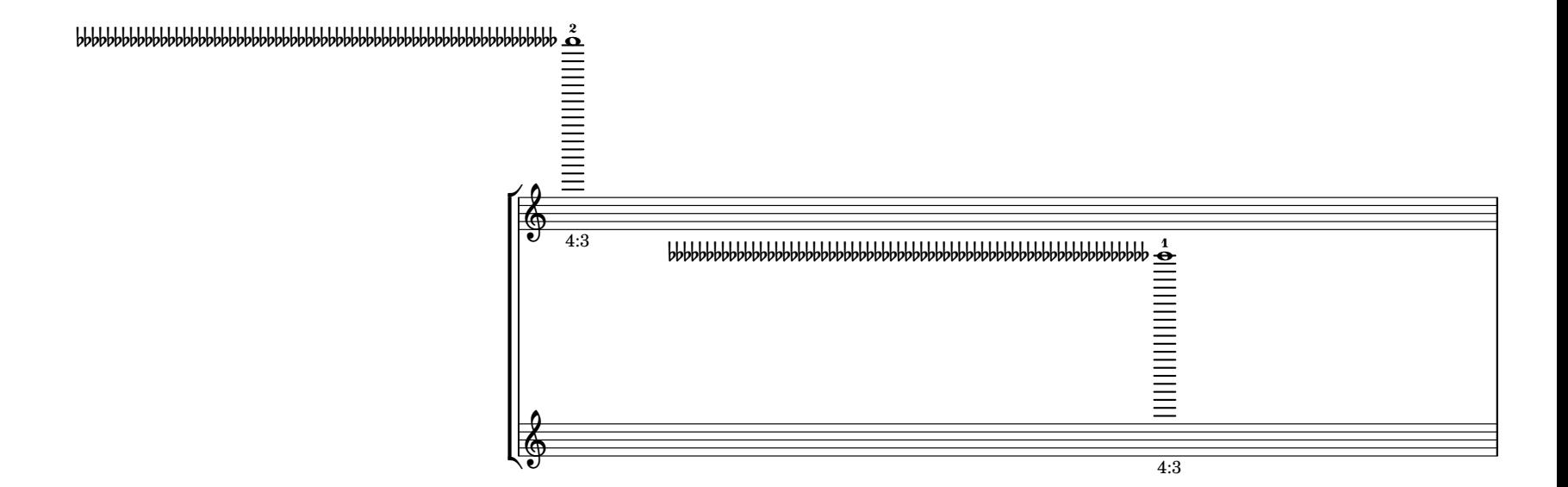

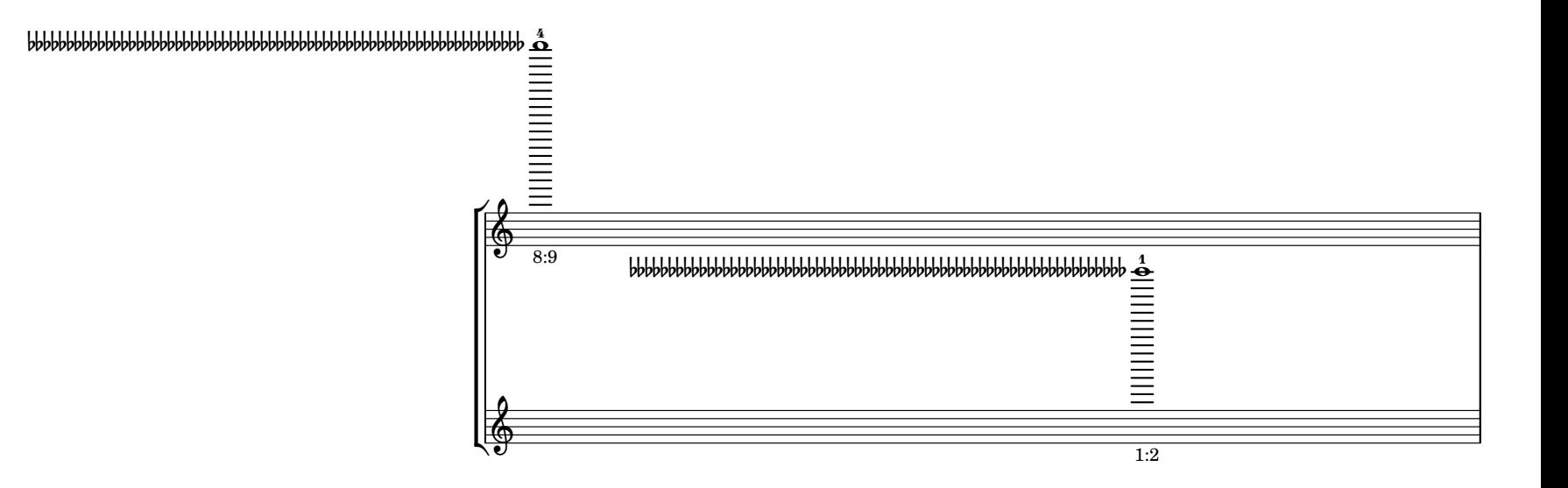

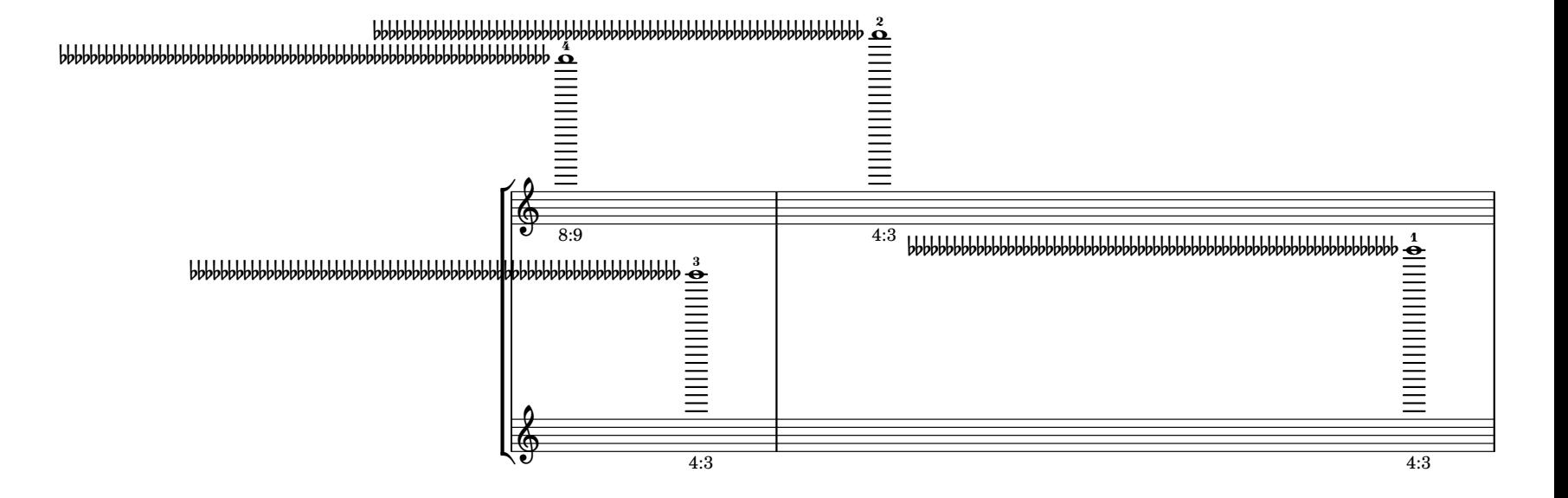

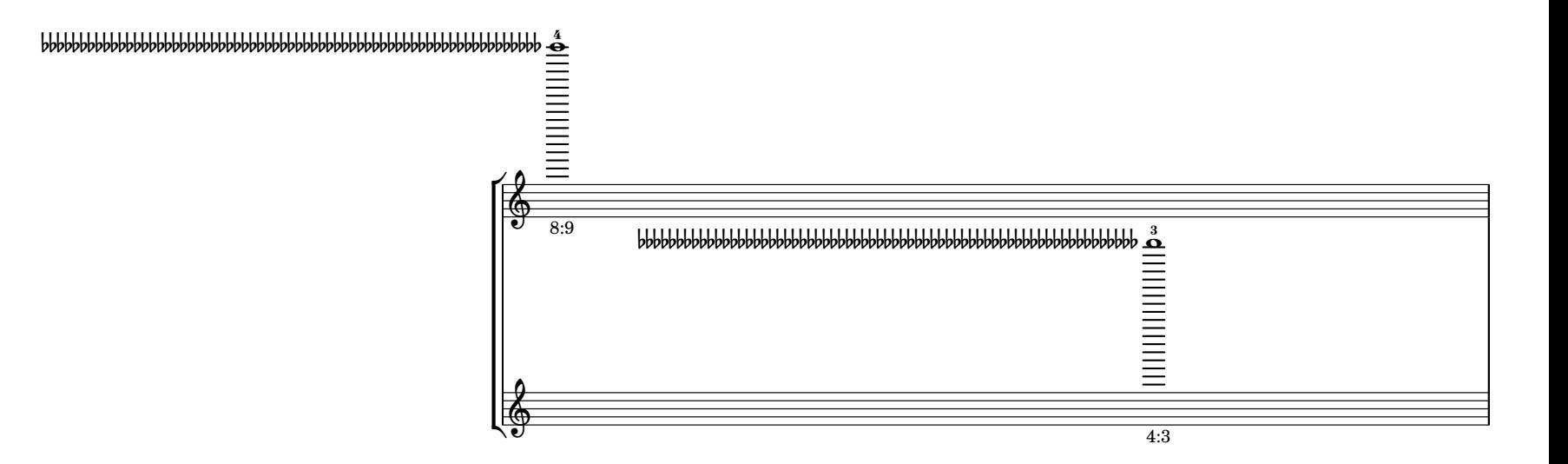

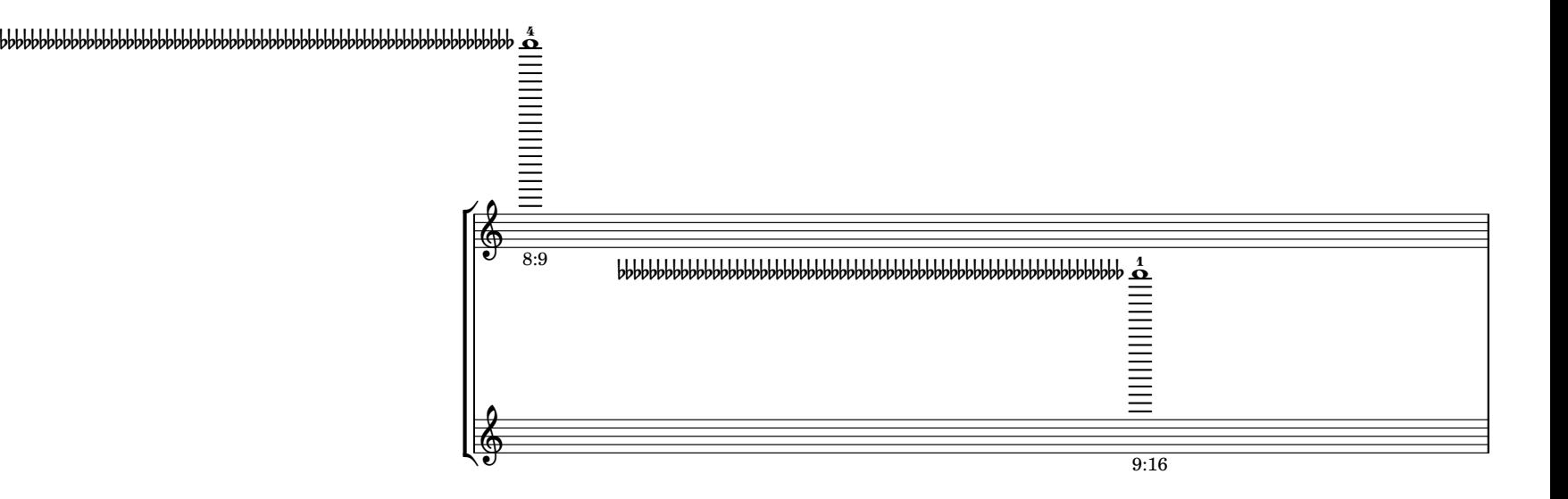

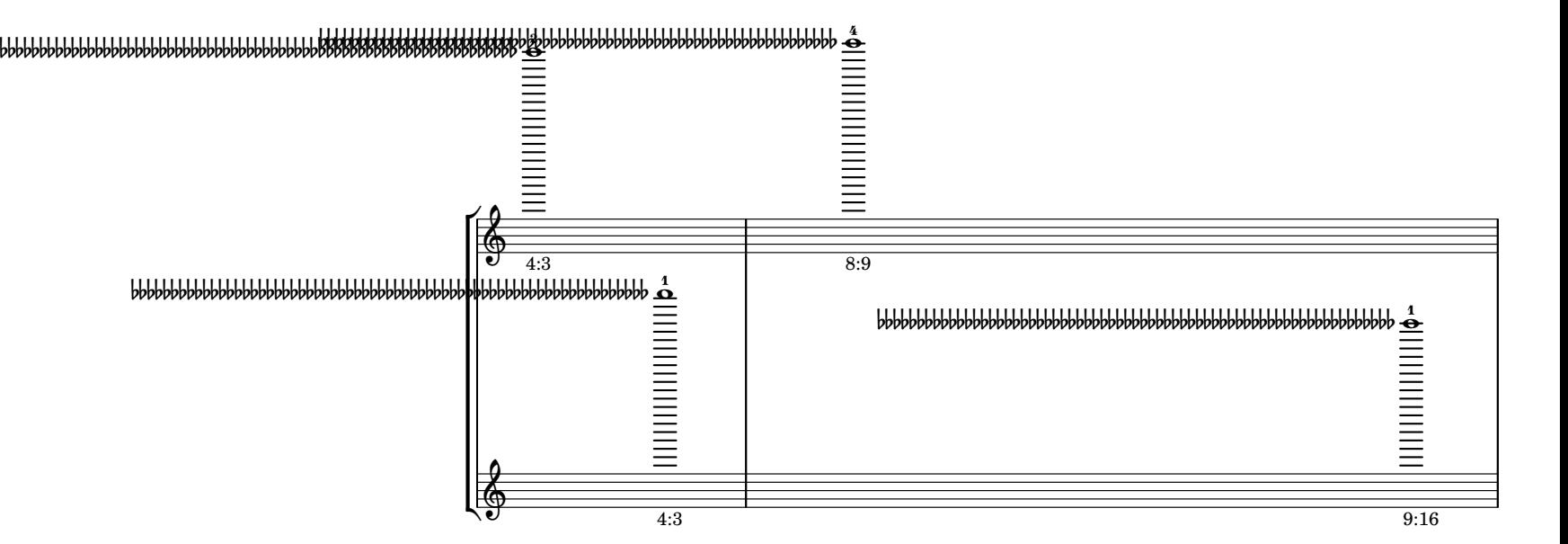

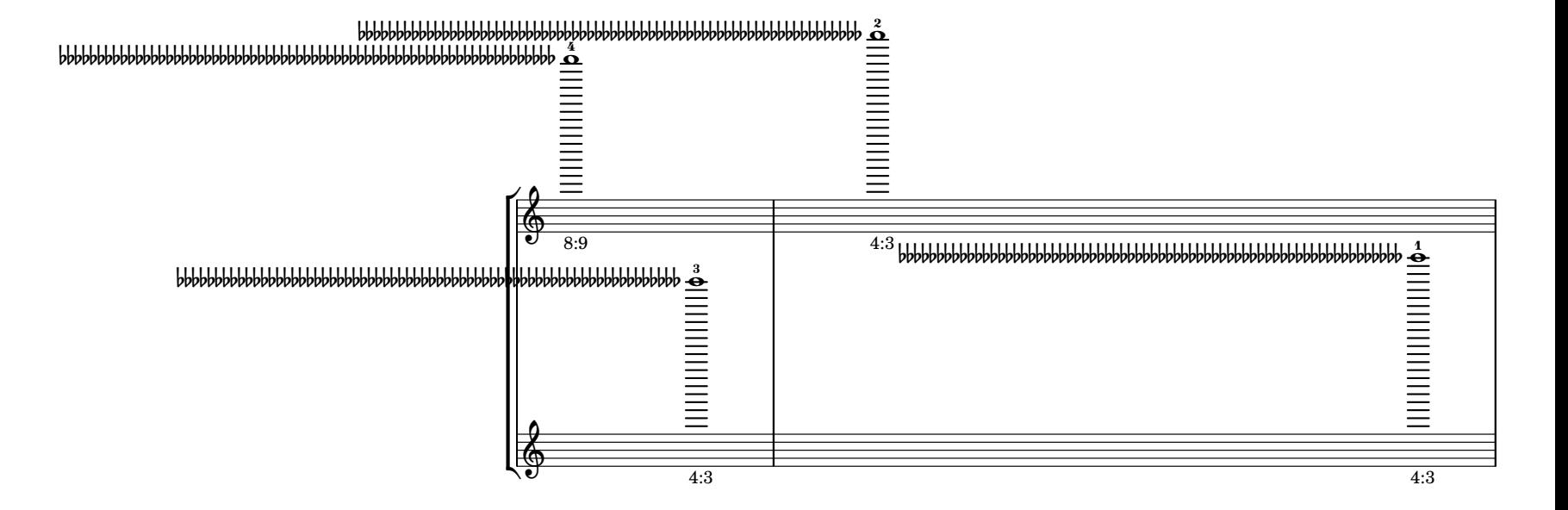

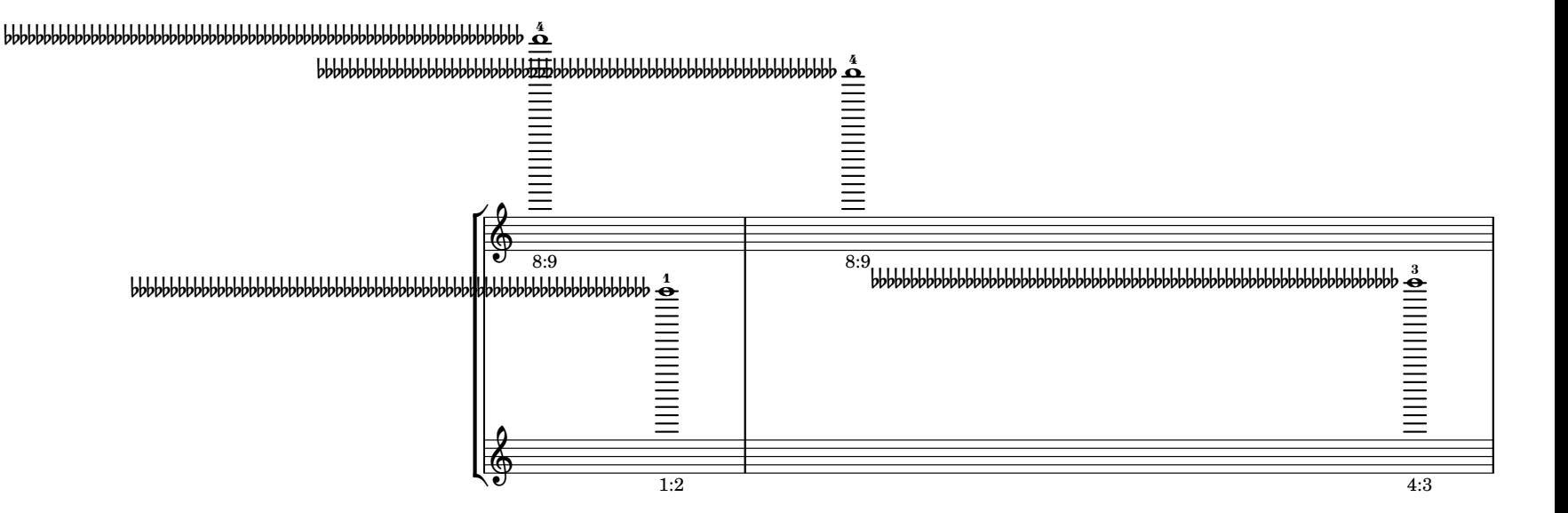

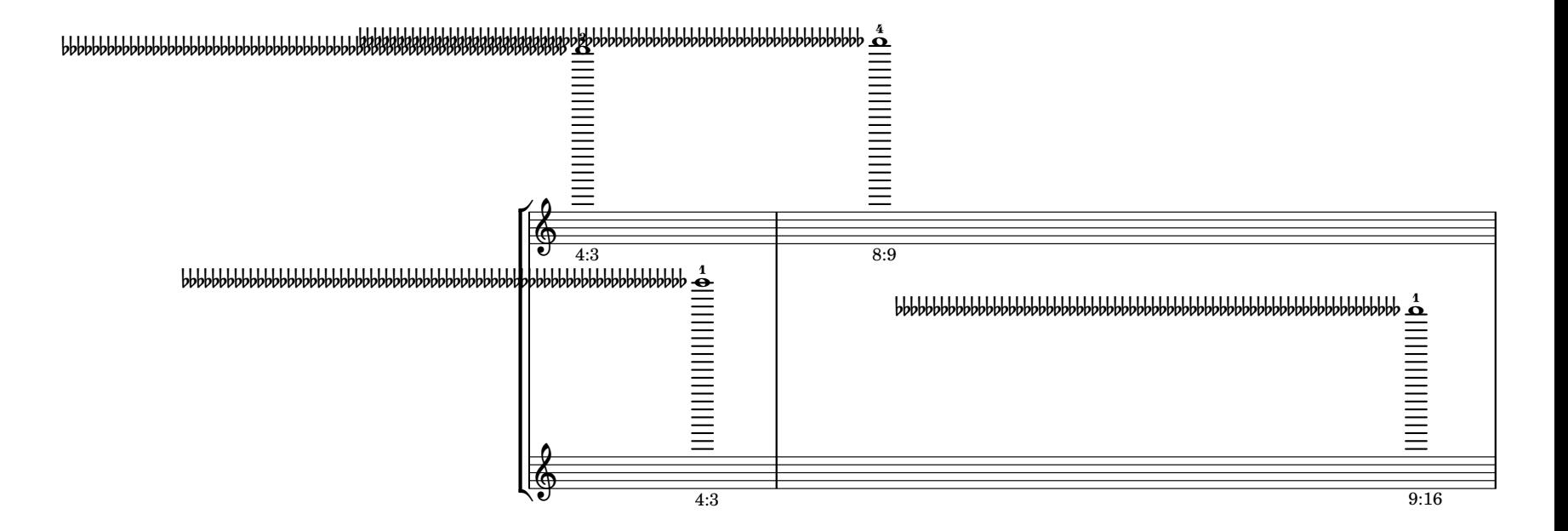

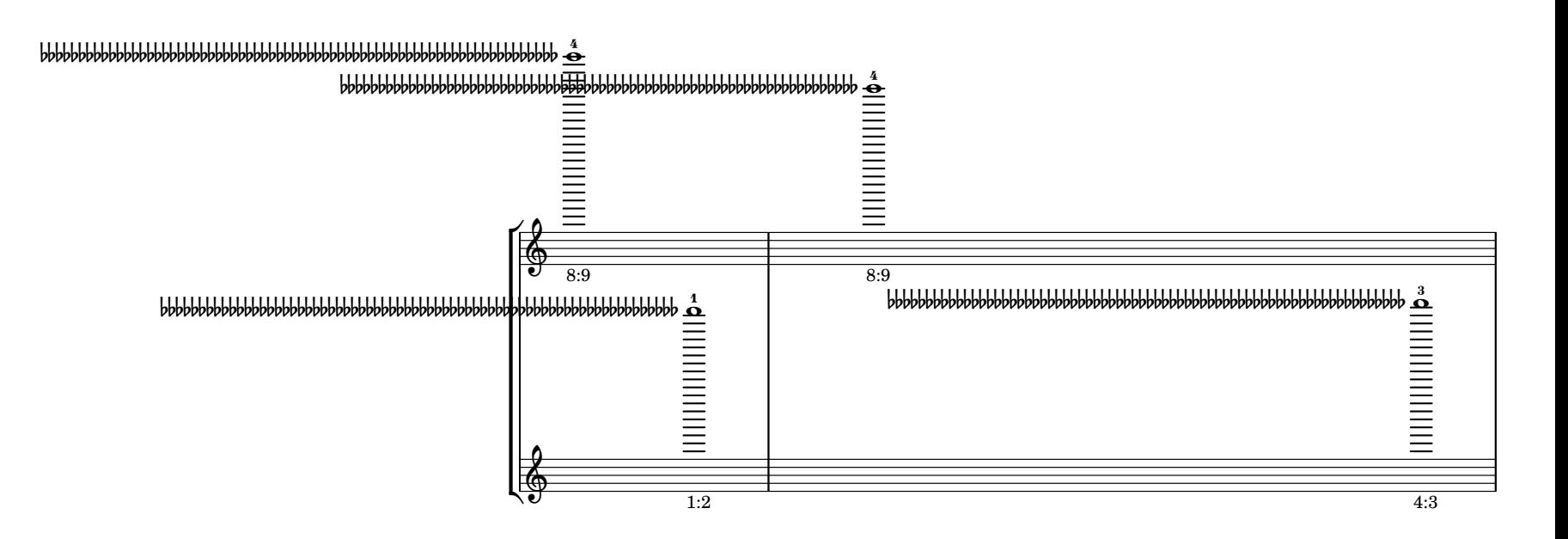

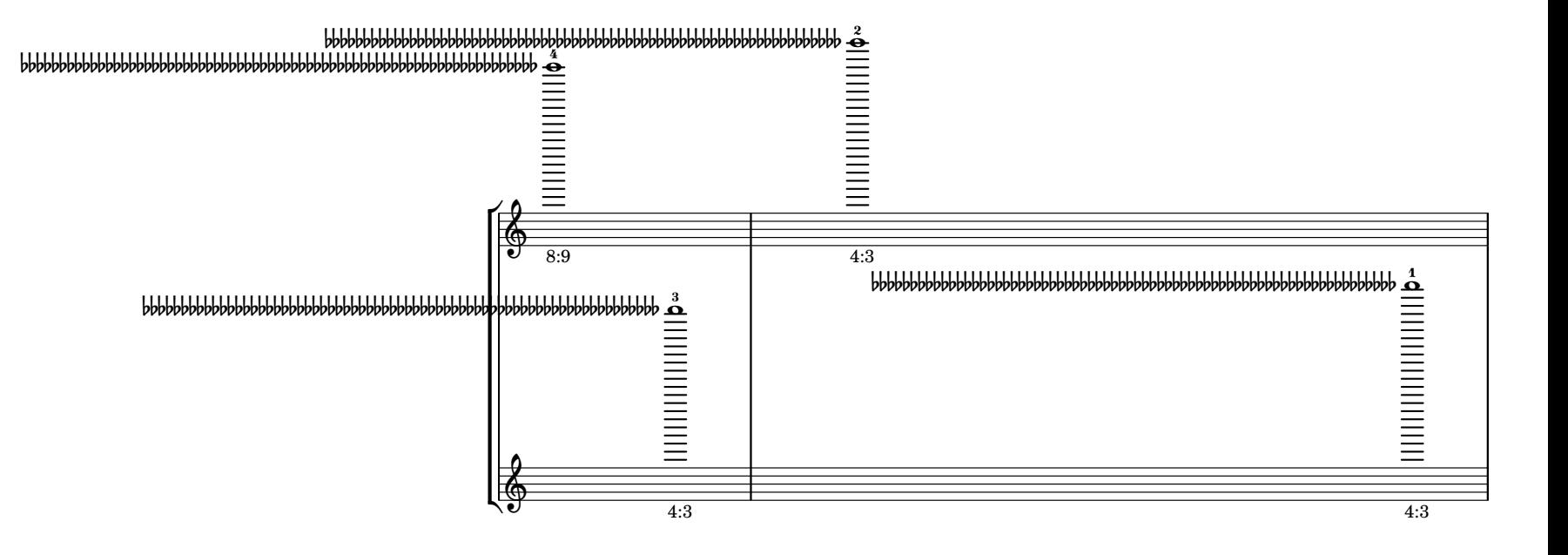

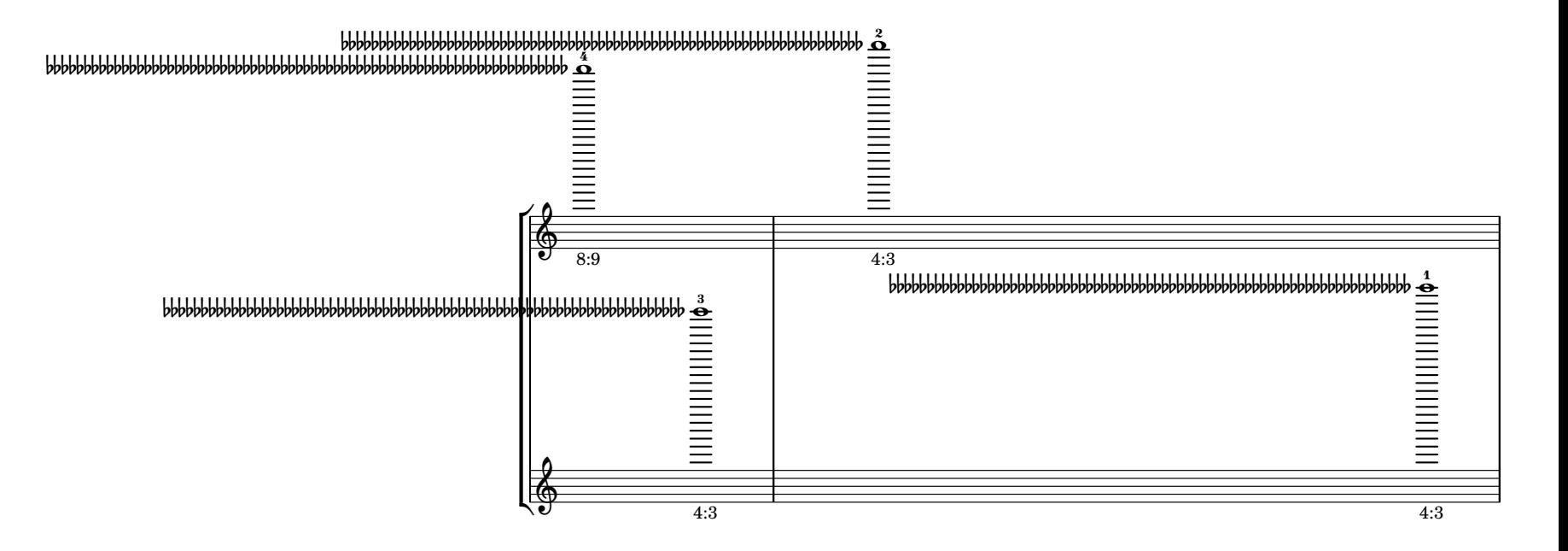

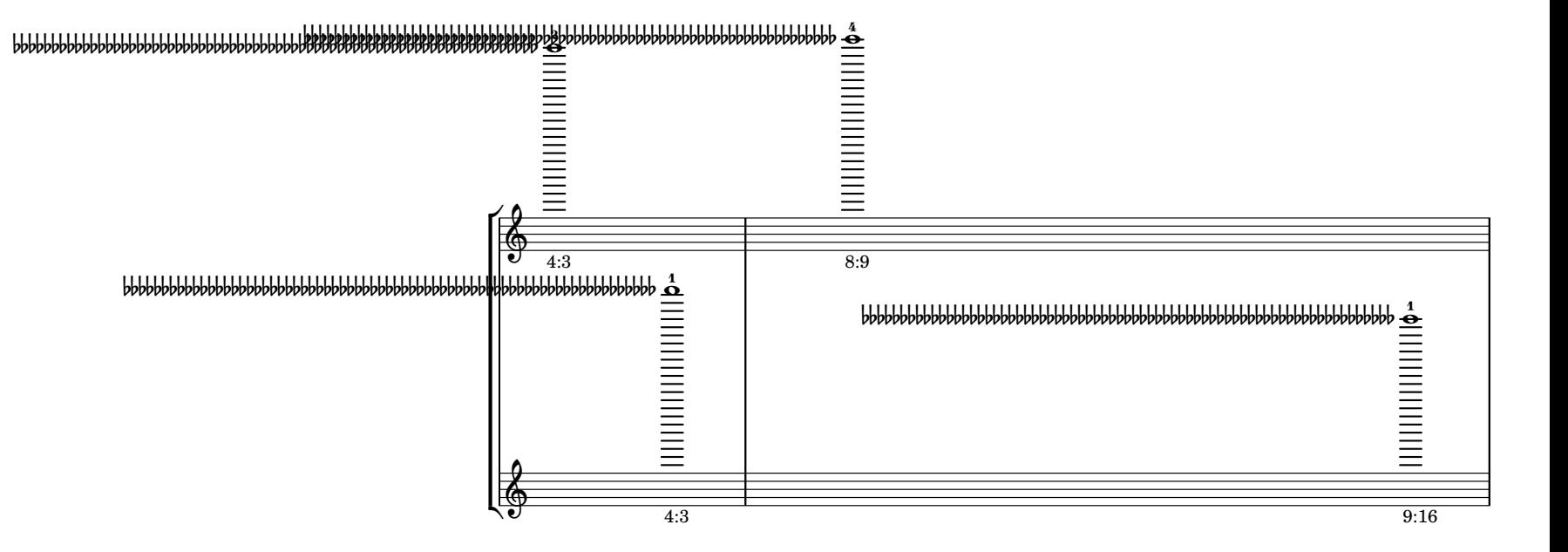

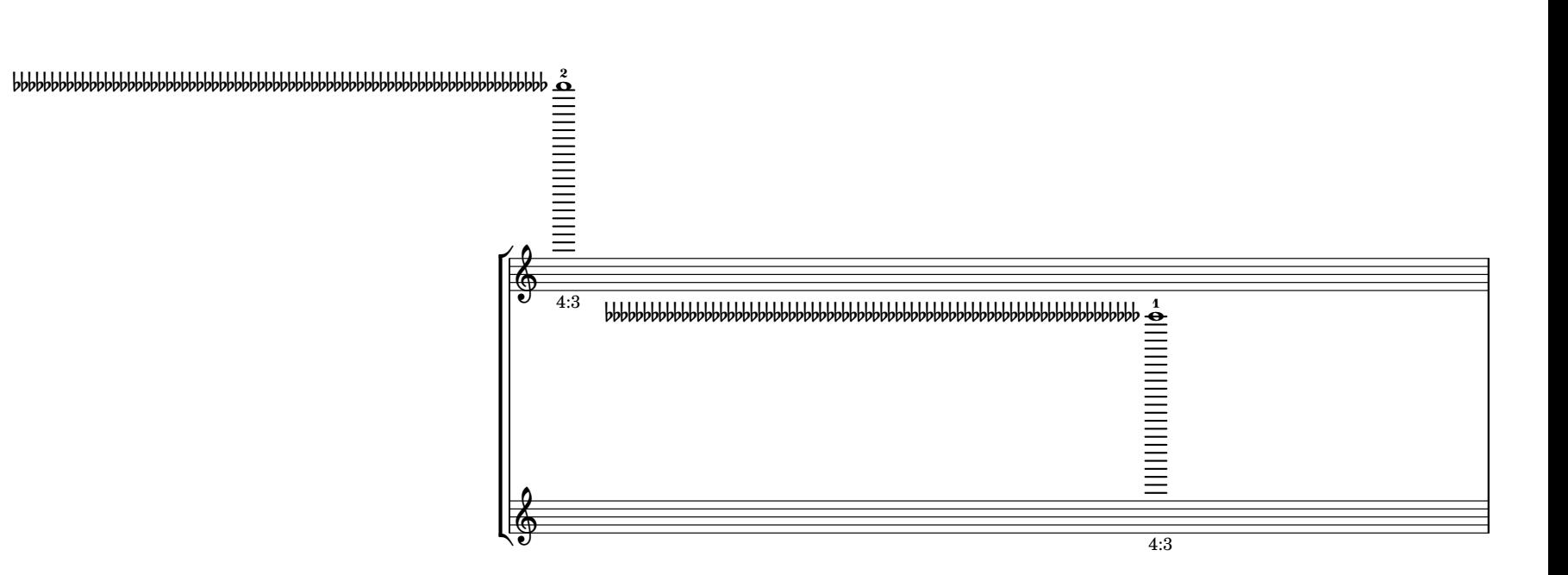

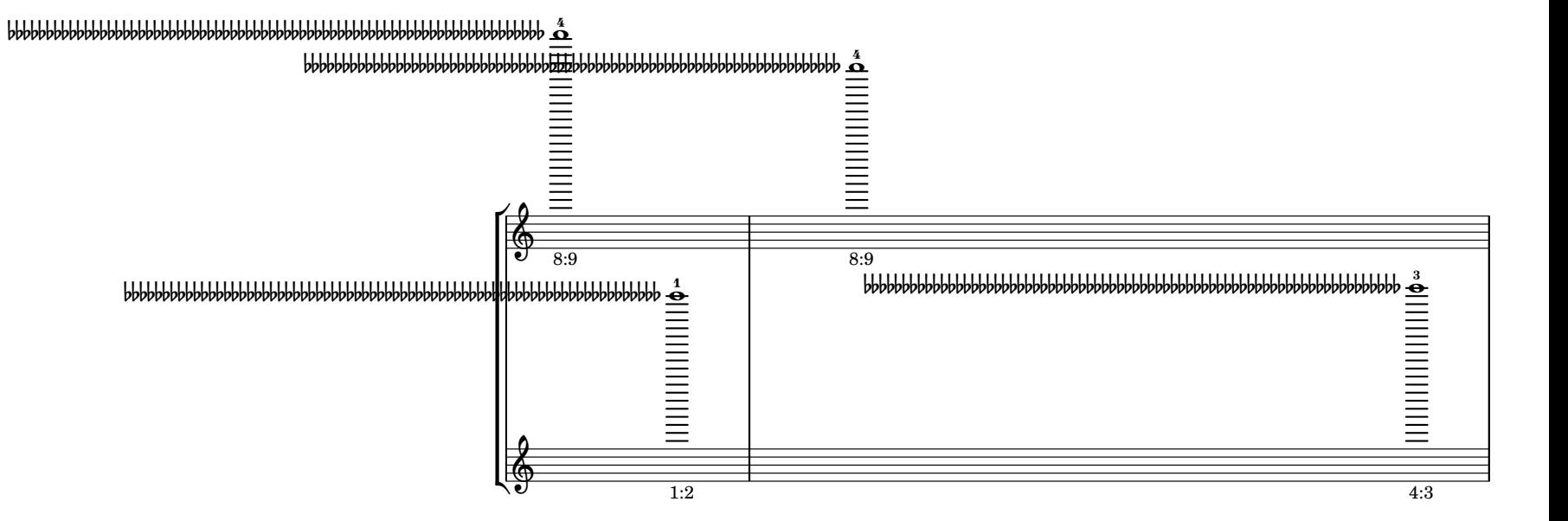

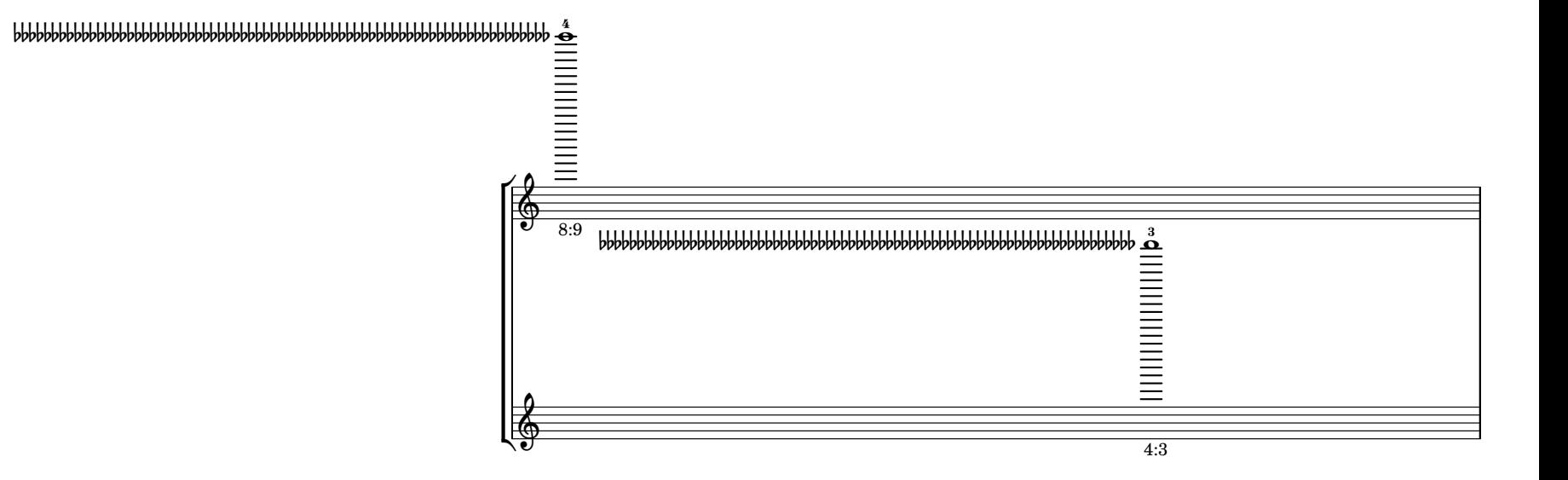

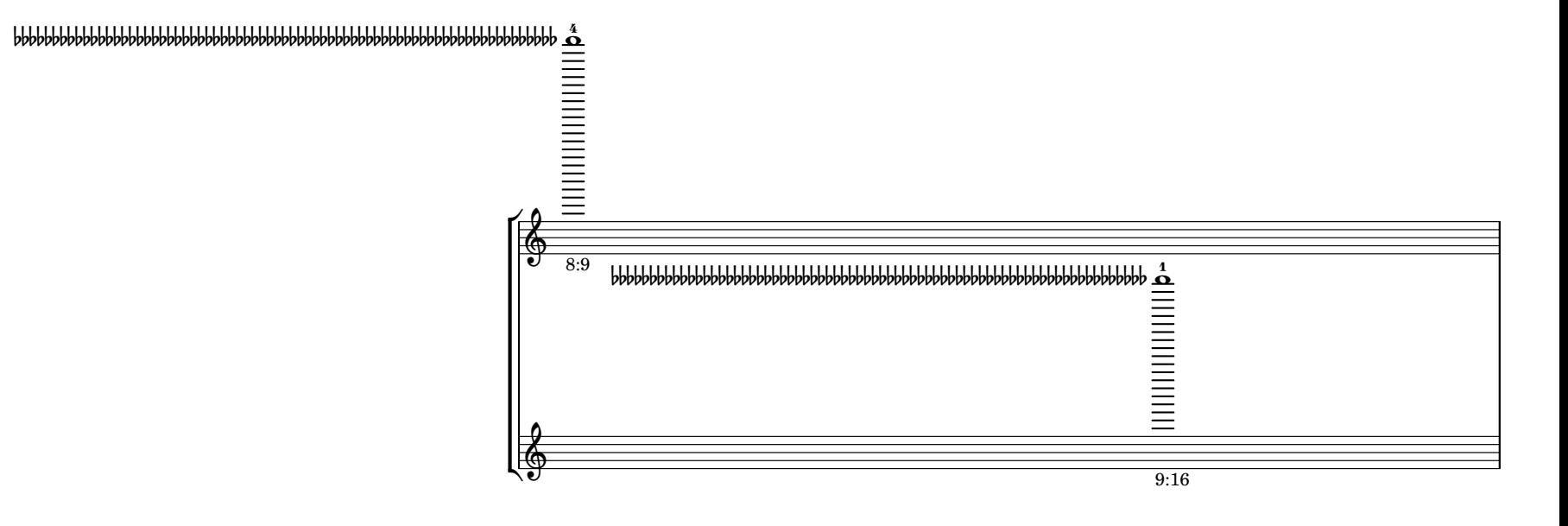

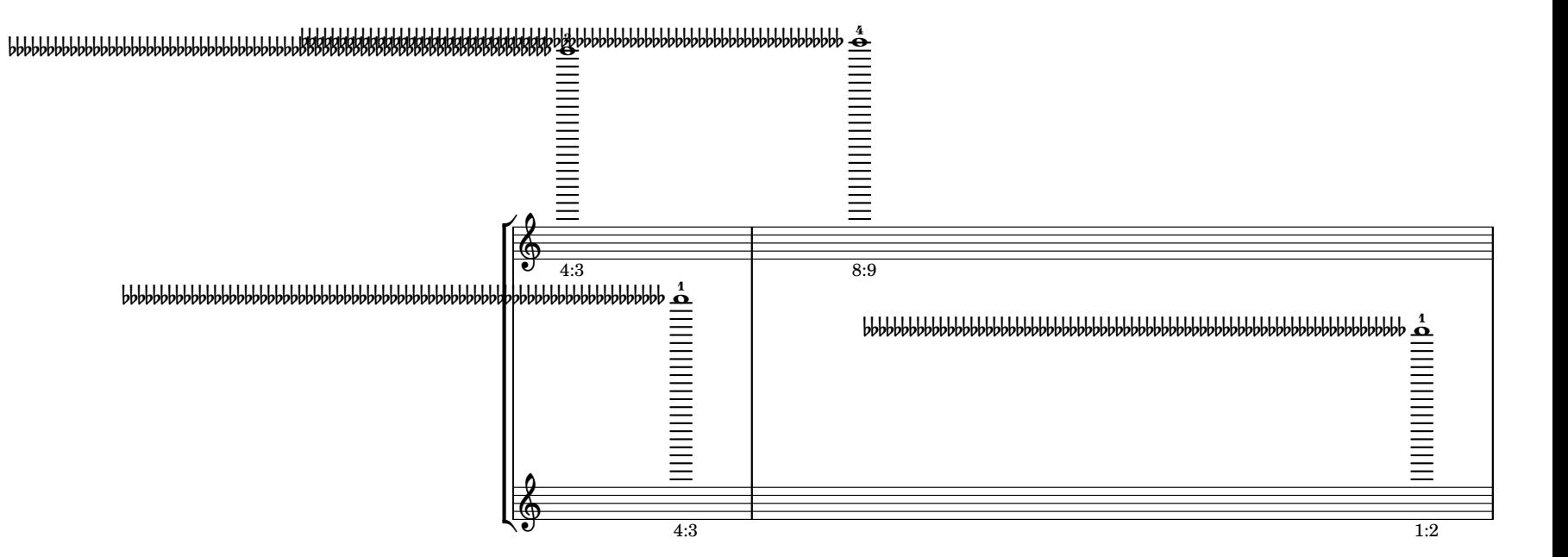

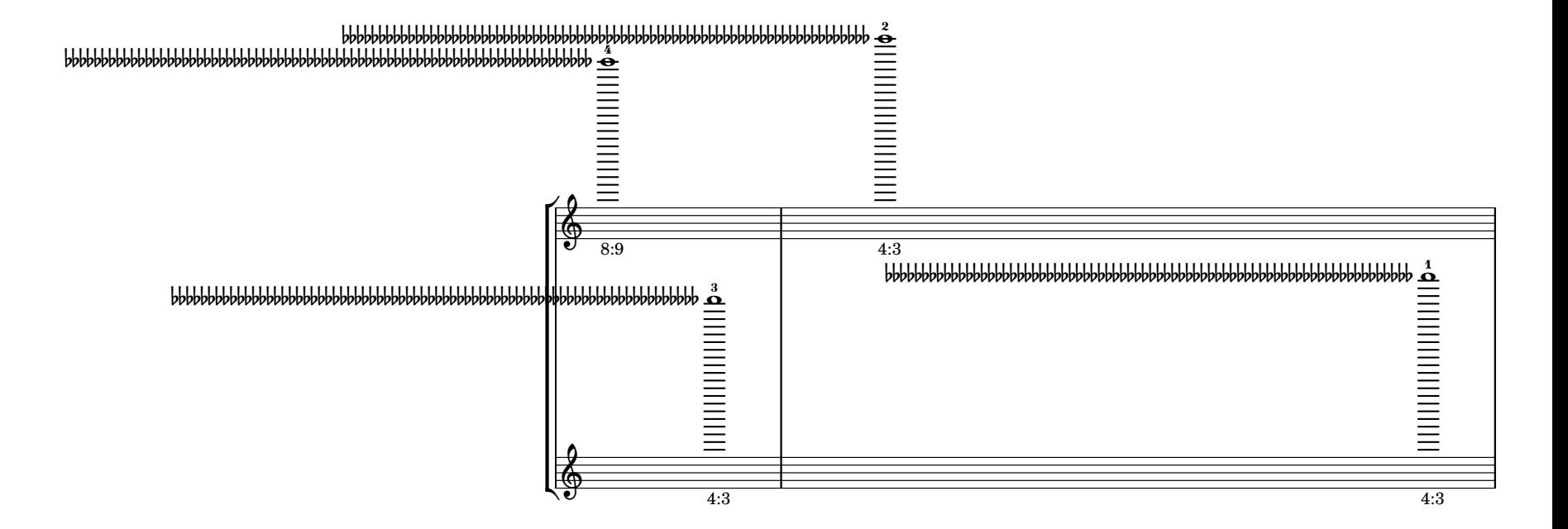

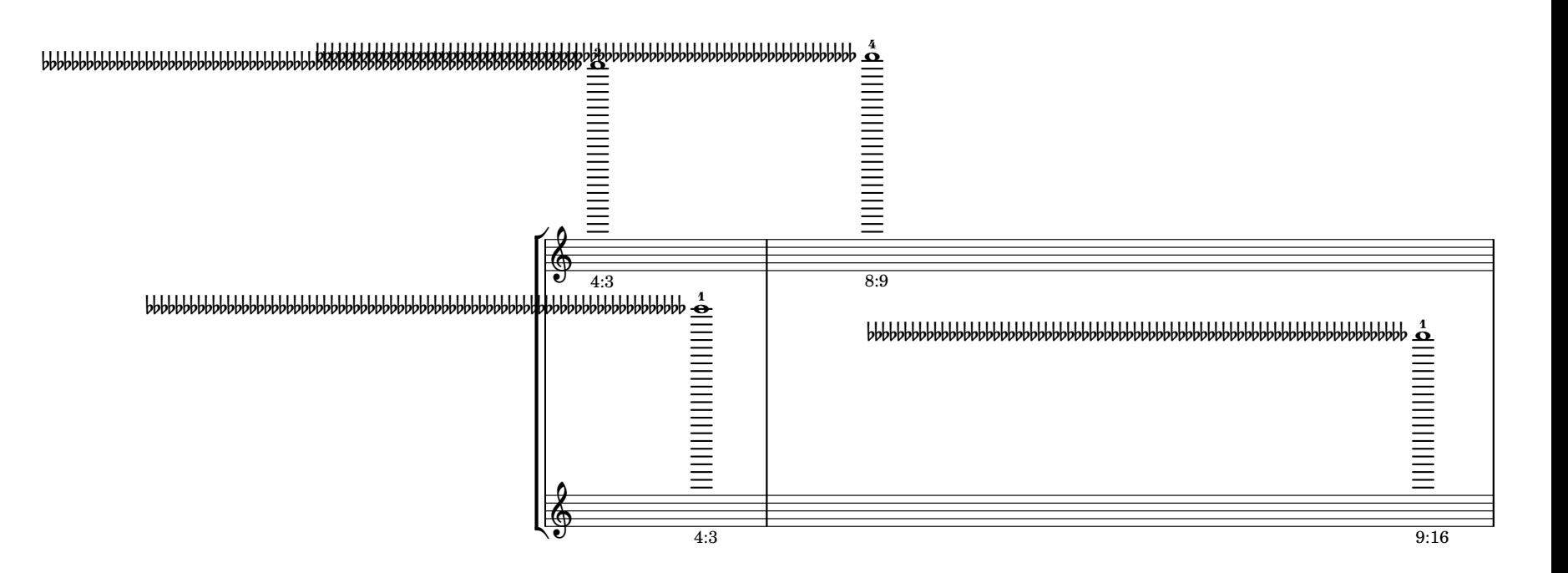

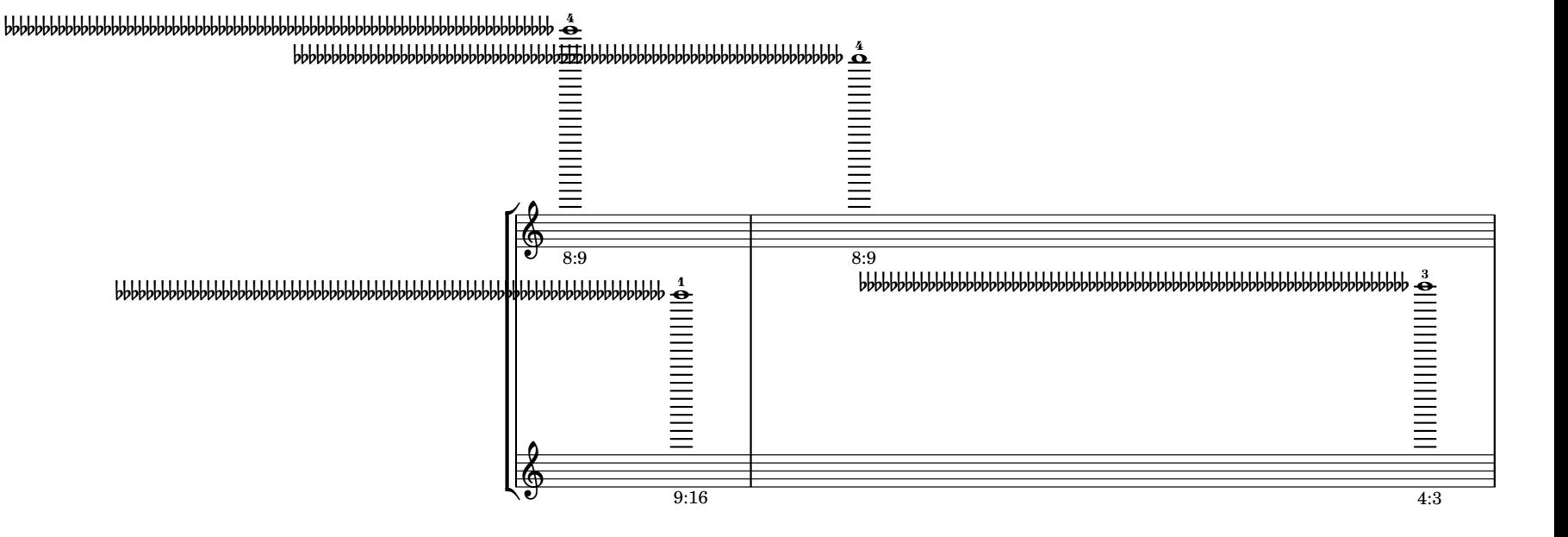

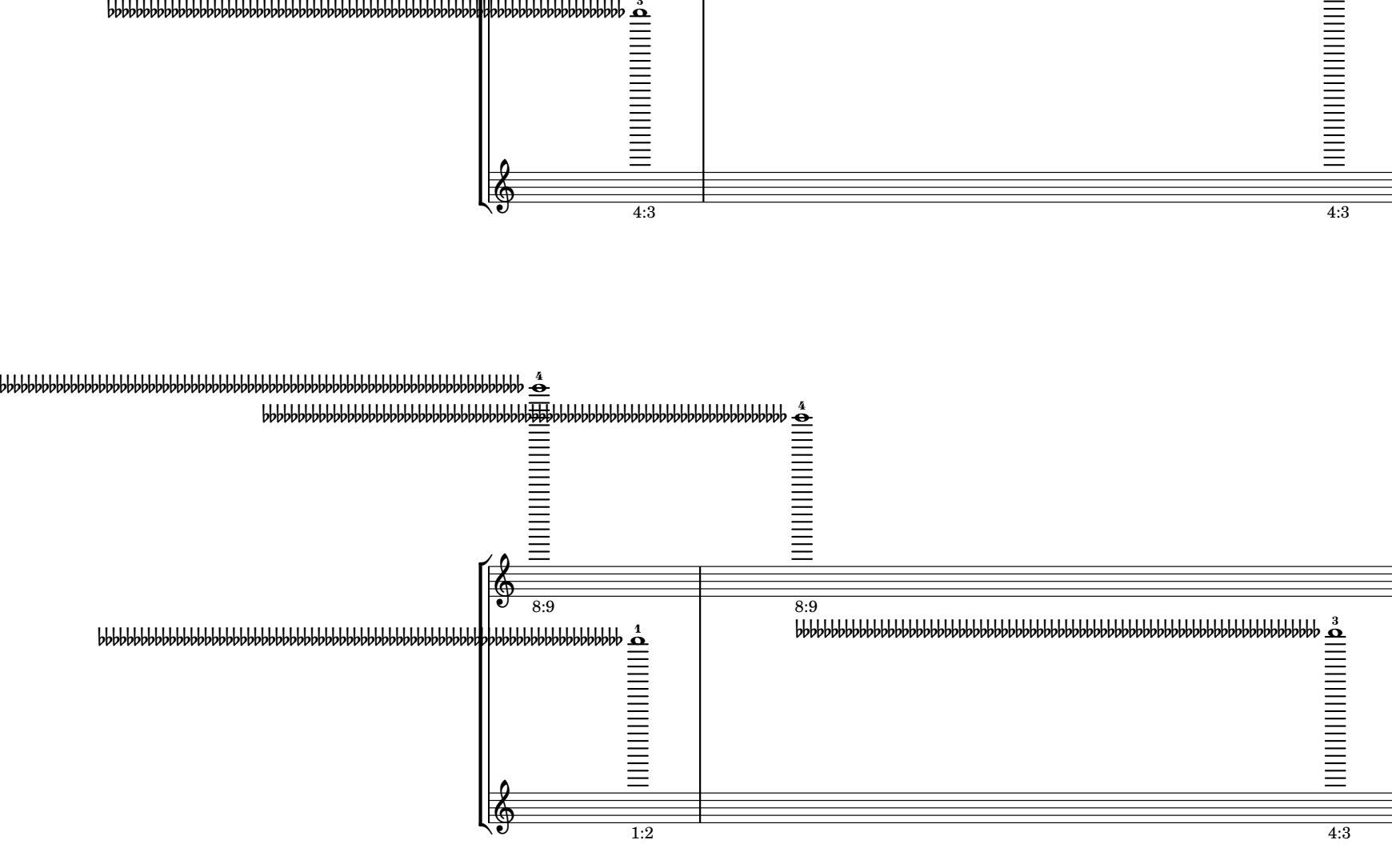

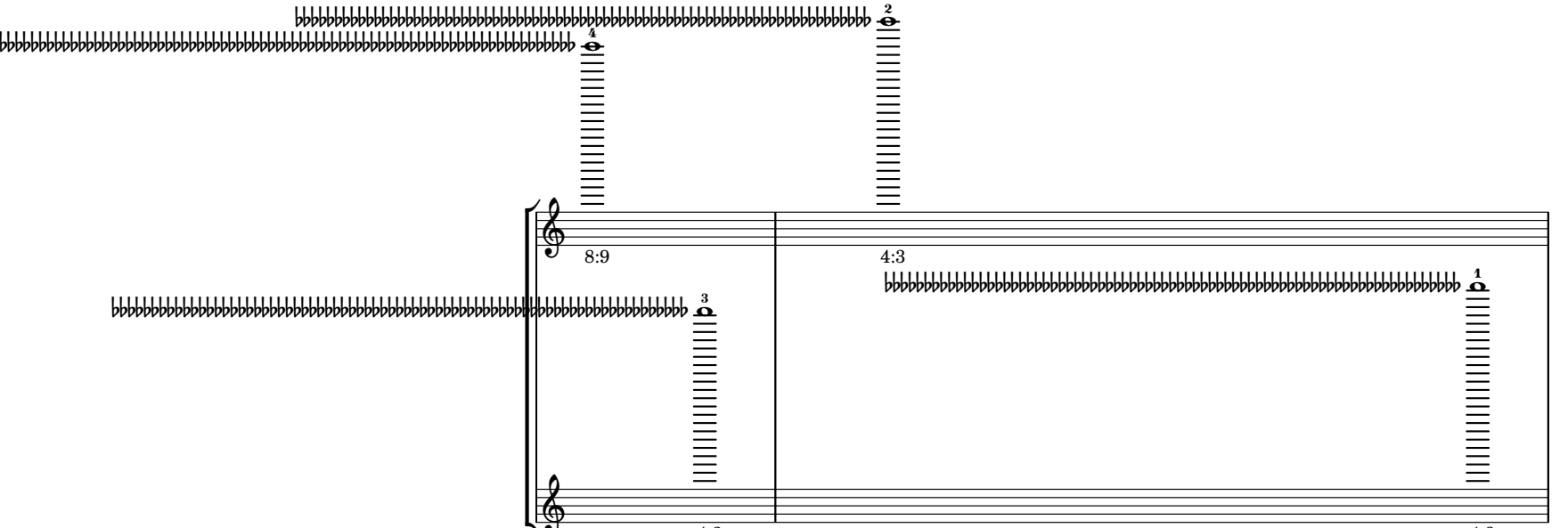

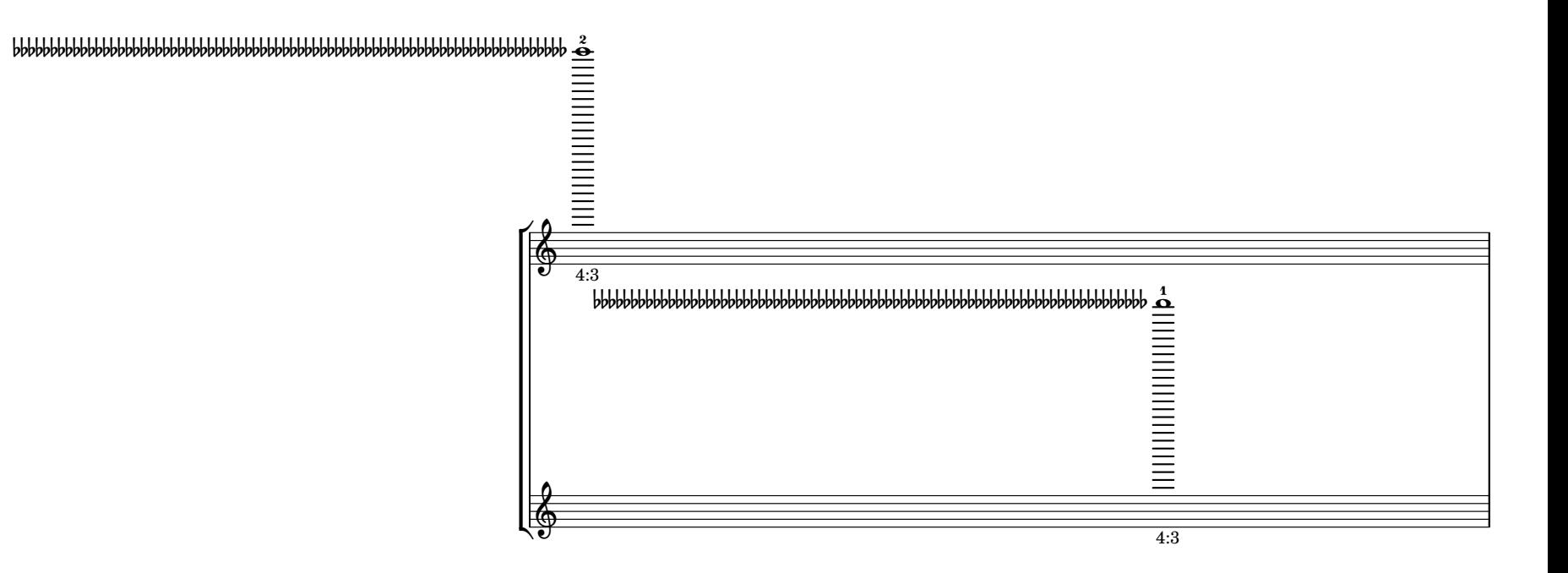

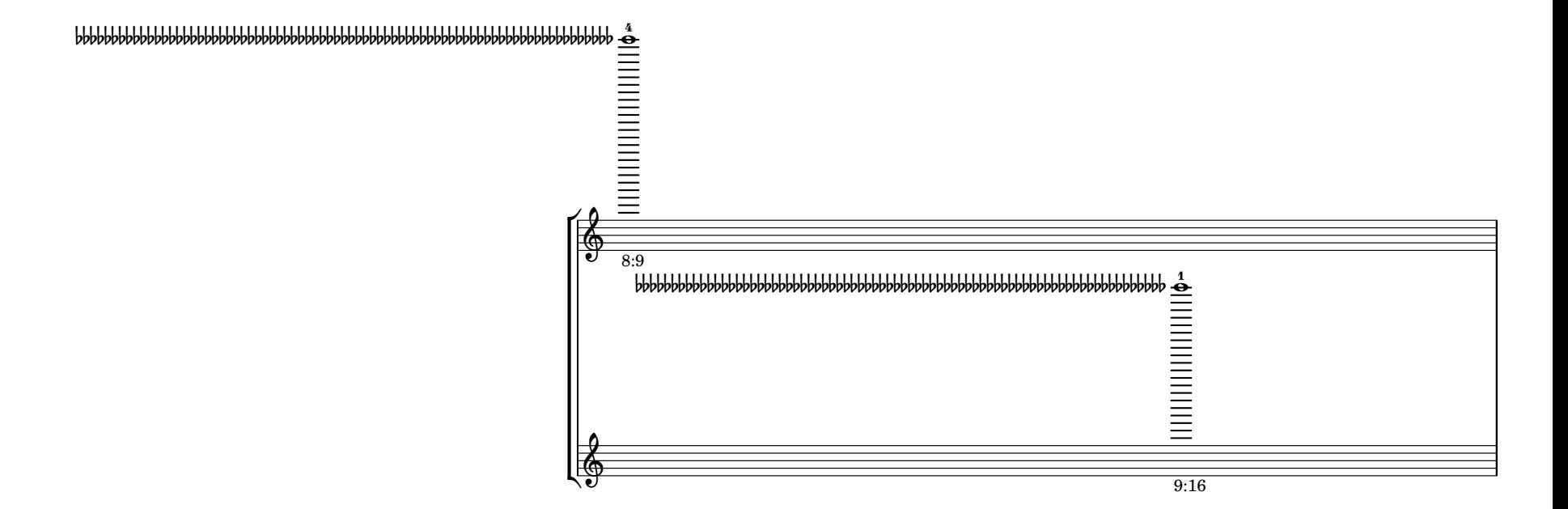

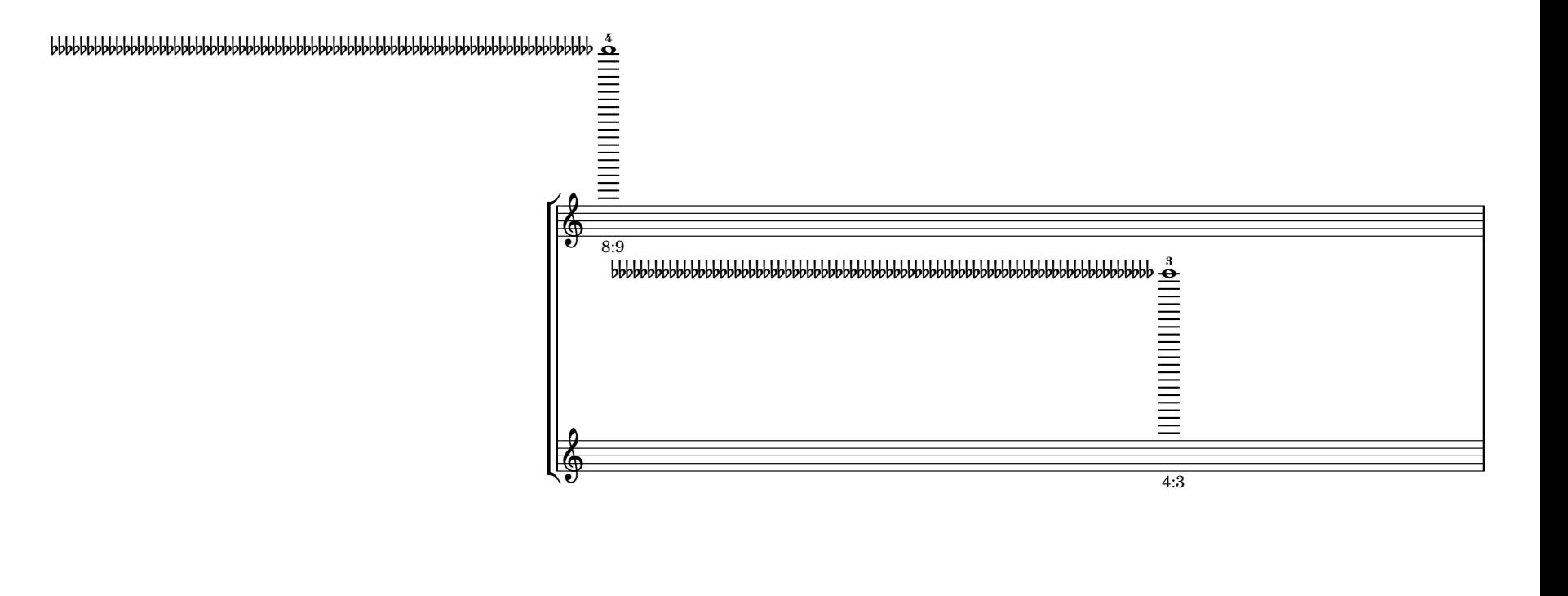

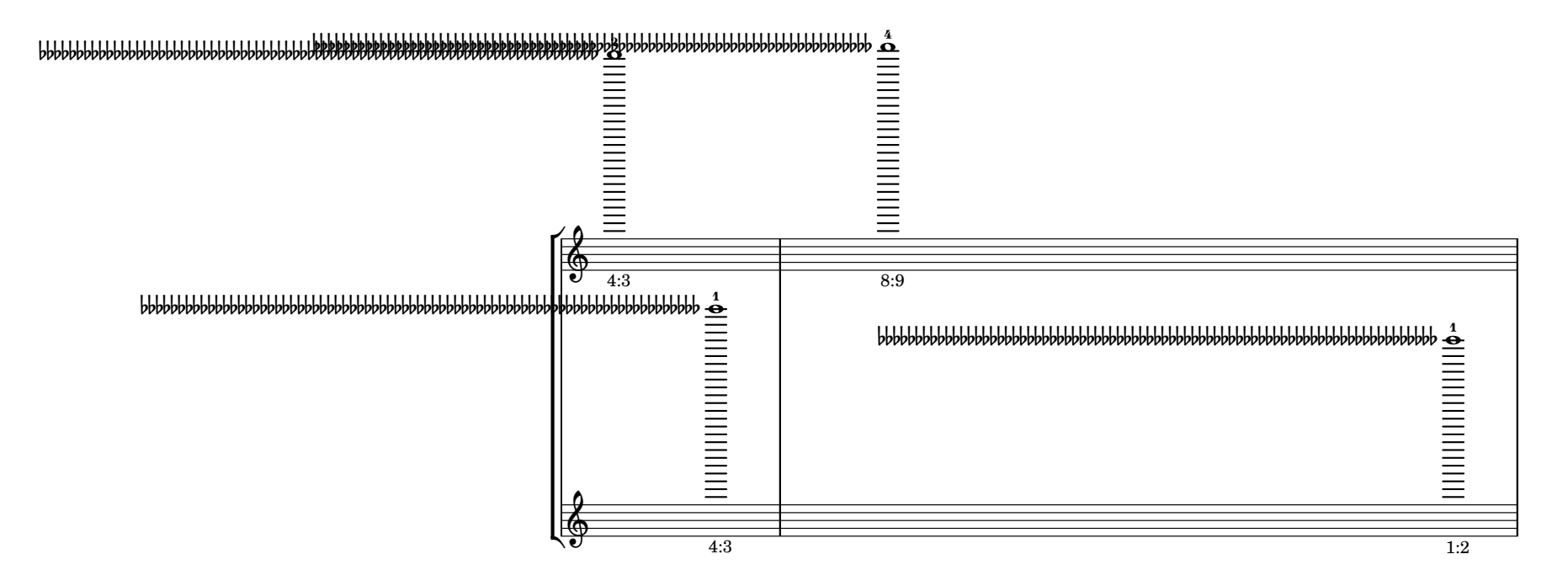

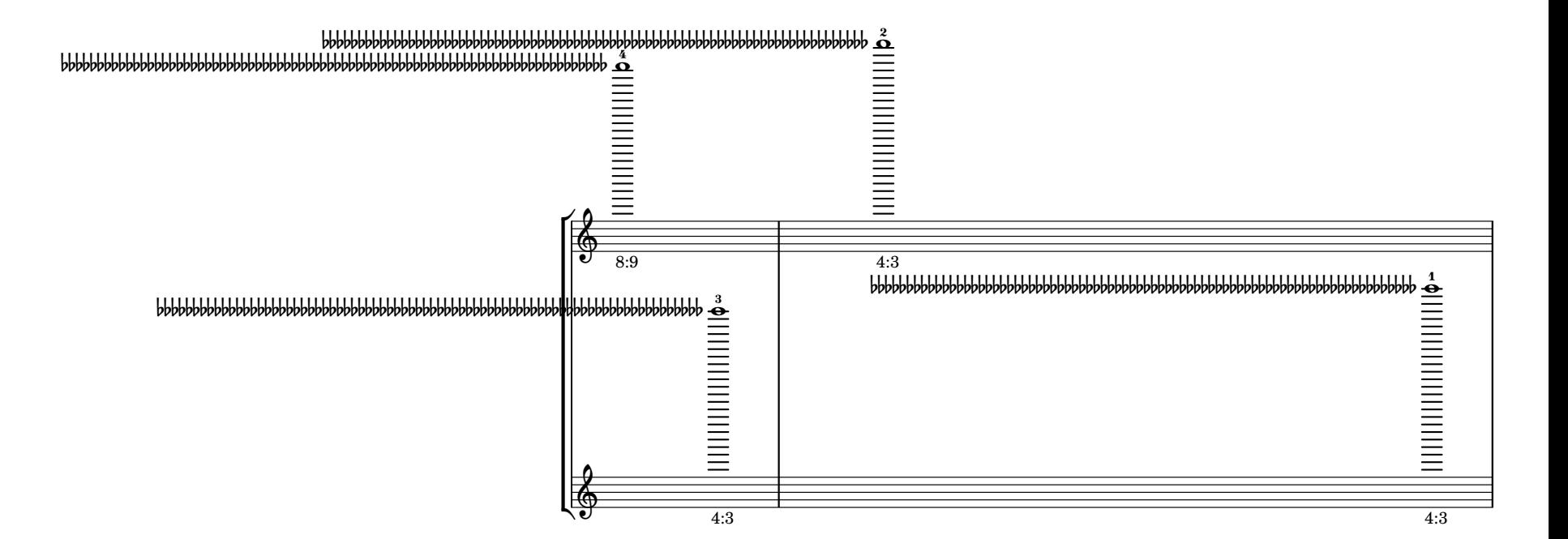

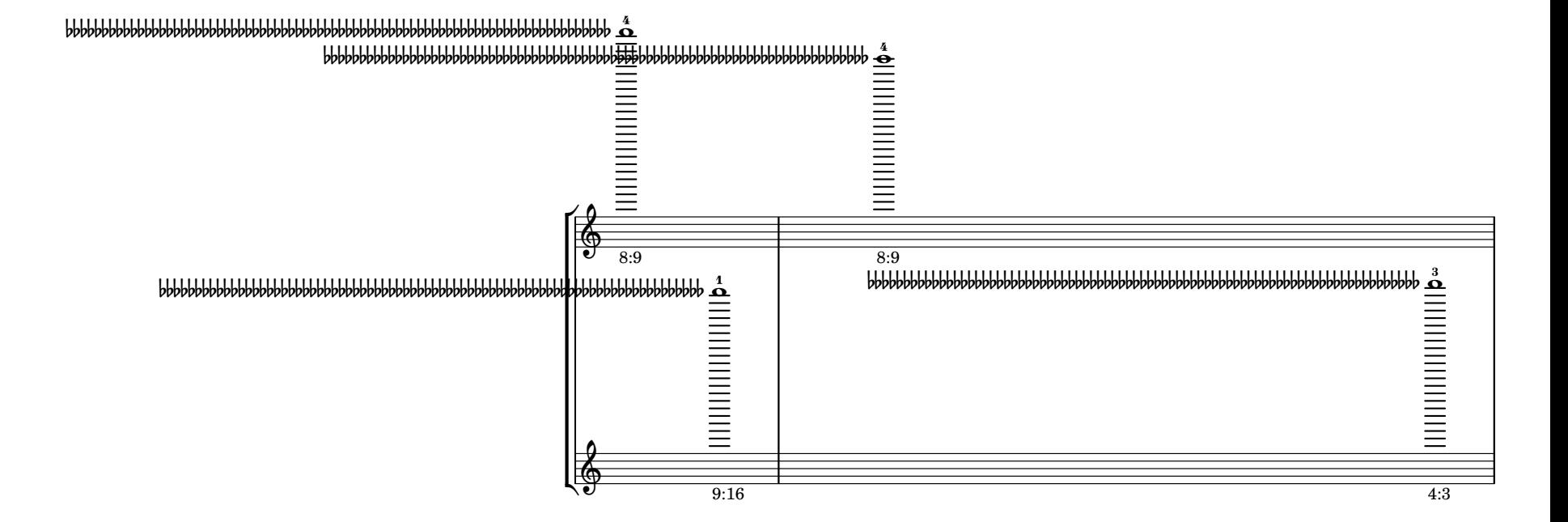

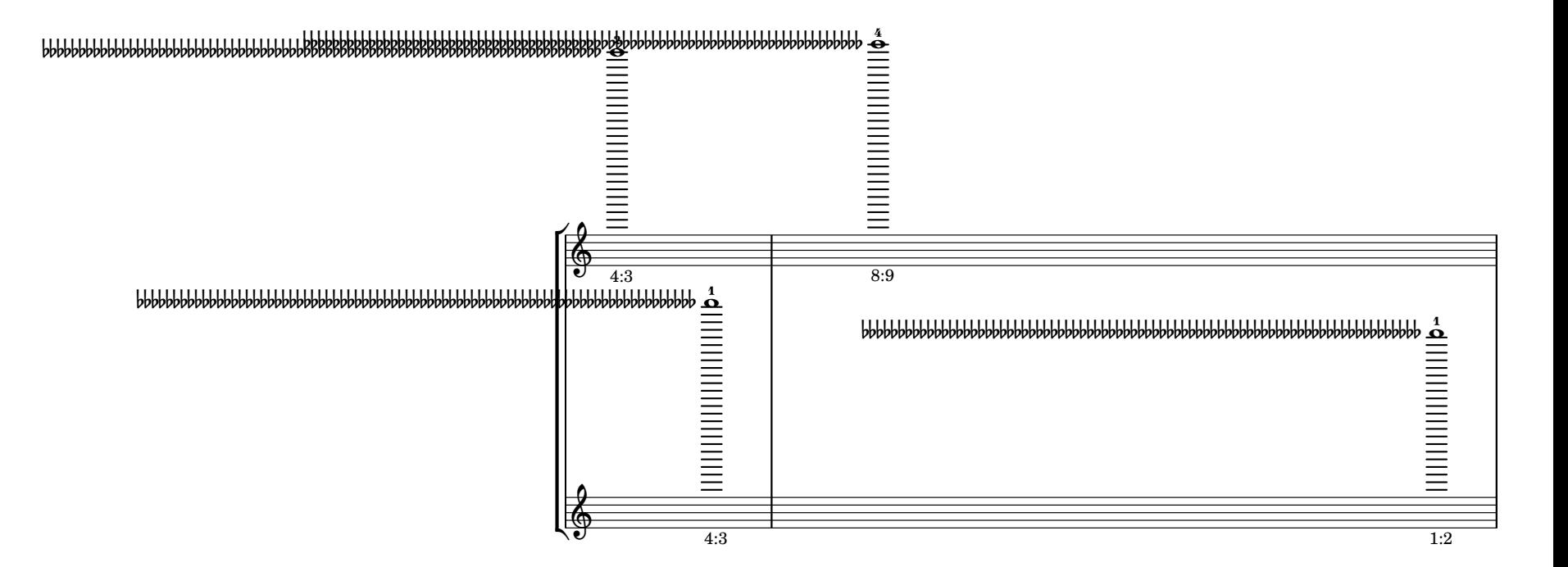

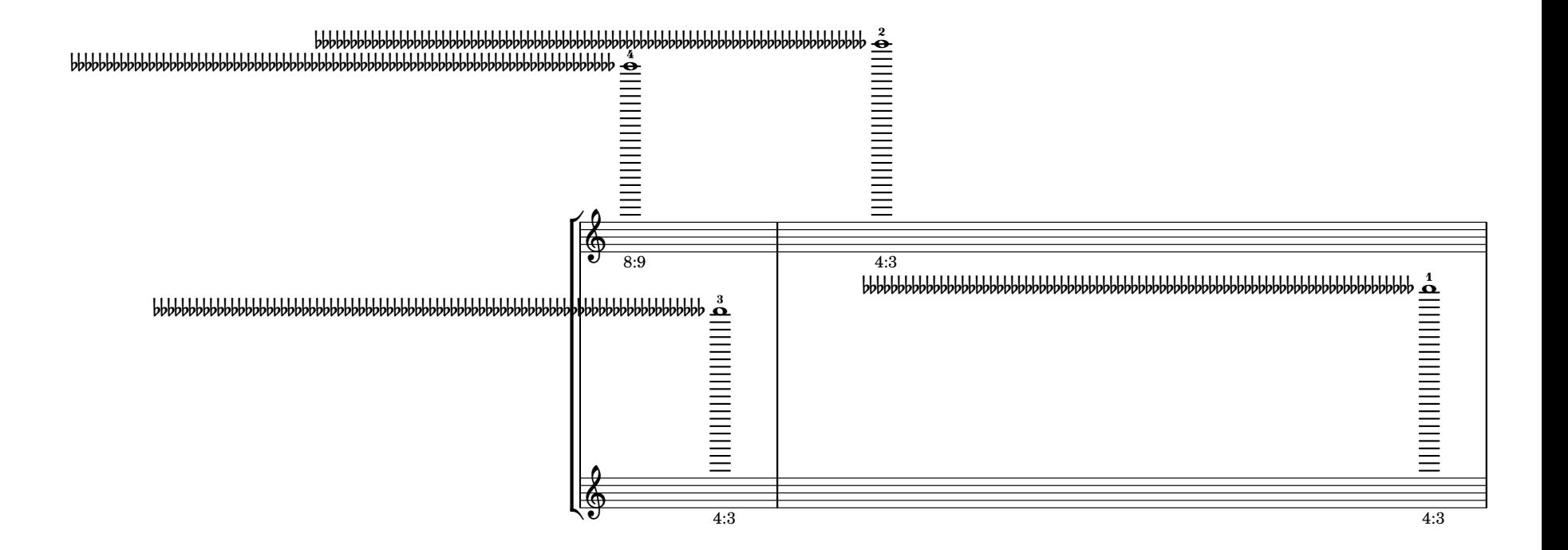

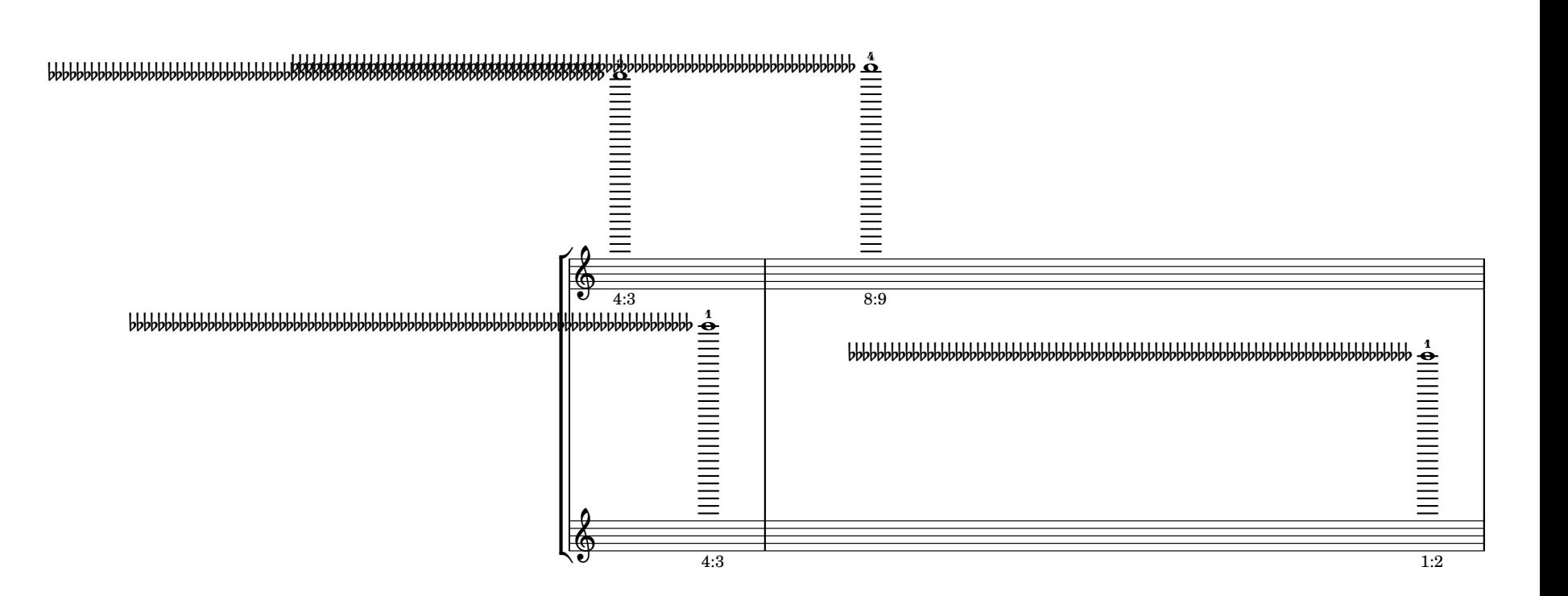

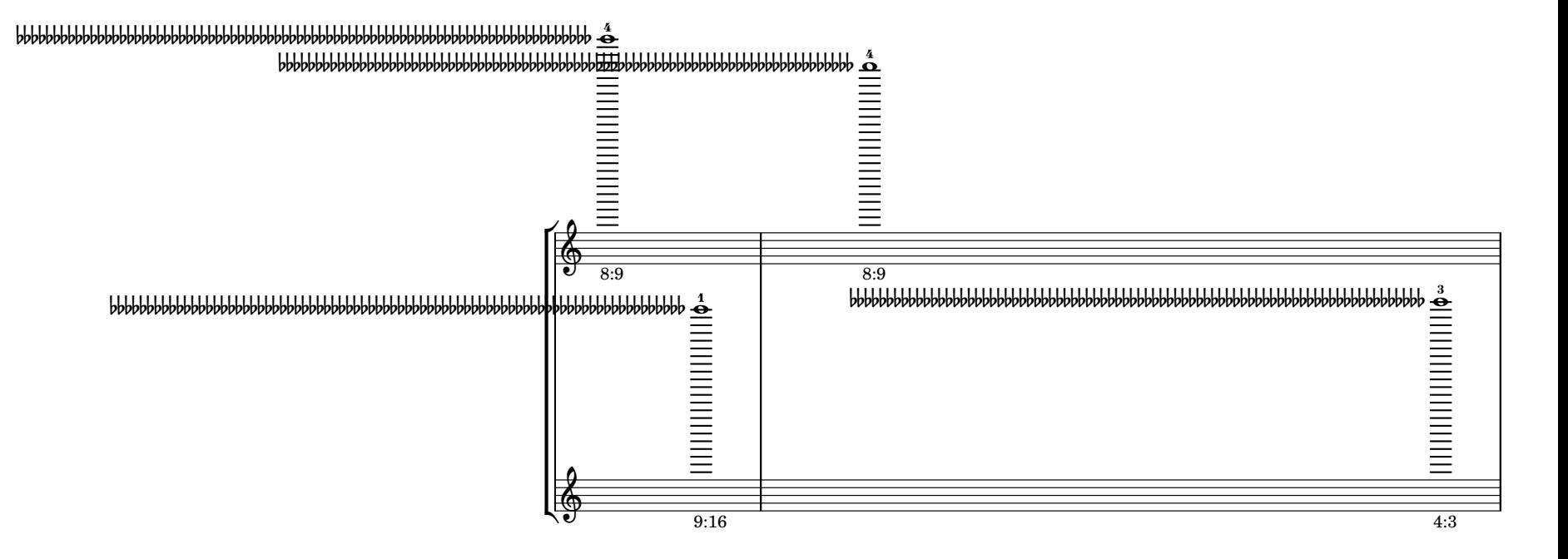

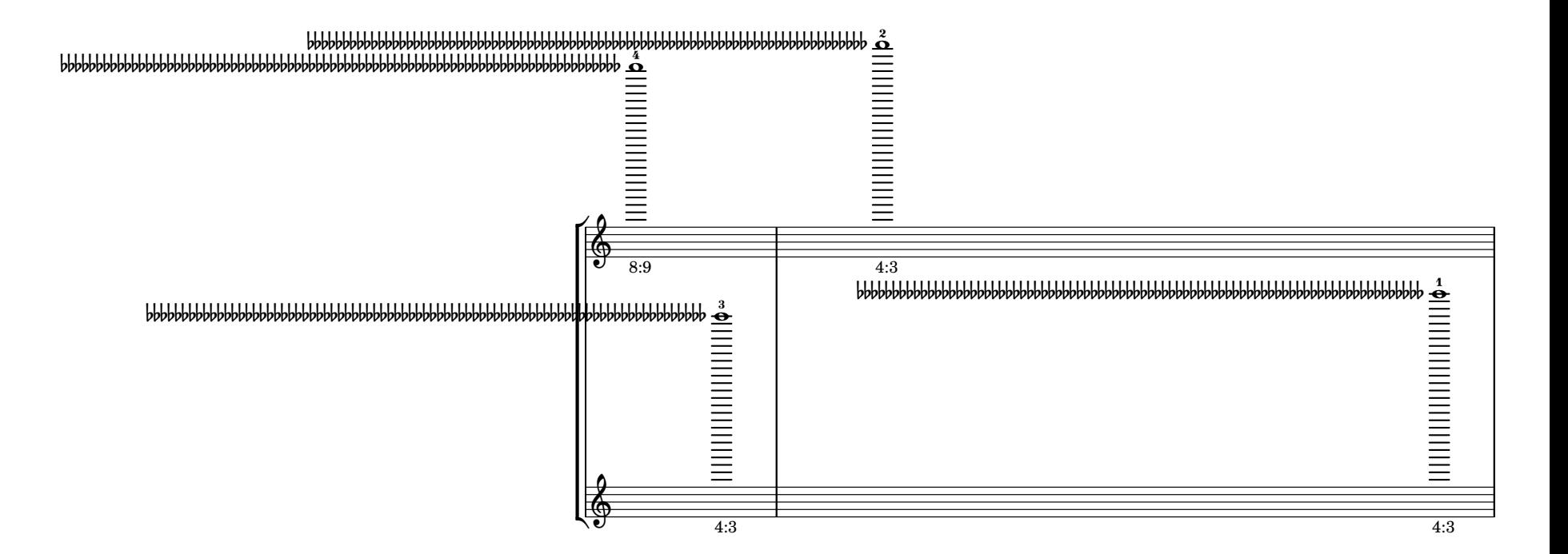

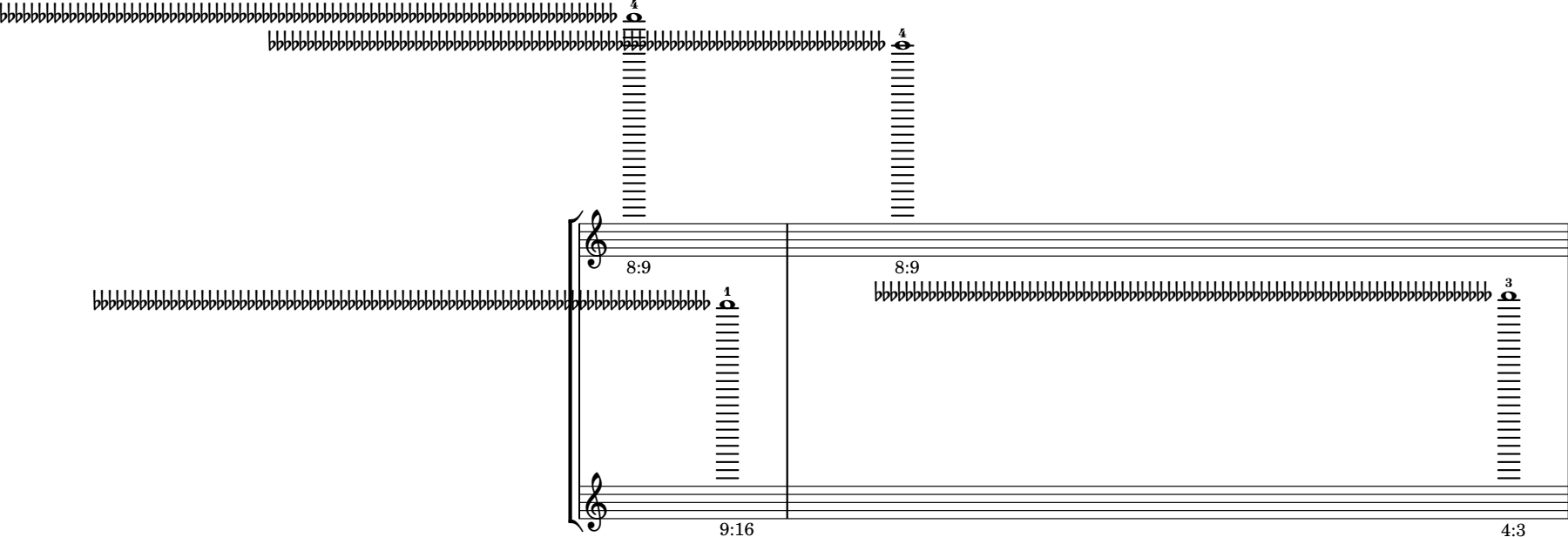

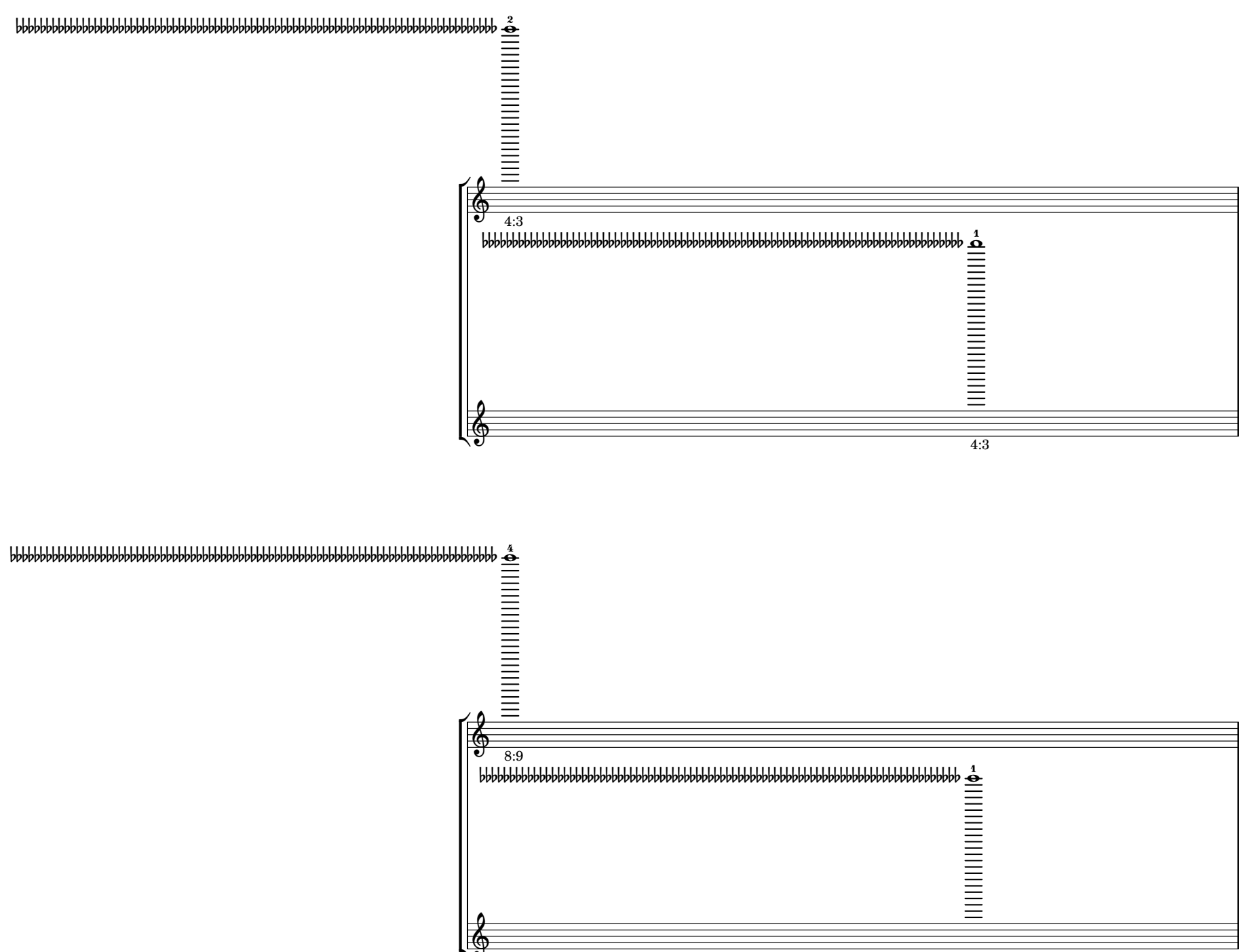

 $9:16$ 

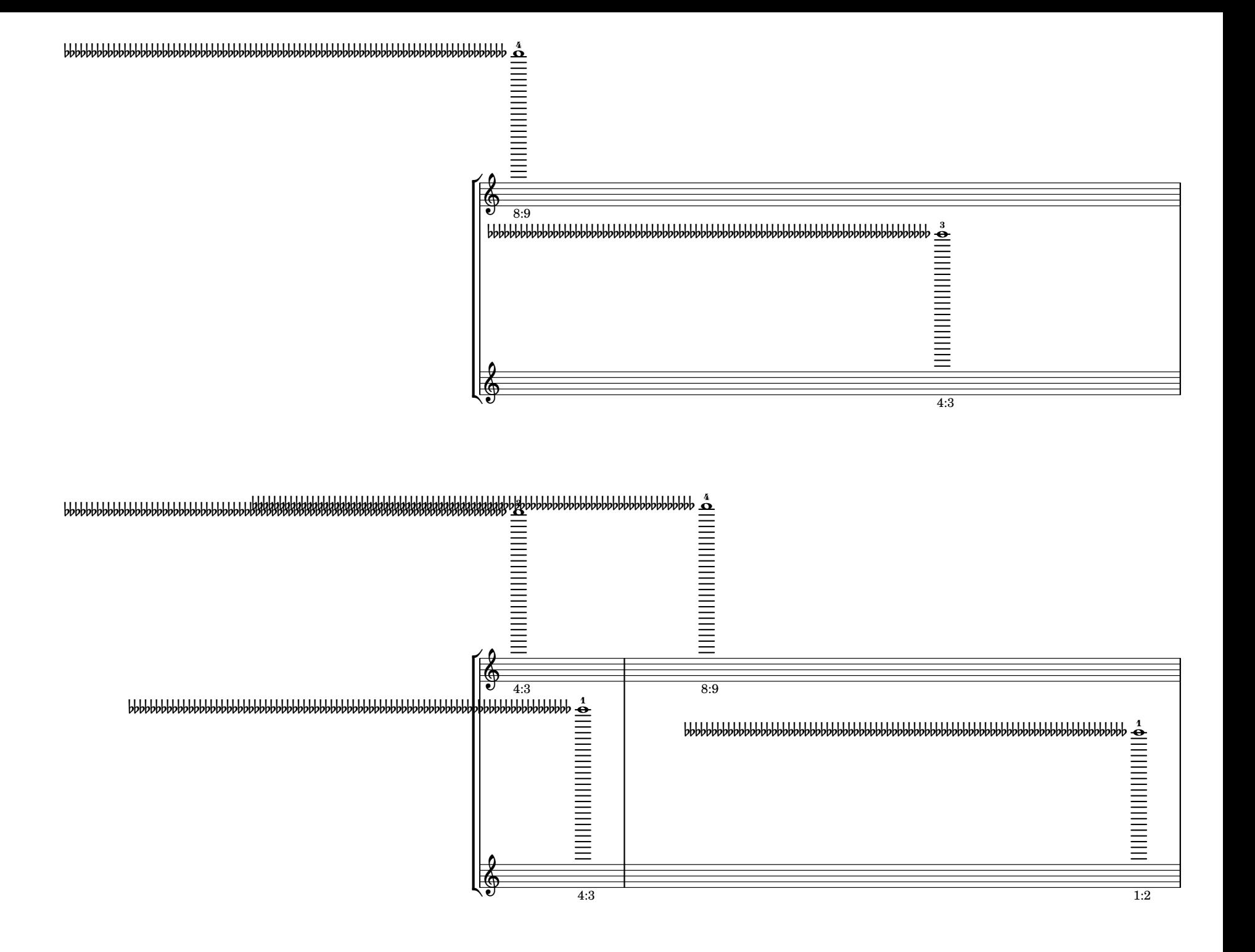

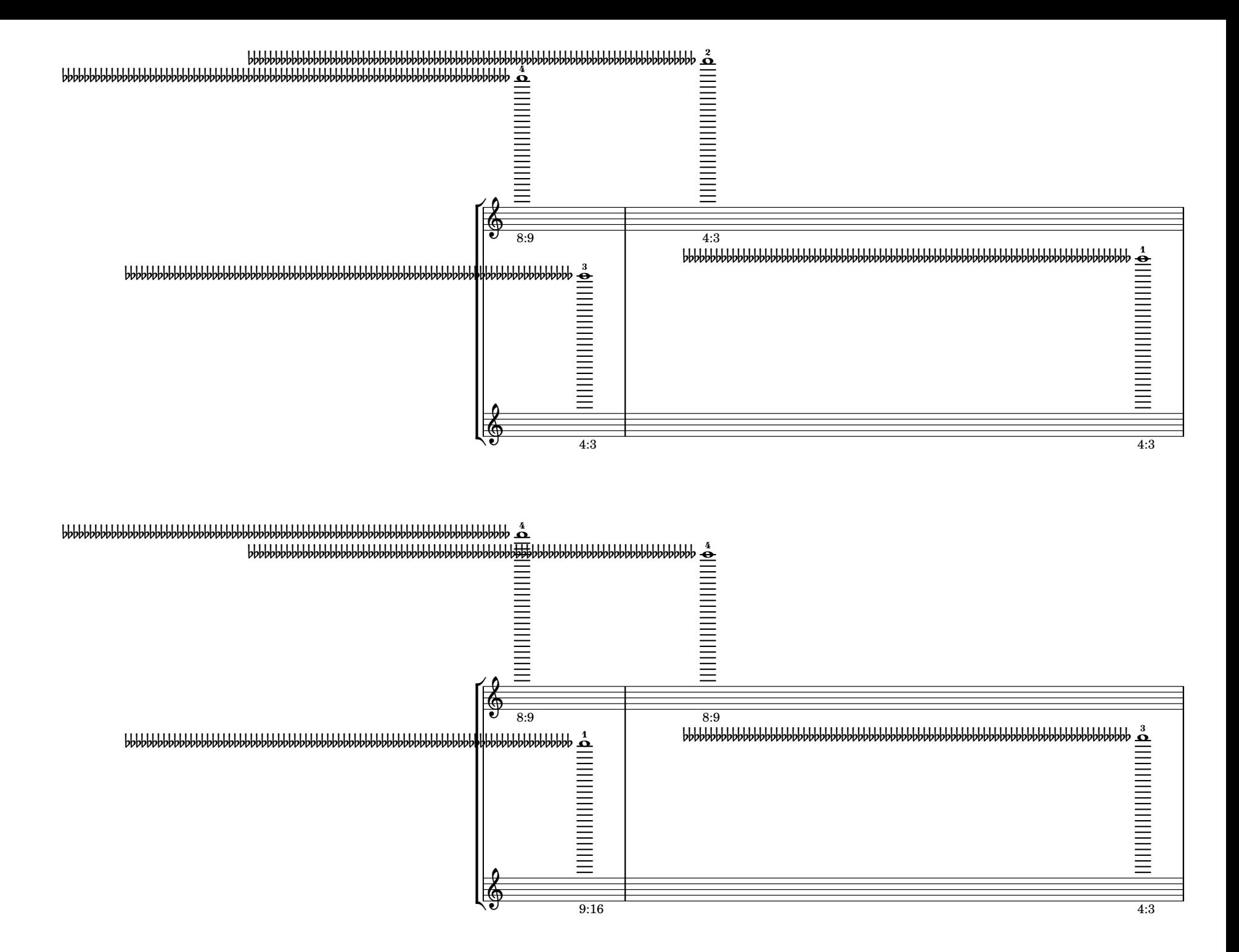

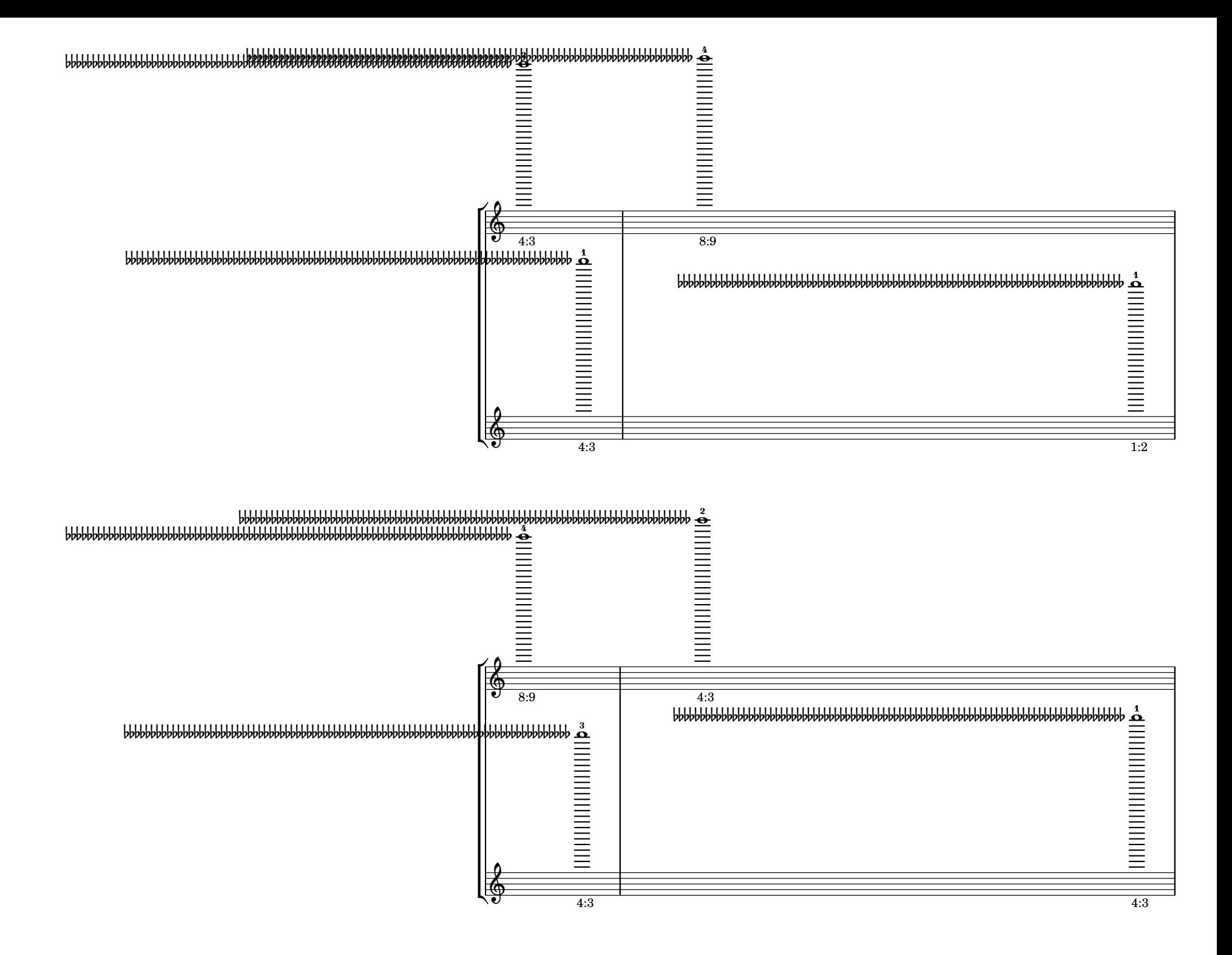

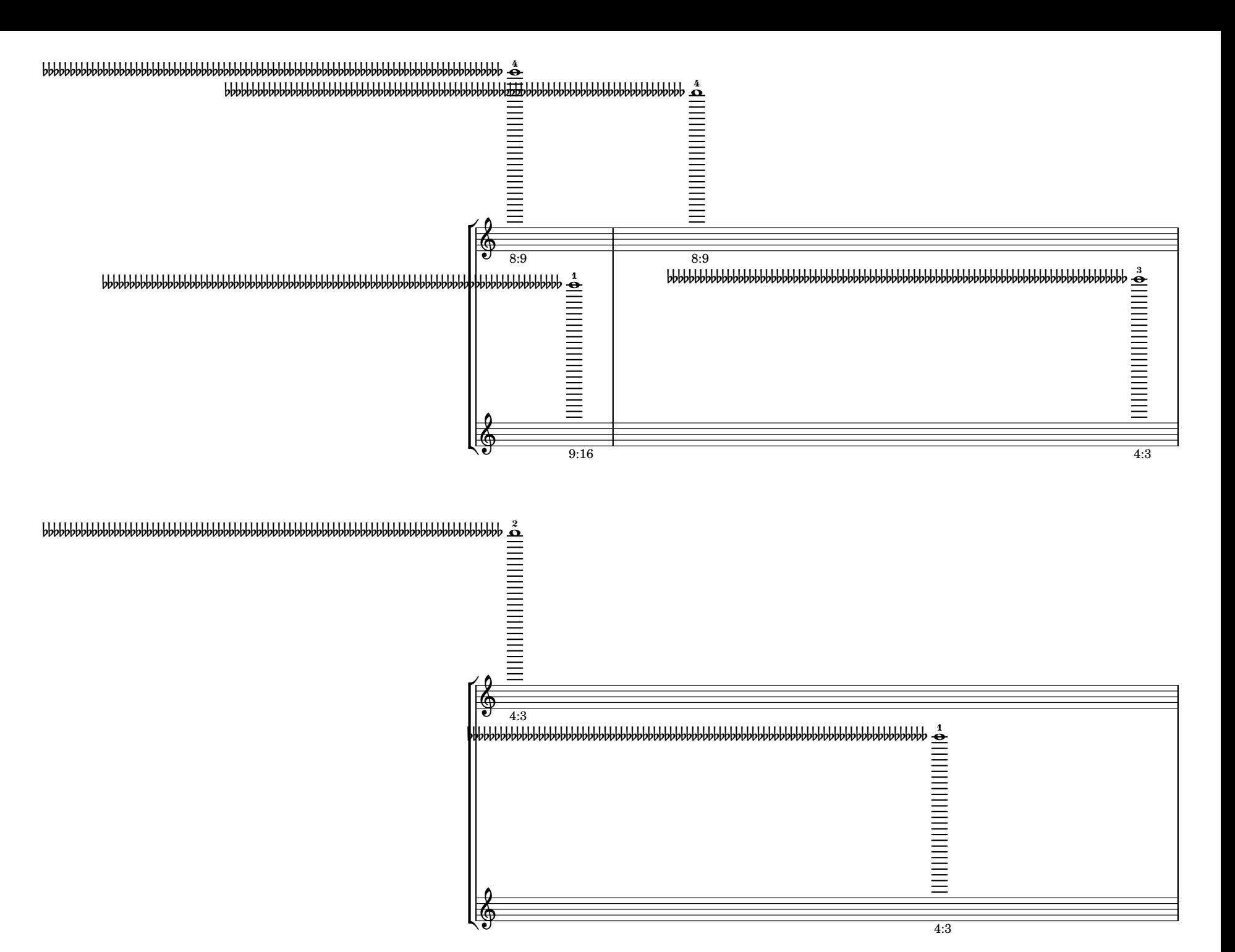

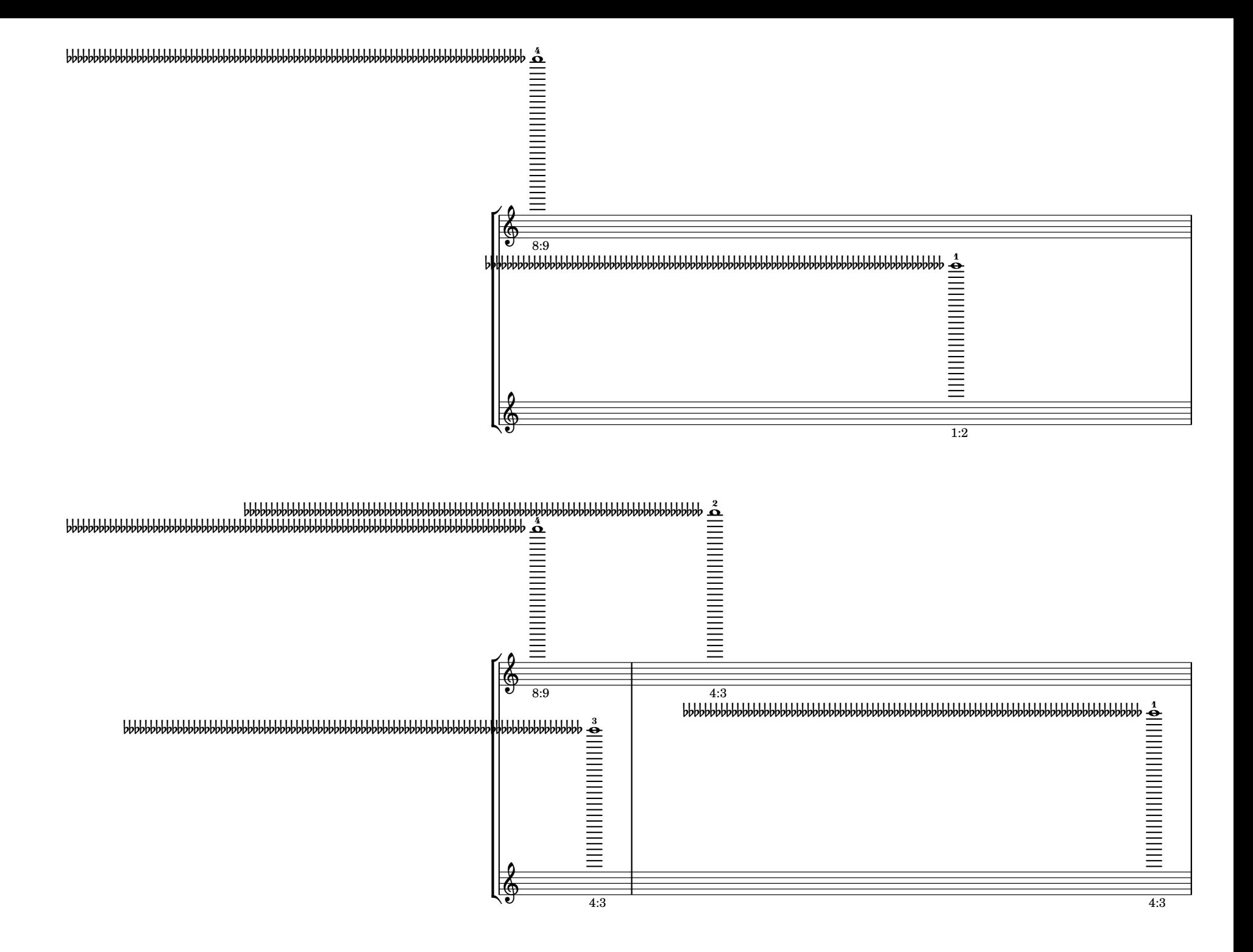

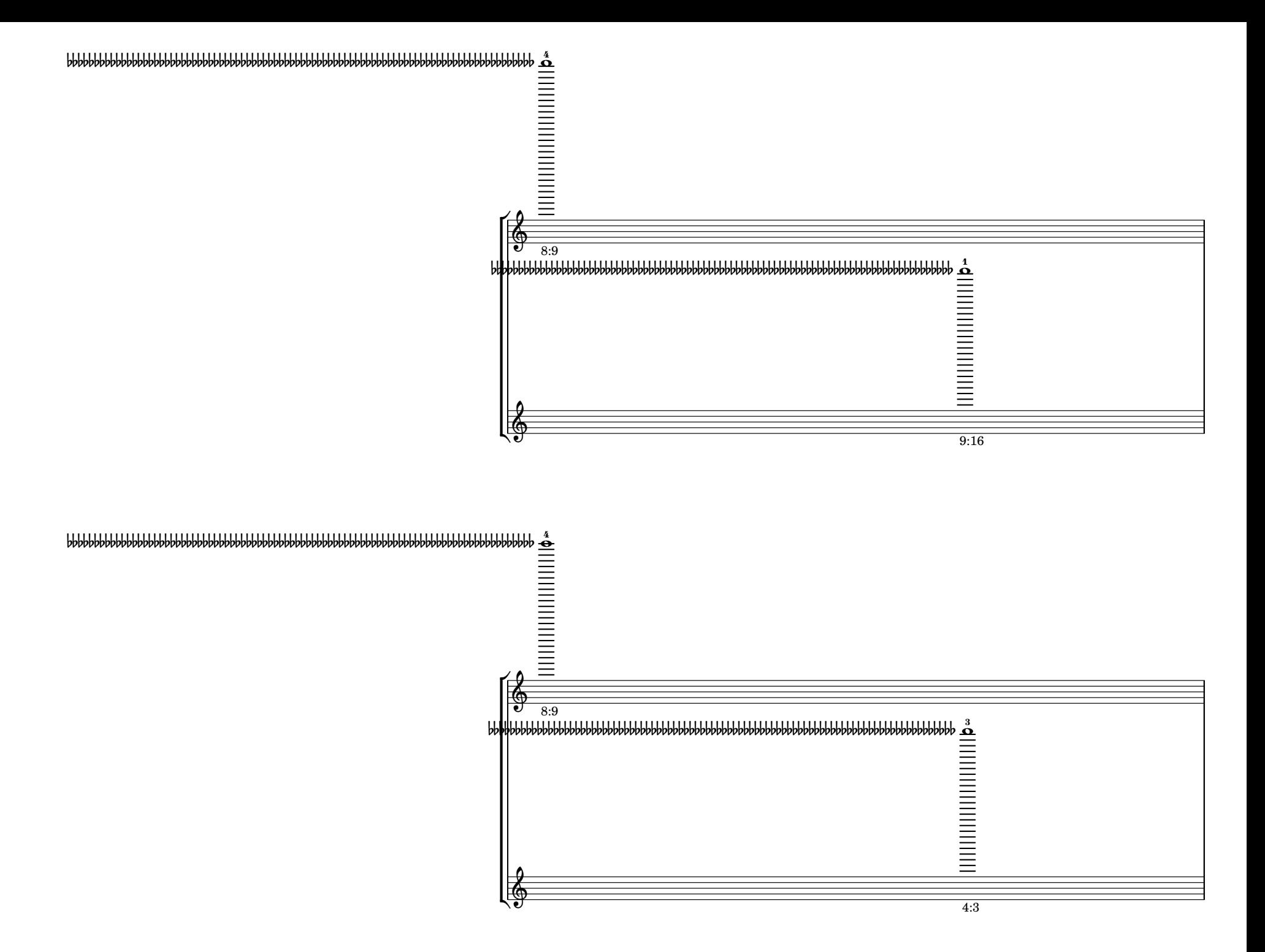

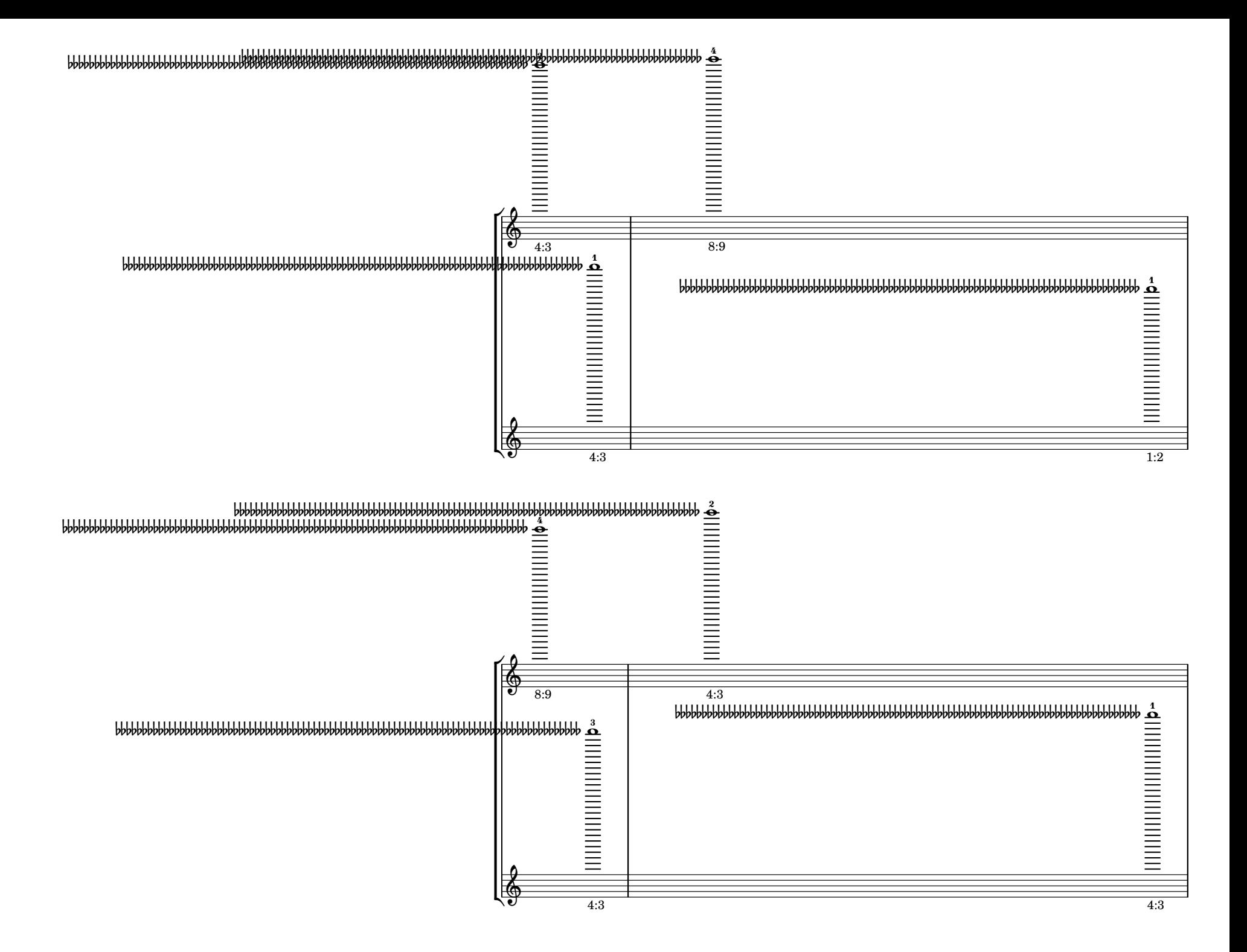

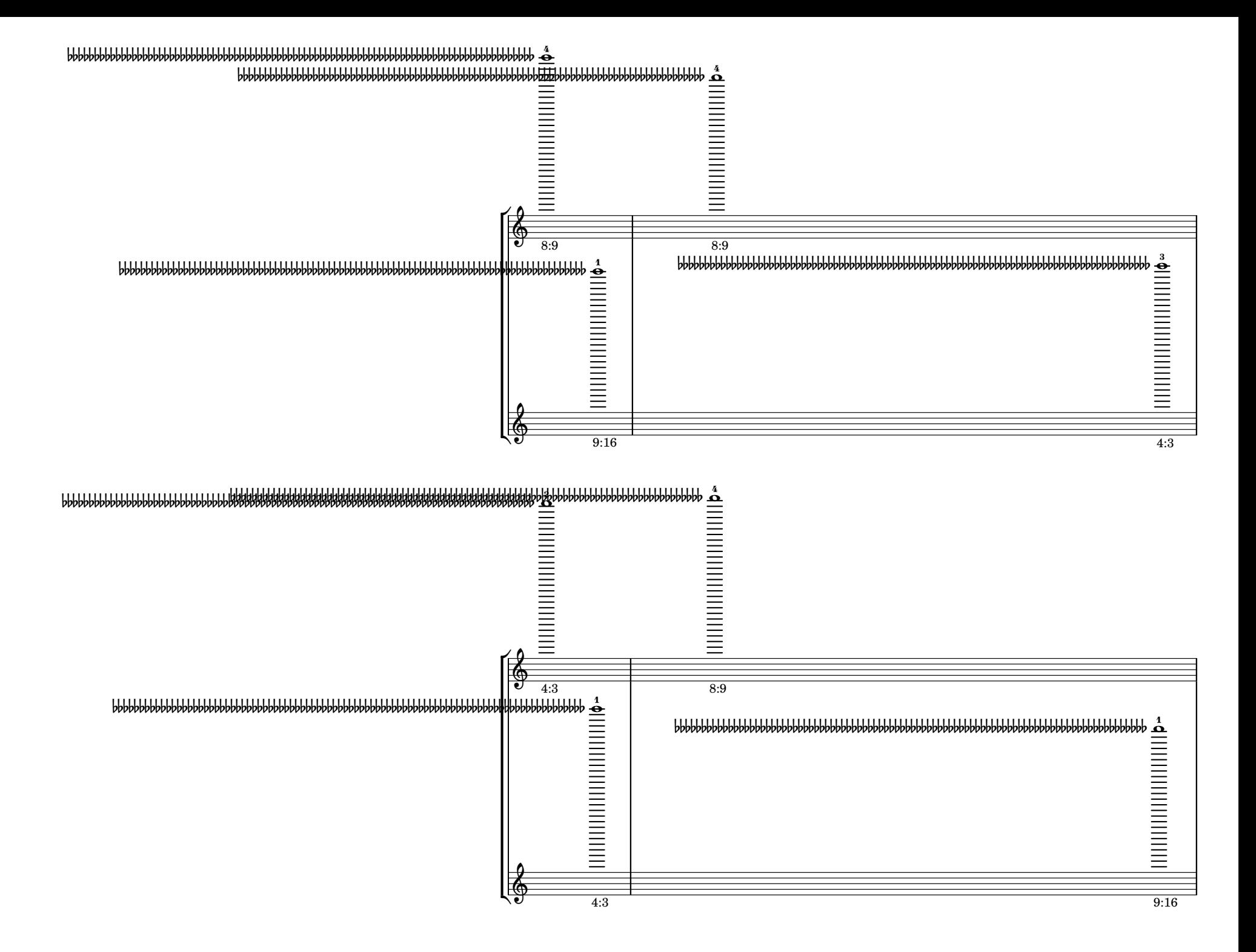

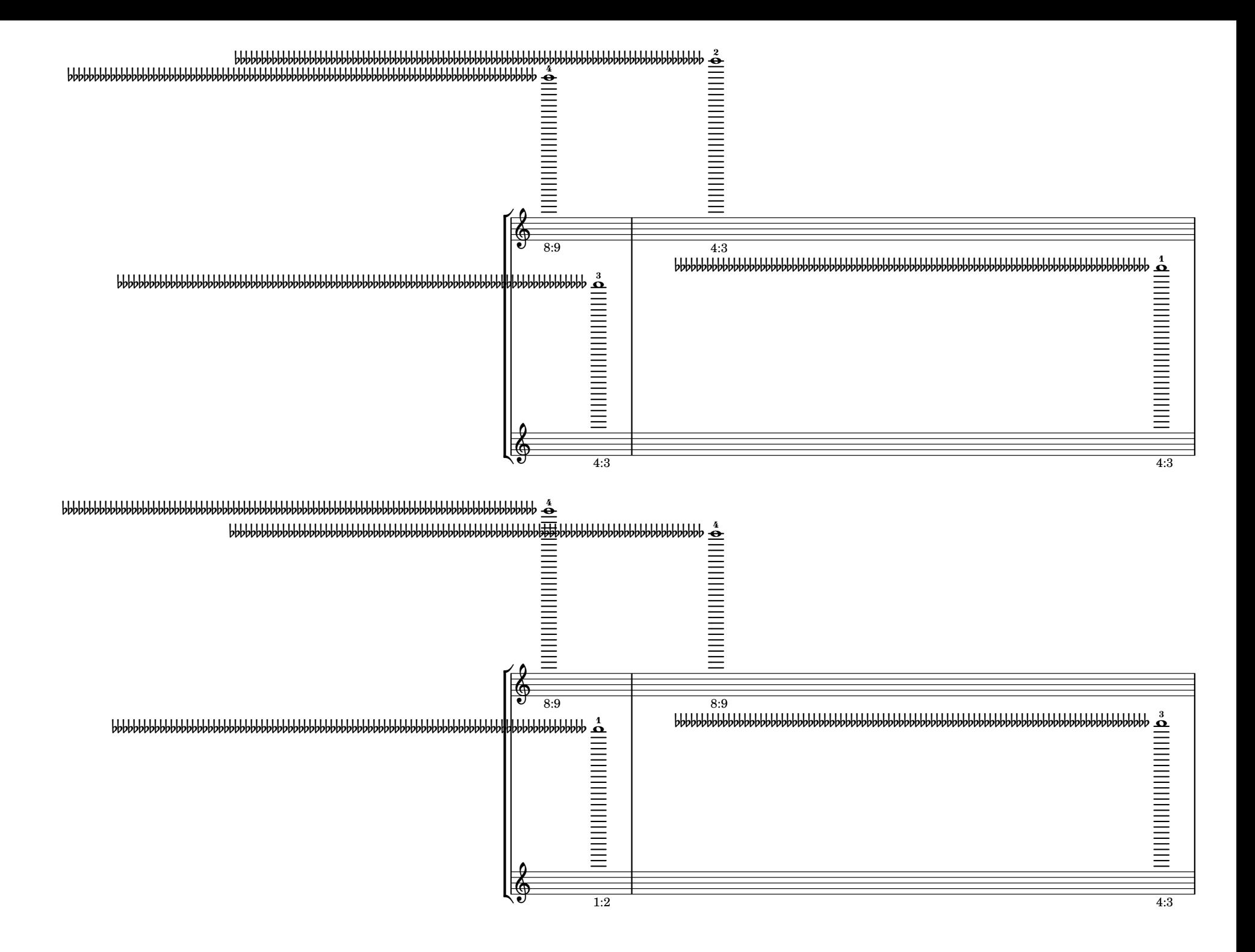

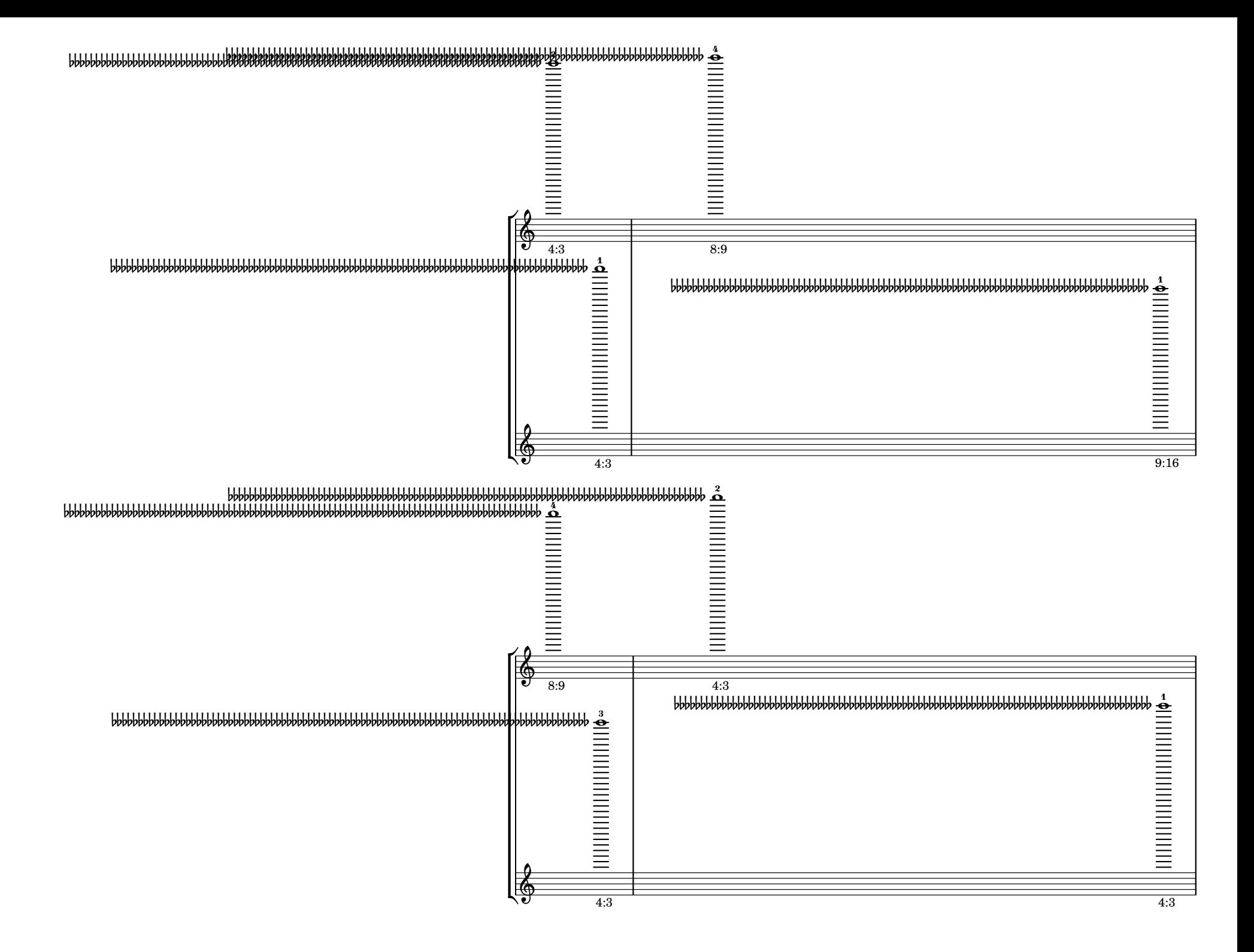

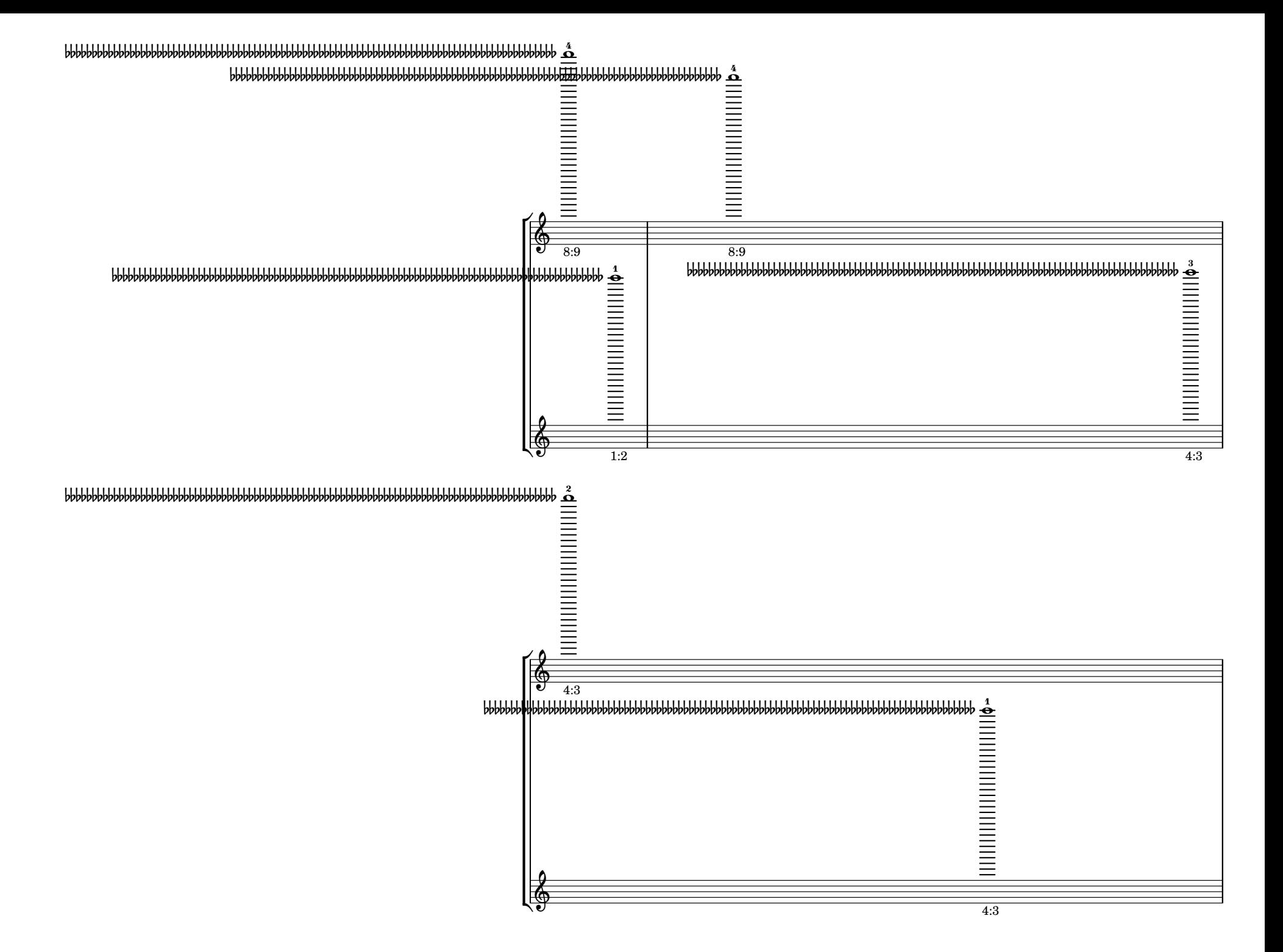

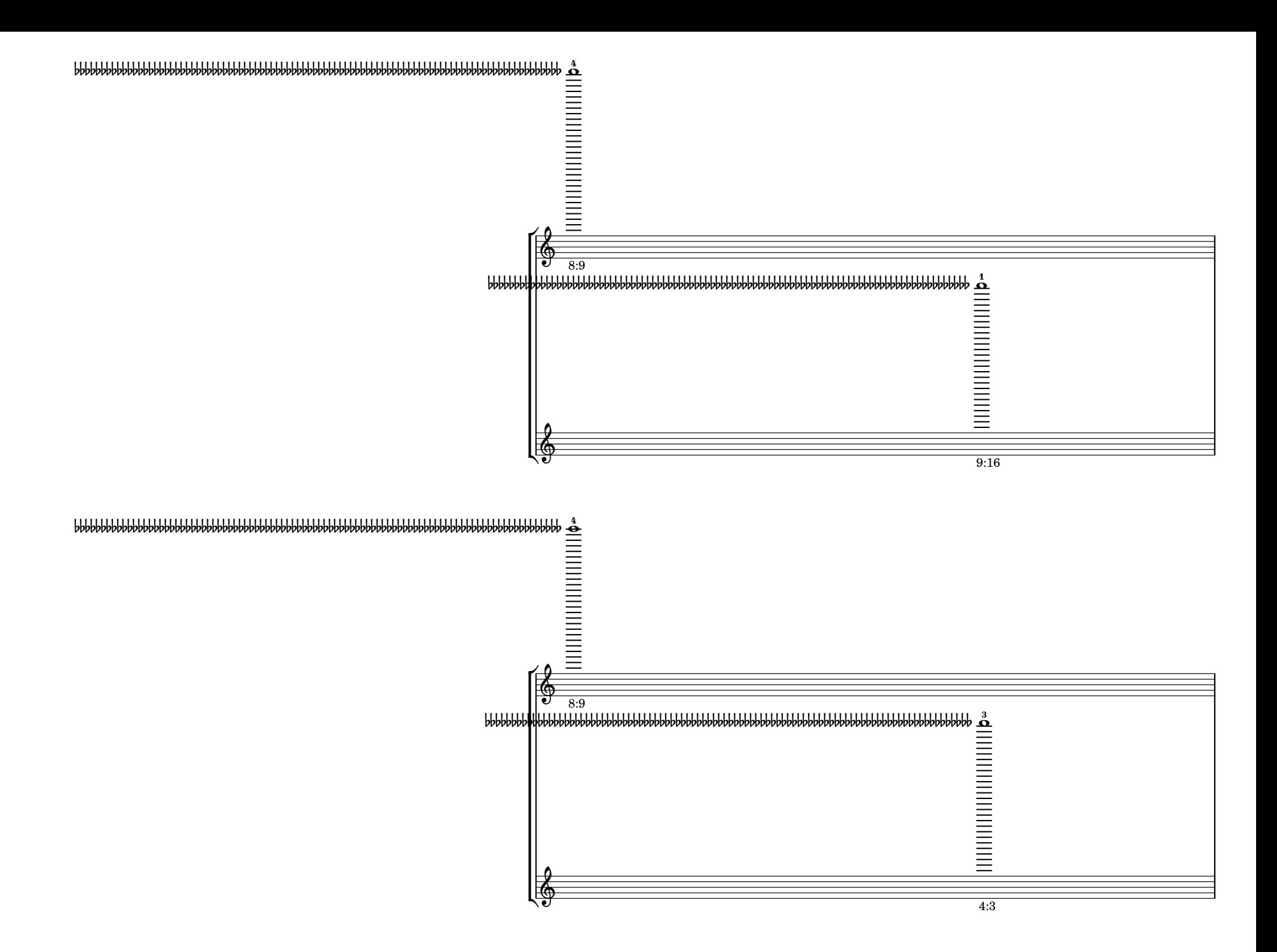

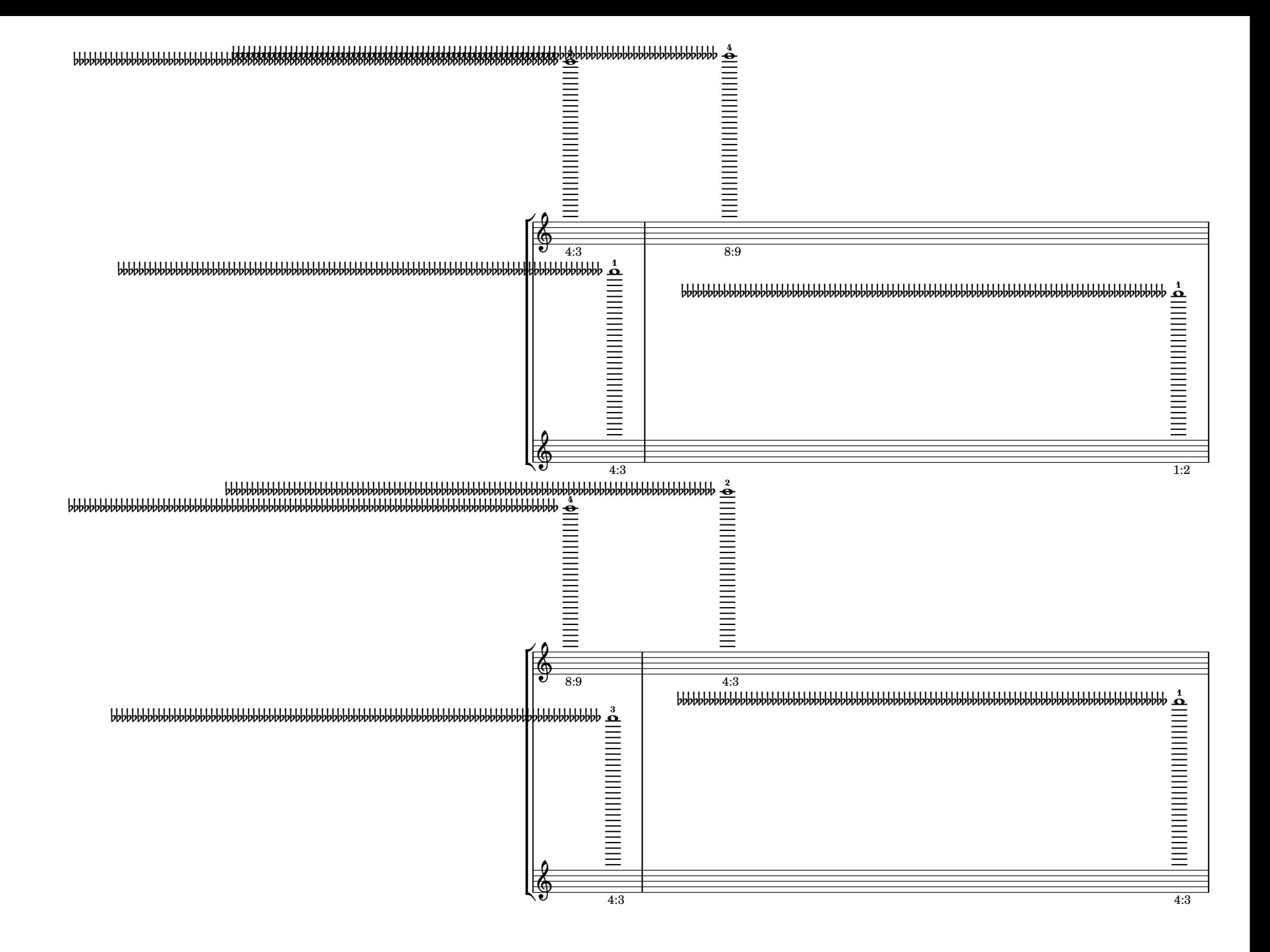

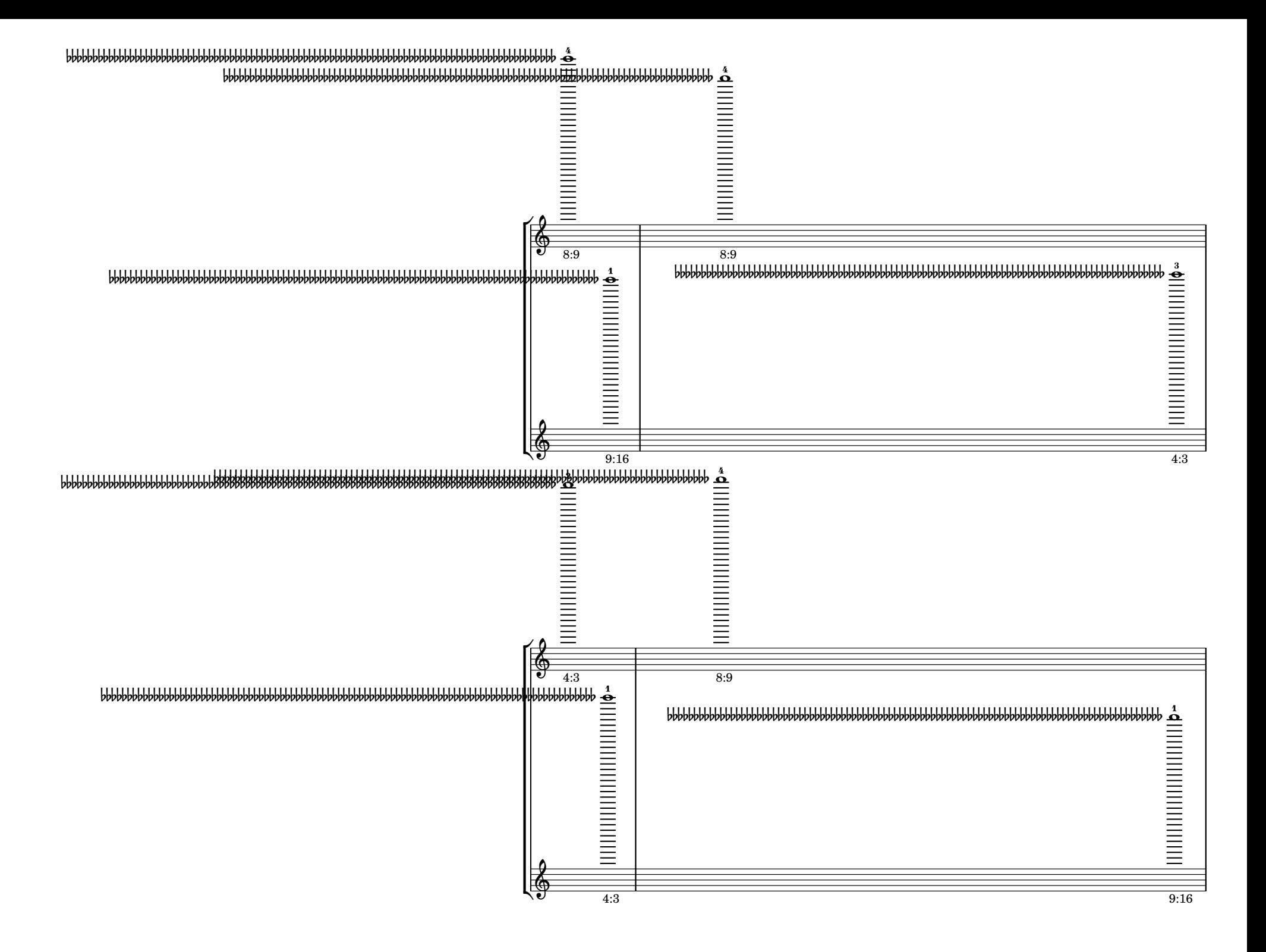

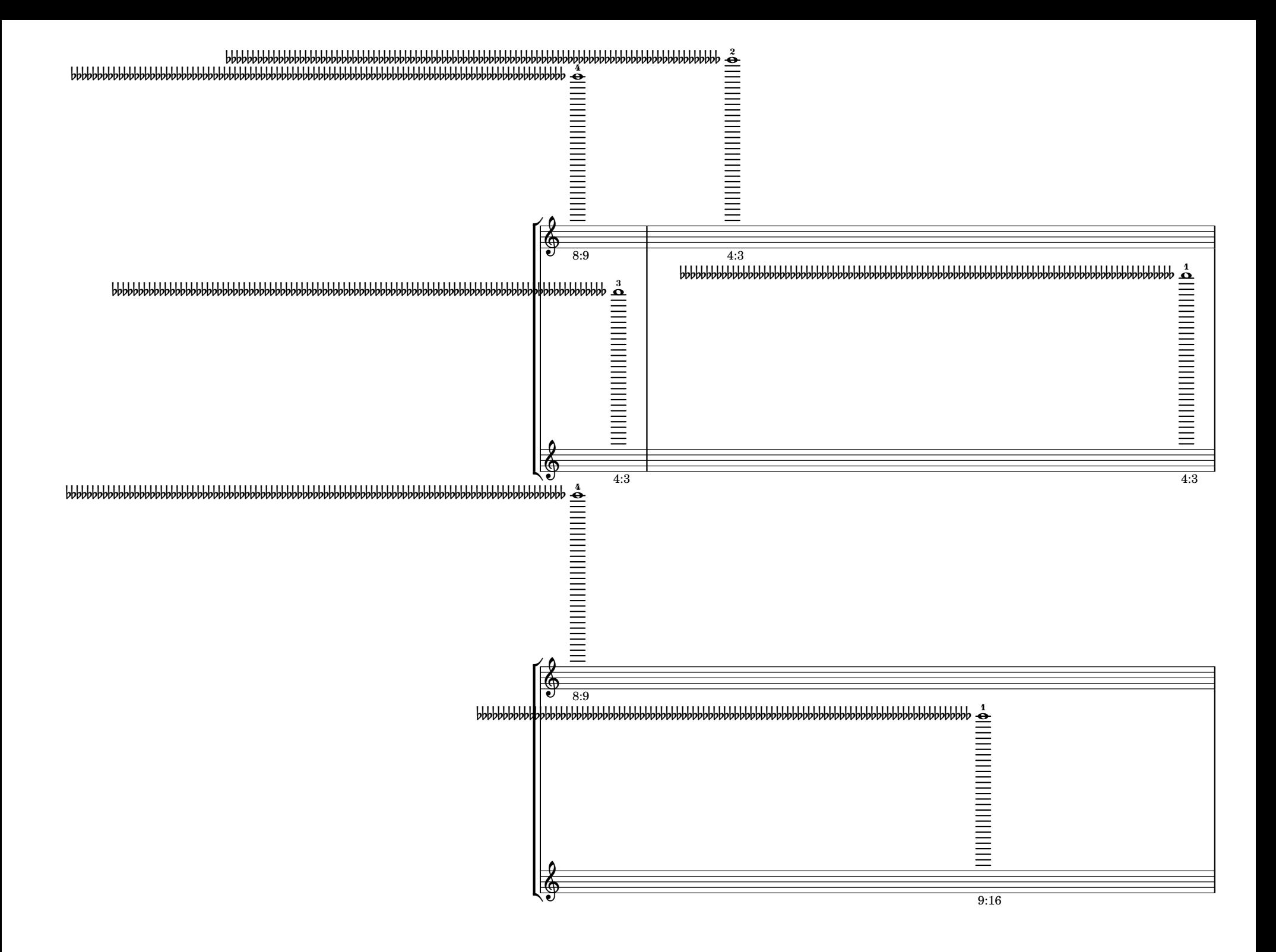

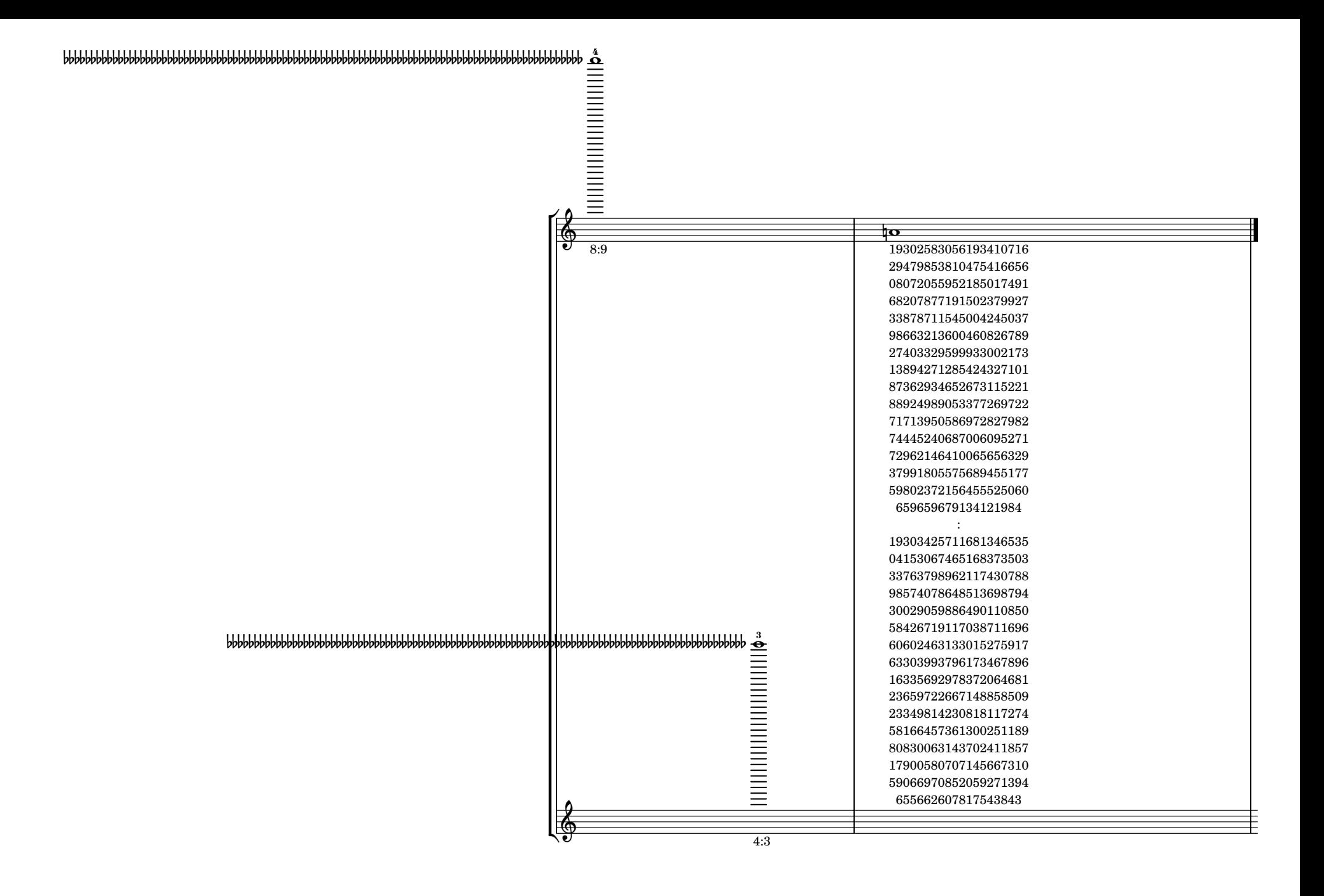